# **UNIVERSIDADE FEDERAL DE ITAJUBÁ INSTITUTO DE RECURSOS NATURAIS PROGRAMA DE PÓS-GRADUAÇÃO EM ENGENHARIA DA ENERGIA**

**DISSERTAÇÃO DE MESTRADO**

# **ESTIMAÇÃO DE CUSTOS PARA PROJETOS DE PEQUENAS CENTRAIS HIDRELÉTRICAS**

Autor: Ricardo Nogueira Magalhães Orientador: Dr. Afonso Henriques Moreira Santos Co-Orientador: Dr. Benedito Cláudio da Silva

Itajubá, Dezembro de 2009

## **Composição da Banca Examinadora:**

Prof. Dr. Afonso Henriques Moreira Santos (Orientador) Universidade Federal de Itajubá – UNIFEI

Prof. Dr. Benedito Cláudio da Silva (Co-orientador) Universidade Federal de Itajubá – UNIFEI

Prof. Dr. Geraldo Lucio Tiago Filho Universidade Federal de Itajubá – UNIFEI

Dr. João Carlos De Oliveira Mello Andrade & Canellas Consultoria

# DEDICATÓRIA

A minha mãe Elvira por me dar apoio total na busca de um sonho e acima de tudo por acreditar em mim e em meu potencial, ao meu pai José Gaspar por ser parte fundamental na realização de um sonho e na formação de minha vida pessoal e profissional, meu irmão Sergio, sobrinha Nicole e a Giselle por todo apoio, amor e carinho durante a realização deste.

## AGRADECIMENTOS

Ao meu orientador e principalmente amigo Prof. Afonso Henriques Moreira Santos por toda ajuda e acreditar em meu potencial profissional, ao amigo e co-orientador Prof. Benedito Cláudio da Silva por toda ajuda no trabalho, a banca, Prof. Dr. Geraldo Lucio Tiago Filho e Dr. João Carlos De Oliveira Mello

Aos professores Carlos Nazaré, Wander e Jocélio pelo apoio inicial nesta caminhada.

Ao professor Pedro Paulo Balestrassi pela ajuda.

Para meus amigos Fernando Guará, Marcel e Marcão.

Aos meus grandes amigos da UNIFEI, EXCEN, GEE e CERNE que sempre estiveram ao meu lado e me ajudaram em todos os sentidos para a concretização deste trabalho: Ricardinho (TUCA), Rodrigo (Guinho slot), Benedito, Erick, Leopoldo (Madimbú) Jr., Marcos Dias, Adriana, Lucia Garrido, Glaucielen, Kelly, Akira, Markito, Margareth e Cristina.

A todos os colegas da MS consultoria e da IX consultoria em especial para Fabio Horta, João Paulo (Xuxa), Thiago Batista e Reginaldo (chumango), Maíra, João Malta, Leandro, Graça, Anderson e Marlene.

Ao pessoal da Rep de Pedralva.

Nhá Chica, Santa Rita de Cássia.

#### RESUMO

As mudanças ocorridas no cenário energético brasileiro ao longo dos anos, tais como o aumento da demanda e a procura de fontes de energia renováveis, limpas e viáveis, economicamente, estimulam investidores para o ramo de pequenas centrais hidrelétricas (PCH). Tais características juntamente com uma série de incentivos econômicos, mecanismos legais e também regulatórios facilitaram e incentivaram a construção de novas centrais deste tipo e tem atraído um número maior de investidores para o setor. A análise de custos e viabilidade dos investimentos trata-se de um estudo usado há muitos anos no ramo empresarial, em PCH devido a uma série de estudos preliminares com custos significativos anterior ao projeto civil, nos leva à necessidade de se ter uma análise de viabilidade já no inicio dos estudos, justamente o que se propõem a metodologia aqui apresentada. Tal análise de viabilidade, nos moldes comuns, em que se destacam os custos unitários básicos de cada insumo seria de grande complexidade, isso se deve ao fato da grande dificuldade em conseguir informações na fase inicial dos projetos. Neste sentido, este trabalho trás uma contribuição para investidores e para os projetistas de pequenas centrais hidrelétricas, pois traça uma relação entre as características físicas e energéticas da pequena central hidrelétrica com seu custo total. Tal relação se baseia nas características físicas disponíveis na fase inicial do projeto, possibilitando uma comparação previa entre diferentes tipos de arranjos de uma mesma central ou até mesmo a comparação de retorno do investimento entre diferentes usinas. Isso traz como beneficio a possibilidade de escolha de centrais com maior viabilidade econômica podendo assim descartar empreendimentos ruins ou arranjos de custo mais expressivos. O resultado final possibilita ao investidor um maior prazo de retorno de investimento, auxilia na escolha de potências e arranjos melhores otimizados, e também em uma economia de tempo, trabalho o que minimiza o custo das obras. Devido ao grande numero de arranjos de PCH, foi escolhido para este estudo o tipo de arranjo mais comum no Brasil, central de média e alta queda, de desvio com chaminé de equilíbrio e conduto de baixa pressão.

## ABSTRACT

Changes in Brazilian energy scenario through last years such as increase of demand and search for clean and economically feasible renewable energy sources, has stimulated investors to small hydro power plants (SHP) sector. Such characteristics together with several economic incentives, legal and regulatory mechanisms also, have helped and stimulated building of new plants of this kind and have attracted a great number of investors to this sector. Study of costs analysis and feasibility of investments is a study which has been used since long time in SHP business market as several preliminary studies previous to civil project have significant costs which lead us to count with a feasibility analysis from the very beginning of studies, exactly what is suggested in the present methodology. Such feasibility analysis, in the common patterns where basic unit costs of each input remain outstanding, would be very complex due to great difficulty in obtaining information at initial phase of project. In this direction this study brings a contribution for investors as well as for designers of small hydro power plants since it outlines a link between physical and energetic characteristics of small hydro power plant in its total cost. Such link is based in available physical characteristics in initial phase of the project, making possible a previous comparison between arrangements of a central or even the comparison of return of investment between different plants. The resulting benefit being the possibility of choosing centrals with greater economic feasibility disregarding bad undertakings or arrangements with more expressive cost. Final result gives a better delay in return of investment, helps in power, arrangements more optimized and in saving time as well, reducing costs of undertakings. Due to large number of SHP arrangements, we chose for this study the most common in Brazil, plant of medium and large fall, shunting line balance chimney and low pressure conduit.

# **SUMÁRIO**

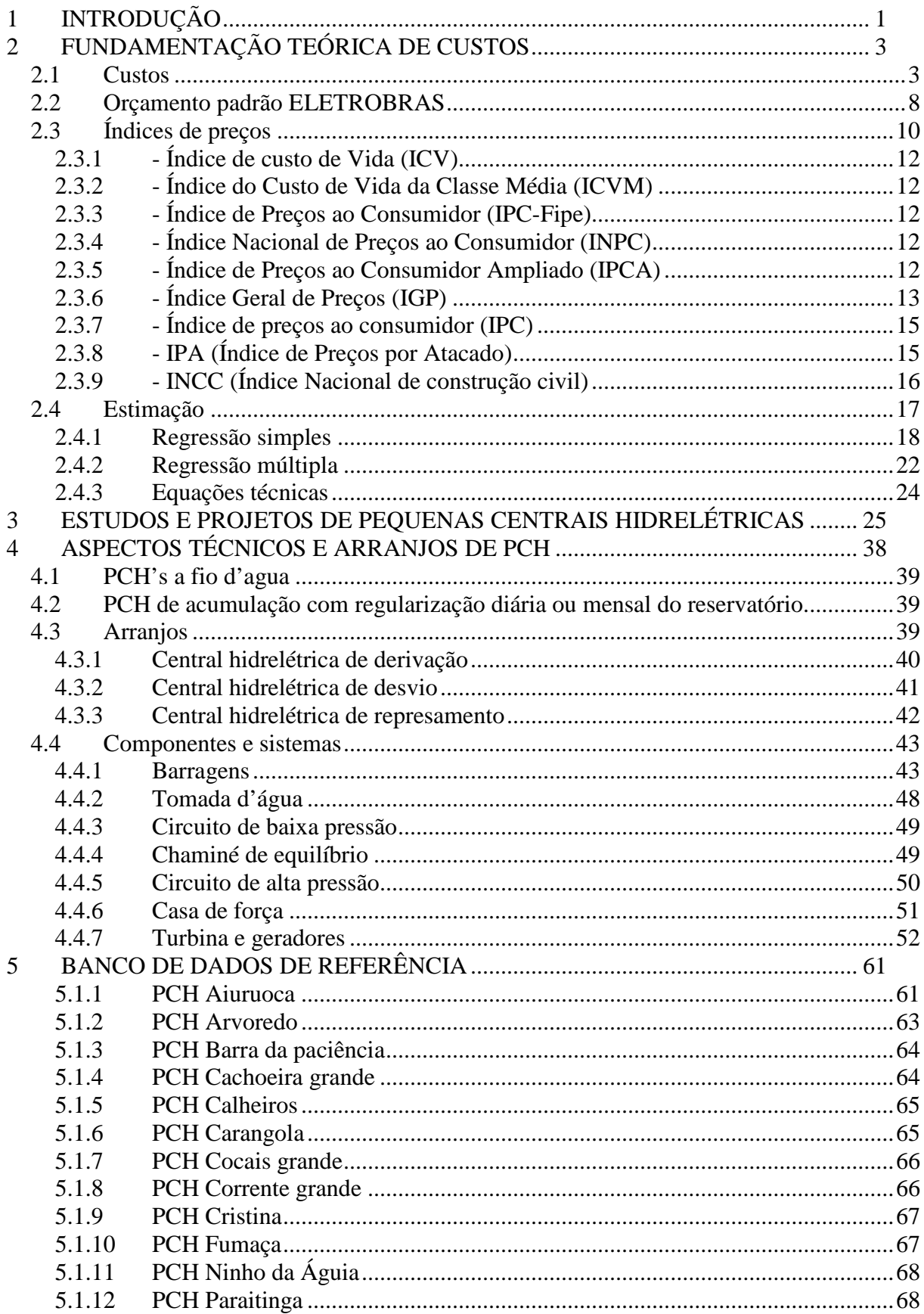

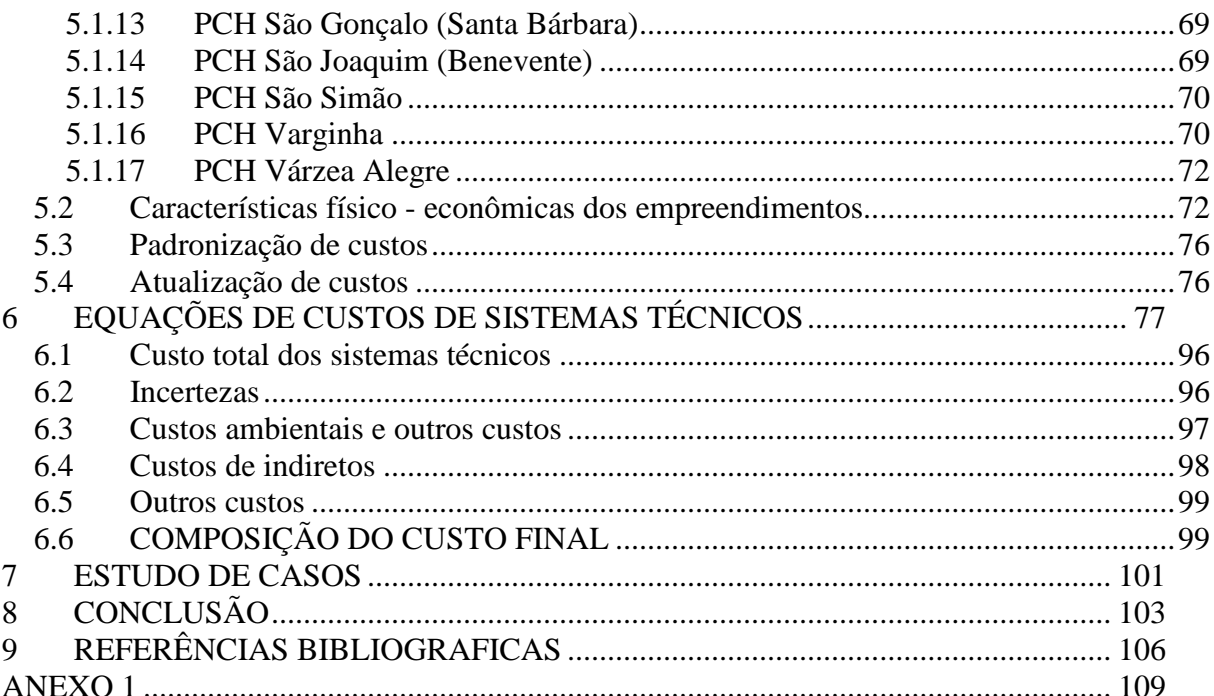

## **Lista de tabelas**

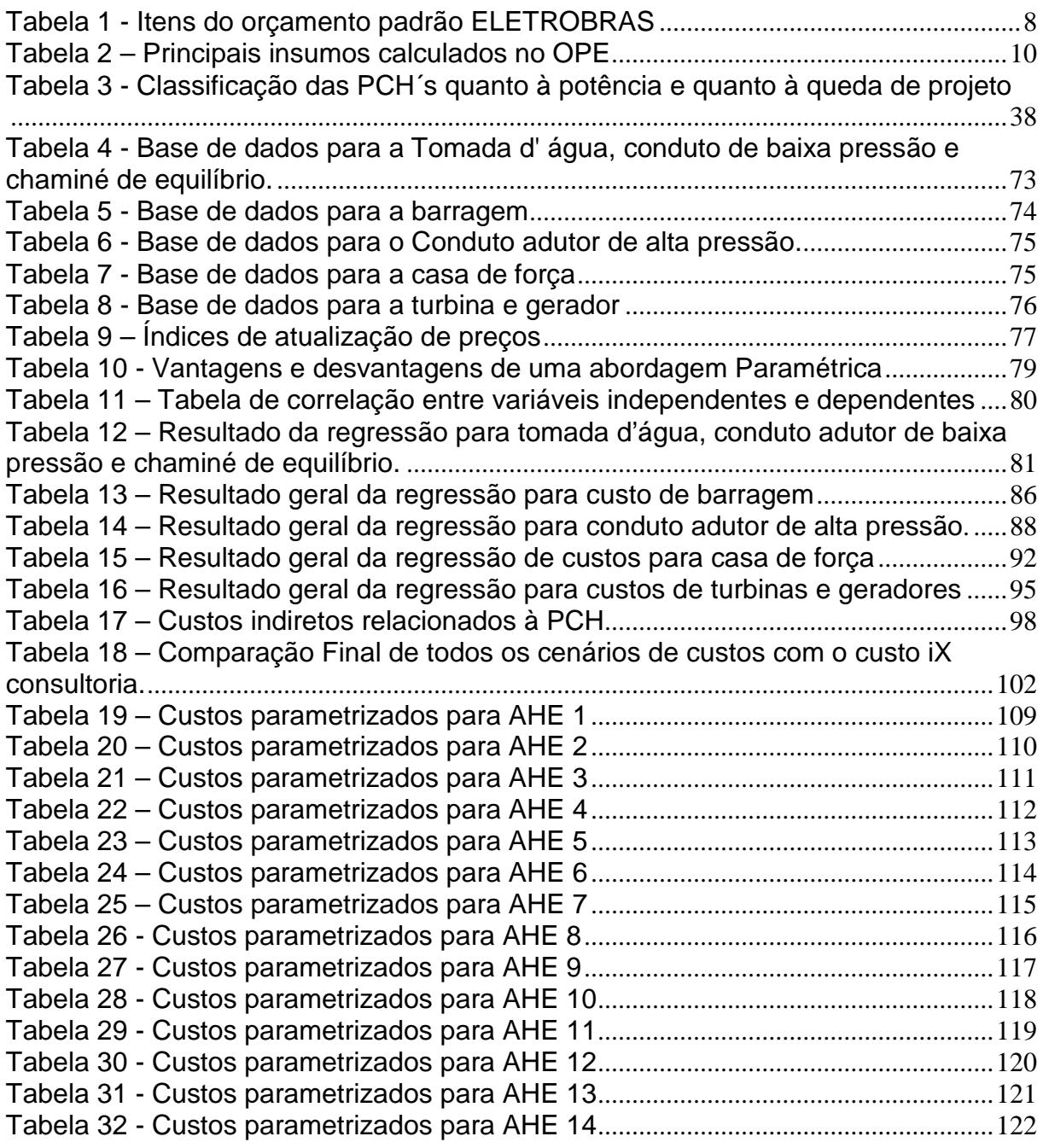

# **Lista de Figuras**

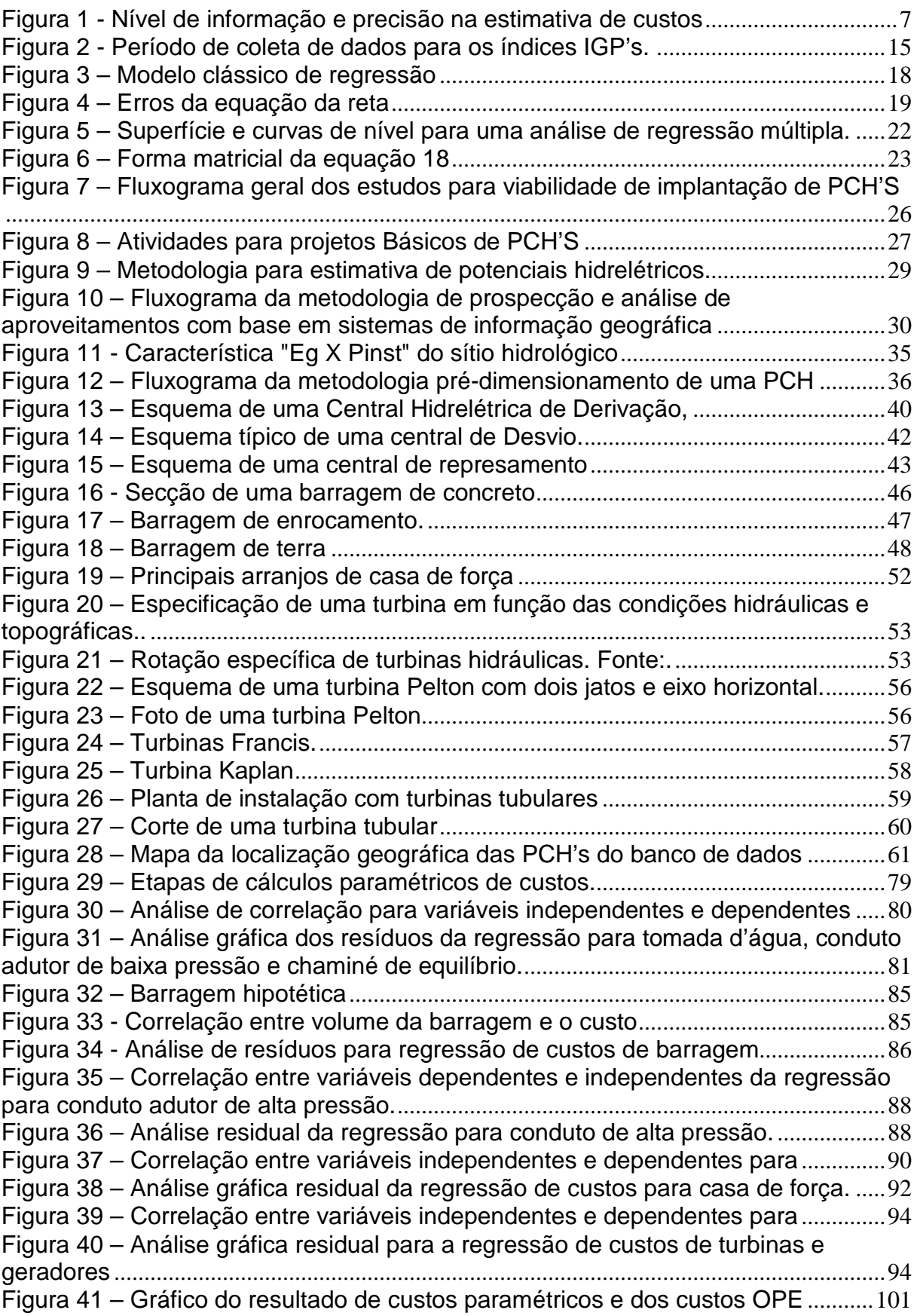

## **Lista de Abreviaturas**

- PCH Pequena Central Hidrelétrica
- FGV Fundação Getulio Vargas
- IBGE Instituto Brasileiro de Geografia e Estatística
- DIEESE Departamento intersindical de estatística e estudos socioeconômicos
- FIPE Fundação Instituto de Pesquisas Econômicas
- IPEA Instituto de Econômicas Aplicada
- ICV Índice de custo de vida
- ICVM Índice de custo de vida da classe média
- IPC Índice de preços ao consumidor
- FIPE Fundação instituto de pesquisas econômicas
- INPC Índice nacional de preços ao consumidor
- IPCA Índice nacional de preços ao consumidor amplo
- IGP Índice geral de preços
- FMI Fundo monetário internacional
- IGP-DI Índice geral de preços, disponibilidade interna.
- IPA Índice de preços por atacado
- IGP-10 Índice Geral de Preços 10
- POF Pesquisa de orçamentos familiares
- IPA-DI Índice de preços por atacado, disponibilidade interna.
- IPA-OG Índice de preços por atacado, oferta global.
- INCC Índice Nacional de Custo da Construção
- IBRE Instituto brasileiro de economia
- FGV Fundação Getulio Vargas
- ICC-RJ Índice de custo da construção, Rio de Janeiro.
- CCR Concreto compactado com rolo
- AHE Aproveitamento hidrelétrico
- OPE Orçamento padrão Eletrobrás.
- NA Nível de alagamento
- CndPCH *Centro Nacional de Desenvolvimento de Pequenas Centrais Hidrelétricas*

## <span id="page-11-0"></span>**1 INTRODUÇÃO**

A crescente demanda de energia ao decorrer dos anos vem estimulando estudos e projetos de novos potenciais e fontes de energia mais limpas e ambientalmente corretas, o que estimulou a procura por pequenas centrais hidrelétricas, ou simplesmente PCH.

As PCH's por terem uma tecnologia amadurecida, bem evoluída e por se tratar de uma geração de energia mais limpa e ambientalmente mais atrativa e com uma concepção diferente e mais simples faz com que as ações necessárias para a implementação de uma PCH sejam diferentes em relação às grandes hidrelétricas, tendo também como vantagem um menor tempo de construção.

Em fatores econômicos, as PCH's têm como vantagem um menor custo se comparado com outras fontes energéticas ambientalmente atrativas. Para se avaliar tal viabilidade são necessários estudos, os quais indicam o custo inicial do empreendimento. Uma boa forma de se estimar o custo inicial deste trata-se da utilização de curvas ou equações paramétricas de custo. Tais equações permitem calcular inicialmente o valor total do projeto em função das características básicas do arranjo e tipo de central.

O uso de modelos paramétricos se baseia na relação de que produtos, construção civil e, conseqüentemente, empreendimentos energéticos como pequenas centrais hidrelétricas têm seus custos ligados a certas características físicas e que estas características tendem a serem sempre direcionadores de custos, independente da época em que se constrói o empreendimento.

A grande dificuldade encontrada nos dias de hoje para se estimar custos de PCH tratase da quantidade de dados disponíveis das mesmas já no inicio de projetos, o que, nos moldes atuais, dificulta a obtenção de seus custos no inicio do projeto. Tal dificuldade proporciona um dispêndio desnecessário de tempo e investimento em empreendimentos que se mostram inviáveis com o decorrer do tempo.

Este trabalho tem como objetivo proporcionar ao investidor uma análise prévia do dispêndio econômico referente à construção de uma PCH e orientar o projetista para a escolha de um arranjo o qual lhe proporcionara um menor custo na construção do empreendimento.

Este trabalho é estruturado em 10 Capítulos, sendo o Capítulo 1 composto pela introdução e pelos objetivos da presente dissertação.

O Capítulo 2 apresenta uma breve revisão bibliográfica e fundamentação teórica de custos, índices de correção monetária e estimação.

O capitulo 3 apresenta as principais características de um projeto de PCH , e sua estrutura.

O capitulo 4 apresenta os principais tipos de arranjos de PCH.

O capitulo 5 faz uma breve discussão sobre as usinas do banco de dados.

O capitulo 6 e 7 apresenta a metodologia de obtenção das equações técnicas e custo complementares.

O capitulo 8 apresenta as equações do custo final.

Capitulo 9 apresenta o estudo de caso.

Capitulo 10 apresenta a conclusão.

# <span id="page-13-0"></span>**2 FUNDAMENTAÇÃO TEÓRICA DE CUSTOS**

#### <span id="page-13-1"></span>*2.1 Custos*

Com o passar dos anos grandes mudanças no setor empresarial e de investimentos levaram a um aumento na concorrência e uma corrida por novos produtos entre as empresas. Devido a tais mudanças a estimativa de custo de um determinado empreendimento tornou-se cada dia mais importante. Provido de tal informação, já nas fases inicias de projeto, pode-se obter uma análise previa de viabilidade do mesmo, agilizando assim a tomada de decisão do empreendedor.

Podem-se definir custos da seguinte forma: "Ramo da Contabilidade que se destina a produzir informações para os diversos níveis gerenciais de uma entidade, como auxílio às funções de avaliação de desempenho, de planejamento e controle das operações e tomada de decisões" (Leone, 2006).

A prática de se estimar custos é estudada há vários anos e trata-se de uma técnica de notável importância à medida que o custo de um empreendimento é fator limitante para sua concepção e implementação (Andrade, 2003), objetivando uma visão de tempo de retorno do investimento ao investidor e viabilidade do mesmo.

Com a identificação e a caracterização física e tecnológica de um determinado produto, seguindo determinados critérios de análise, o método escolhido para se determinar quantidades de materiais e o custo deste, deve levar em conta um erro não significativo e a precisão requerida para aquele fim, ao qual se destina tal estimativa (Otero, 2000). Pode-se dizer que, o erro aceitável estabelecido como base em um determinado estudo é variável de acordo com o tipo de estudo e ao nível de uso.

A projeção de custo trata-se de uma informação inicial a ser conhecida e estudada dentro de um projeto, servindo de suporte para decisão quanto a sua realização ou não, observando assim a determinação do montante a ser investido e a posterior comparação com a limitação do investimento disponível para este. Tal informação de dispêndio econômico financeiro pode levar à rejeição do empreendimento ou a uma mudança nas especificações do mesmo.

Uma prévia do custo da construção é necessária e de suma importância antes da elaboração de projetos detalhados e é considerado como uma ferramenta básica e necessária para o gerenciamento da construção, sendo peça fundamental para a elaboração de um estudo de viabilidade e no planejamento e programação do cronograma do empreendimento (Losso, 1995).

O orçamento de um empreendimento do ramo de energia tornou-se de suma importância, sendo este gerado em diversas etapas processo de construção. As estimativas de custo da construção são realizadas em várias etapas, antes, durante e depois da elaboração dos projetos, dependendo, exclusivamente, do nível de detalhamento previsto para a etapa em que se encontra o projeto.

Pode-se assim dizer que a metodologia usada no estudo de previsão de custo encontrase fortemente relacionada com o estágio e aprofundamento dado em cada etapa do projeto, com a duração prevista para cada módulo e com a precisão necessária que se estipula para cada etapa e ao projeto final.

Existem variadas metodologias de previsão de custo, sendo estas abastecidas por bancos de dados compostos por informações de projetos anteriores, podendo estes serem de origem e características diversas, podendo assumir características quantitativas ou estabelecer relações entre as variáveis físicas de um determinado tipo de projeto (Oliveira, 1990).

Uma forma de estimar o custo inicial de um projeto de hidroeletricidade é mediante a utilização de curvas ou funções paramétricas de custo. Estas permitem calcular, preliminarmente, o valor total do projeto em função das características básicas do projeto como turbina, a qual terá um custo maior para uma potência maior, e como esta potência é diretamente proporcional à vazão e altura de queda, o preço deste equipamento, também deveria variar proporcionalmente a estes parâmetros (Veja, 2009).

A utilização de curvas paramétricas de custo permite avaliar, de forma preliminar, o custo de implantação de um aproveitamento hidrelétrico e comparar diferentes alternativas com o objetivo de escolher a opção economicamente mais atrativa (Canales, 2008).

Com o decorrer dos anos, a análise de custos sempre esteve ligada a um produto industrial e por sua definição de custos torna-se plausível tal relação, pois é na indústria onde existe produção de bens e onde há a necessidade do custo se tornar um dado essencial tanto para o desenvolvimento de um novo produto quanto para valoração do mesmo. Entretanto, com o passar dos anos, uma diferenciada gama de empresas de serviços vem utilizando a contabilidade de custos e também de suas técnicas na projeção de custos de seus estudos. Isto ocorre principalmente nas empresas as quais se trabalha com projetos. Entre elas, podem-se citar empresas de engenharia, escritórios de auditoria e de planejamento (Martins, 2006).

O estudo de contabilidade de custos é utilizado para diferentes fins e com diferentes funções e usos, entre as quais:

• Produzir informações gerenciais de uma entidade, tais como desempenho, planejamento, controle de operações e tomada de decisões;

- Coletar, classificar e registrar dados operacionais;
- Servir de banco de dados para uma análise de viabilidade.

Uma peculiaridade da análise de custos e que esta trabalha dados operacionais de vários tipos, tais como:

- Dados históricos;
- Dados estimados;
- Dados padronizados;
- Dados produzidos.

Há inúmeras vantagens em se fazer um estudo de contabilidades de custos, devido à vasta aplicação de seu produto final. Entre as principais pode-se citar, o uso como informação de entrada de uma gama variada de relatórios para uso gerencial, de acordo com Leone (2006), tais estudos classificam o destino final destes dados como alimentação em três grupos de estudos:

• Informação que servem para a determinação da rentabilidade e do desempenho das diversas atividades;

• Informações que auxiliam o planejamento, controle e administração de operações;

• Subsidio para a tomada de decisões.

A metodologia usada para se realizar uma estimativa de custo deve seguir algumas premissas básicas, com a finalidade de se chegar a uma eficiência dentre os padrões préestabelecidos, individualmente, para cada uso. Pode-se citar entre as principais regras, a necessidade de ser um documento claro, de fácil entendimento com um resultado objetivo visando à necessidade do mesmo e deve-se tratar de um documento flexível com possibilidade de revisão ao longo do tempo, o que a torna uma metodologia permanente, que servirá de base para tomada de decisões e para empreendimentos futuros. Uma estimativa trata-se de um documento permanente, sendo usado como subsídio para decisões. Assim, pode-se caracterizar tal estudo como uma ferramenta de fácil entendimento, controle e atualização (Carr, 1989).

Uma segunda característica, que deve constar em um estudo de estimativas, trata-se da consolidação e confiabilidade de seu banco de dados históricos. Este deve ser composto

por dados reais e consolidados que permitam uma estimativa mais próxima da realidade, aumentando assim a confiabilidade do resultado obtido.

Outra característica importante de uma estimativa trata-se da obtenção de um resultado próximo aos resultados reais, de modo que não haja falhas na tomada de decisões. Conforme comentado anteriormente, o nível de precisão adotado é variável de acordo com o uso que se dará ao documento final.

De maneira geral pode-se destacar entre as metodologias mais utilizadas de previsão de custos, o custo unitário básico, CUB.

O método do CUB é muito utilizado na fundamentação de decisões em etapas iniciais da tomada de decisão do investimento. Tal método apresenta como característica uma simplicidade de uso, sendo o cálculo dos valores básicos obtidos por meio de listas de insumos colhidos em cada região. Por meio do caráter geral do método CUB, torna os resultados obtidos por esse método, resultados com níveis de erros de escalas maiores, se comparados com outros métodos, o que o inviabiliza para certos usos em que necessita-se de uma taxa de erro mais confiável.

Como mostrou Lopes (1992), os elementos que compõem os custos de projetos em fase inicial são geralmente de baixo nível de detalhamento, tendo em seu projeto informações insuficientes, tornando assim difícil a elaboração de uma estimativa minuciosa do custo do empreendimento. Entretanto, na fase de estudos iniciais são justificados os estudos de estimativas paramétricas de custos, pois neste início não se busca uma exatidão no custo e sim um custo aproximado para se guiarem as tomadas inicias de decisão (Losso, 1995).

Segundo Heineck (1986), o custo real de um projeto não muda, seja qual for a metodologia usada para se fazer sua estimativa. Portanto, não é objetivo da estimativa obter o valor preciso de uma determinada obra, mas sim, apresentar uma aproximação na qual o custo do empreendimento esteja bem representado, com um grau de precisão aceitável para um determinado instante do projeto, em que se utilizará a informação, instante esse que seria uma fase anterior ao projeto definitivo (Losso, 1995).

A precisão de uma estimativa de custo está fortemente relacionada à quantidade e qualidade das informações disponíveis sobre o projeto em estudo. Tem-se que diferentes tipos de informações afetam a precisão dos resultados de forma diferenciada, sendo que, dados de caráter geral apresentam características mais relevantes, concentrando assim informações suficientes para a tomada de decisão (Otero,2000). Logo, a diferença entre a estimativa de custos e o valor real encontra-se, geralmente, uma disparidade da ordem de 20 a 30 % (Hirota, 1987).

Graça e Gonçalves (1978) citam que se tem um número ótimo de atividades a serem observadas e definidas, levando-se em conta o método de estimativa adotado e a precisão do projeto, conforme apresentado na [Figura 1.](#page-17-0)

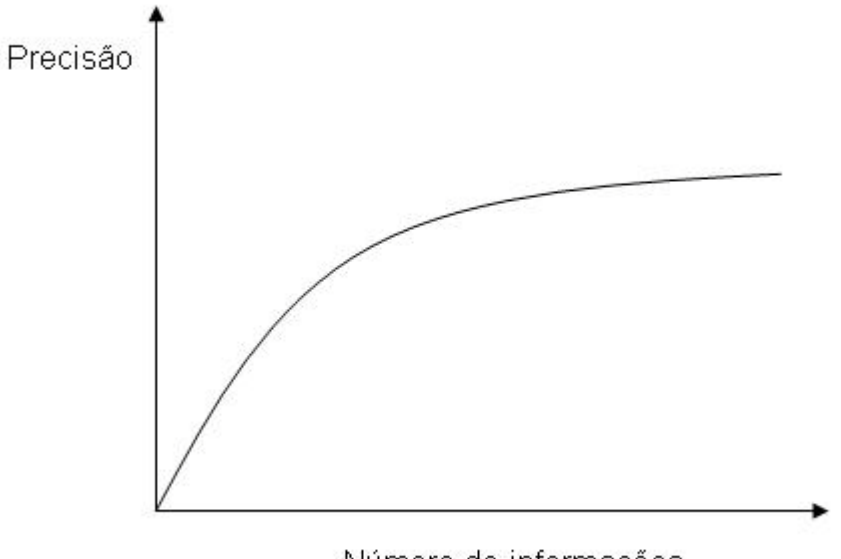

Número de informações

#### **Figura 1 - Nível de informação e precisão na estimativa de custos**

<span id="page-17-0"></span>A estimativa de custos é uma das principais análises dentro de um projeto de uma pequena central hidrelétrica, sendo a partir desta que se estabelece uma grande parte das informações utilizadas dentro da avaliação e do planejamento do potencial do empreendimento.

Estimar custos trata-se de uma tentativa em traduzir os custos de execução de um projeto, onde a qualidade deste é medida com a comparação entre a previsão e os custos reais obtidos. Contudo, nas fases iniciais do projeto, as estimativas de custo não têm a pretensão nem o objetivo de precisar o valor de uma determinada obra, mas sim, de fornecer a dimensão dos valores da mesma, informando assim um possível patamar onde se encontrará o custo real do projeto.

### <span id="page-18-0"></span>*2.2 Orçamento padrão ELETROBRAS*

Atualmente a metodologia seguida para se obter o orçamento de Pequenas Centrais Hidrelétricas é padronizada pela ELETROBRÁS, OPE.

Sua metodologia está apresentada no Manual de Inventário Hidrelétrico de Bacias Hidrográficas, (Eletrobrás, 2007), do Ministério de Minas e Energia. O manual tem como metodologia uma divisão entre os principais custos do empreendimento, subdividindo estes em custos de obras civis, onde o orçamento é feito baseado nos volumes de insumos, materiais e o custo de equipamentos, levando em conta em seu final os juros durante a construção e os custos indiretos e ambientais, conforme mostrado na [Tabela](#page-18-1) 1.

<span id="page-18-1"></span>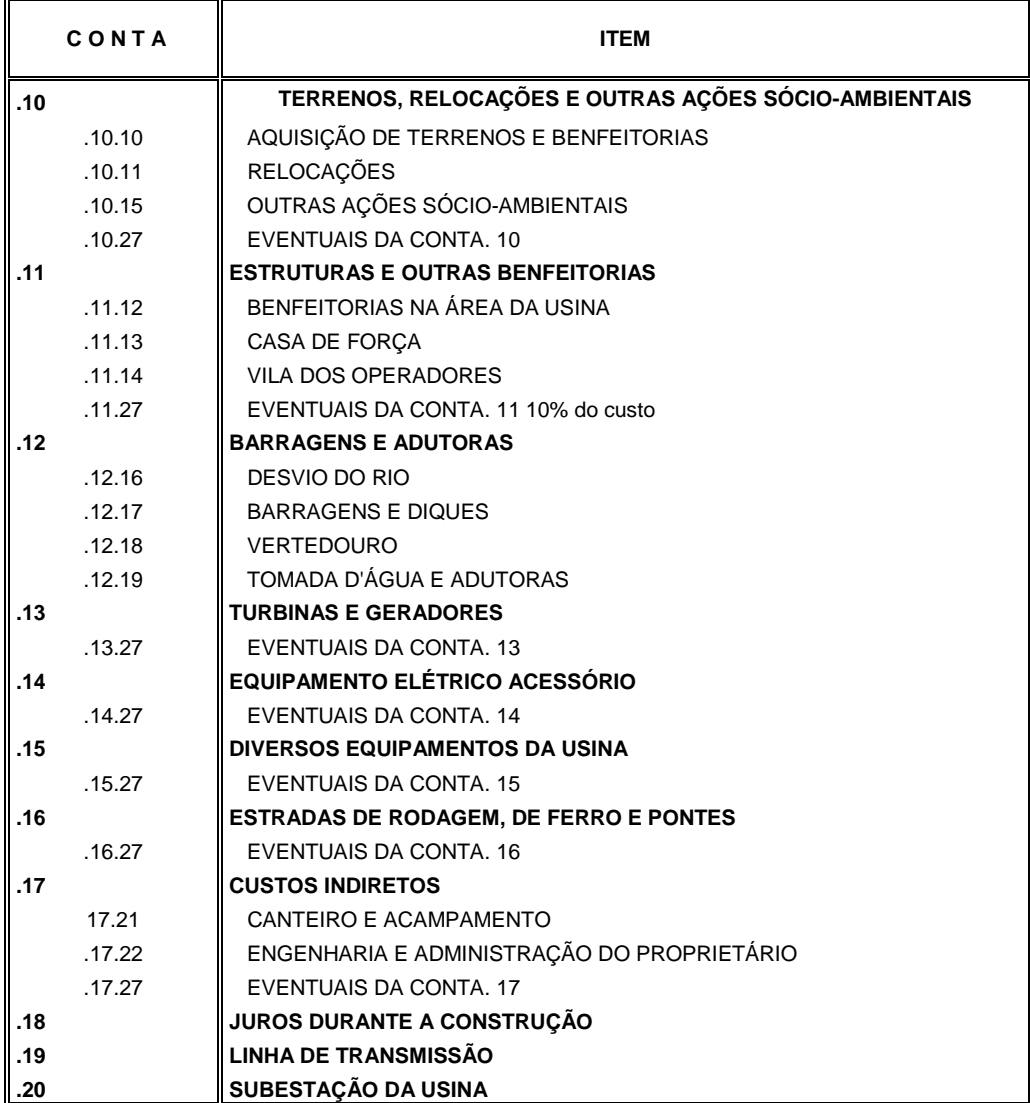

#### **Tabela 1 - Itens do orçamento padrão ELETROBRAS**

a) conta 10. Terrenos, realocações e outras ações socioambientais, fazem parte deste item os componentes mais expressivos dos custos socioambientais que devem ser considerados em uma planilha de custo dos aproveitamentos. Como exemplos, citam-se os terrenos e benfeitorias usados na formação do reservatório, canteiros de obra, realocação de população, obras de infraestrutura, entre outros, tal custo pode vir a inviabilizar um determinado empreendimento, isso se deve ao fato, de se necessitar da compra de uma grande quantidade de terras, e consequentemente ao aumento do dispêndio financeiro desta etapa;

b) conta 11. Estruturas e benfeitorias: o custo total desta conta é obtido pela conjunção dos custos referentes às obras civis da casa de força, dos custos das benfeitorias na área do empreendimento e do custo de alojamento dos operadores;

c) conta 12.16. Desvio do rio: esta conta deve ser incluída quando o rio passa do leito normal para estruturas de desvio. As principais informações são obtidas mediante estudo do arranjo geral do empreendimento. Tal conta relata e quantifica as estruturas necessárias que possibilitam trabalhar no leito do rio, tais como, ensecadeiras, galerias, adufas e outros;

d) conta 12.17. Barragens e diques: esta conta trata-se do orçamento da estrutura do barramento. Esse barramento pode ser construído de concreto compactado com rolo, terra com enrrocamento, concreto convencional, em empreendimentos de desvio torna-se um dos principais custos;

e) conta 12.18. Vertedouros: este item trata do orçamento da estrutura vertente, podendo ser de ogiva alta de concreto compactado a rolo ou convencional, comporta, entre outros tipos;

f) conta 12.19. Tomada d'água e adutoras: trata-se da quantificação dos custos de um conjunto de sistemas tais como, tomada d'água; canal de adução; túnel ou conduto adutor de baixa pressão; chaminé de equilíbrio; túnel ou conduto forçado de alta pressão e canal ou túnel de fuga;

g) conta 13. Turbinas e geradores: definidas as especificações do conjunto gerador, o valor dos equipamentos pode ser obtido junto aos fabricantes, juntamente com custos de transporte, seguro, montagem e testes;

h) conta 14. Equipamentos elétricos acessórios: orçamento obtido com fabricantes de acordo com as especificações do conjunto turbina-gerador;

i) conta 15. Diversos equipamentos da usina: é o custo de equipamentos que integram a usina, ponte ou pórtico rolante, equipamentos hidromecânicos;

j) conta 16. Este item demonstra o custo com estradas em geral, tais como, estradas de rodagem, estradas de ferro e pontes, este orçamento é calculado mediante um estudo na malha viária da região onde se encontra o empreendimento;

k) conta 17. Custo indireto: Adotaram-se, para esta conta, os custos referentes a canteiros e acampamentos, engenharia e administração do proprietário. Esse valor é calculado a partir de percentuais aplicados sobre o custo direto total e que variam conforme região onde se localiza o empreendimento;

l) conta 18. Juros durante a construção: valor obtido de acordo com o empreendimento.

Os orçamentos dos itens citados acima são obtidos por meio de volume ou número de insumos, ou de quantidade de material. Entre as obras civis podem-se citar os mostrados na [Tabela 2.](#page-20-1)

<span id="page-20-1"></span>

| .12.18.28.12    | Escavação                        |  |  |  |  |
|-----------------|----------------------------------|--|--|--|--|
| .12.18.28.12.10 | Escavação Comum                  |  |  |  |  |
| .12.18.28.12.11 | Escavação em Rocha a Céu Aberto  |  |  |  |  |
| .12.18.28.13    | Limpeza e Tratamento de Fundação |  |  |  |  |
| .12.18.28.14    | <b>Concreto</b>                  |  |  |  |  |
| .12.18.28.14.13 | Cimento                          |  |  |  |  |
| .12.18.28.14.14 | Concreto sem Cimento             |  |  |  |  |

**Tabela 2 – Principais insumos calculados no OPE**

Por meio do custo unitário e do dimensionamento do empreendimento é possível obter o orçamento total da obra.

O OPE trata-se de um orçando que necessita como insumo uma gama de informações que somente poderão ser obtidas após um aprofundamento dos estudos, ou seja, ele serve de base somente para projetos em um nível mais aprofundado, mais desenvolvido que os usados nesta metodologia.

## <span id="page-20-0"></span>*2.3 Índices de preços*

Para se comparar valores monetários de épocas diferentes é necessário homogeneizar os valores de forma a se retirar os efeitos corrosivos da inflação dos valores estabelecidos em cada data.

No processo de homogeneização dos valores monetários, são utilizados índices de preços a fim de deflacionar ou inflacionar uma serie de valores. Tais índices permitem formar deflatores, que são operadores que quando multiplicados pelos valores nominais das diversas épocas, produzem valores correspondentes as nível de preços de uma determinada data de referência.

Para Merril e Fox (1980), os números índices são proporções estatísticas que medem a alteração sofrida por um conjunto de dados. Tais índices são de emprego em uma vasta área de estudos, tendo seu principal foco na nas áreas da economia aplicada. Assim, podem-se definir os números índices como sendo indicadores que apresentam o valor de uma grandeza em relação a ela mesma em épocas ou localidades diversas objetivando captar sua variação e uma posterior comparação entre épocas.

Para Keynes (1930) apud Lopes (1985): "Um homem não usa a moeda com fim em si mesma, mas pelo seu poder de compra". A moeda torna-se um parâmetro padronizador que proporciona a função de comparar os preços relativos dos mais variados bens e serviços. Porém, com o passar do tempo o poder de compra e a unidade de moeda sofre alterações de seu poder de compra, ou seja, um determinado produto ou mercadoria adquirida em uma época posteriormente deve exigir uma quantidade maior de moeda para sua compra em uma época diferente da primeira compra. Assim, a comparação monetária entre duas épocas distintas torna-se uma comparação de grandezas não homogêneas, ocasionando resultados distorcidos. Os números índices elevam tais valores a um mesmo patamar, podendo-se assim haver uma comparação entre os mesmos.

De acordo com Pereira e Ramalho (1998) a transformação de valores nominais ou correntes em valores constantes, ou reais, é denominada deflacionamento. Por meio desse torna-se possível equiparar ou elevar valores econômicos de diferentes épocas ao valor de uma data base pré-estabelecida. O deflacionamento consiste em dividir os valores nominais de diversas épocas por um deflator, o qual se trata de um índice de preços com base fixa. Não obstante, a dificuldade não se encontra no processo em si, mas sim na escolha correta do índice a ser utilizado, escolhendo uma ao qual indique o melhor comportamento do preço de um referido produto ou serviço ao logo do tempo em questão, obtendo assim uma melhor comparação dos preços em análise.

A informação contábil precisa ser de alta confiabilidade, considerando-se as necessidades da entidade. A Correção Monetária financeira aumenta a precisão destas informações.

No Brasil tem-se uma vasta gama de índices de correção calculados por diversos organismos, (Padoveze, 1997), dentre os quais se podem citar FGV, IBGE, DIEESE, FIPE, IPEA, entre outros. Dentre os índices de atualização monetária usuais no Brasil, podem-se citar os mostrados a seguir.

## <span id="page-22-0"></span>**2.3.1 - Índice de custo de Vida (ICV)**

Esse índice é calculado pelo DIEESE (Departamento Intersindical de Estatística e Estudos Socioeconômicos) e mensura a variação dos preços nos setores de alimentação, transportes, saúde e habitação. Os dados provenientes para obtenção deste índice têm como origem a cidade de São Paulo e considerando todas as faixas de renda.

### <span id="page-22-1"></span>**2.3.2 - Índice do Custo de Vida da Classe Média (ICVM)**

Índice calculado pela Ordem dos Economistas, considerando preços na cidade de São Paulo, tal índice toma como base famílias com faixa de renda entre 10 e 40 salários mínimos por mês.

## <span id="page-22-2"></span>**2.3.3 - Índice de Preços ao Consumidor (IPC-Fipe)**

É calculado pela FIPE/USP e mede a variação dos preços de produtos consumidos por famílias com faixa de renda de 1 a 20 salários mínimos, tendo sua coleta feita no município de São Paulo.

## <span id="page-22-3"></span>**2.3.4 - Índice Nacional de Preços ao Consumidor (INPC)**

É calculado pelo IBGE (Instituto Brasileiro de Geografia e Estatística) mede a variação dos preços de bens e serviços consumidos por famílias de renda entre 1 e 8 salários mínimos. A coleta é feita nas regiões metropolitanas de varias capitais, citadas a seguir e relacionadas de acordo com o peso de cada uma delas no índice, as regiões e ponderações são as seguintes: São Paulo, 28,46%; Rio de Janeiro, 12,52%; Belo Horizonte, 11,36%; Salvador, 9,10%; Porto Alegre, 7,83%; Recife, 7,10%; Brasília, 6,92%; Fortaleza, 5,61%; Belém, 4,20%, Goiânia 5,1%. Devido à abrangência de sua faixa salarial esse índice é muito utilizado em dissídios salariais.

## <span id="page-22-4"></span>**2.3.5 - Índice de Preços ao Consumidor Ampliado (IPCA)**

O IPCA é calculado nas seguintes regiões com seus devidos pesos, São Paulo, 33,1%; Rio de Janeiro, 13,7%; Belo Horizonte, 10,8%; Salvador, 6,9%; Porto Alegre, 8,9%; Recife, 4,1%; Brasília, 3,4%; Fortaleza, 3,9%; Belém, 4,2%, Goiânia 3,7%, porém o IPCA trabalha com a variação do preço de bens e serviços para famílias com faixa de renda de 1 a 40 salários mínimos. O IPCA é usado como referência para os sistemas de metas, para inflação pelo conselho Monetário Nacional (CMN), implementado desde junho 1999, e é considerado um dos índices mais importantes de reajustes monetários.

## <span id="page-23-0"></span>**2.3.6 - Índice Geral de Preços (IGP)**

Este índice publicado pela Fundação Getúlio Vargas é composto pelos índices IPA (índice de preços por atacado), o IPC (índice de preços ao consumidor) e o INCC (índice nacional de custos da construção civil) levando em conta a seguinte ponderação de acordo com a importância relativa de cada tipo de operação na formação da despesa interna bruta: produção transporte, e comercialização de bens de consumo e de produção tendo como proporção a seguinte relação, 60% para os preços de atacado, 30% para o custo de vida e 10% para o custo de construção civil. O cálculo de índices de preços teve inicio em 1947, feito pela FGV, com a criação do Índice Geral de Preços (IGP) que se manteve a mesma ate os dias atuais, salvo algumas pequenas correções e atualizações. Inicialmente, as estimativas referiam-se aos índices de preços de títulos públicos e ações, preços no atacado, preços de gêneros alimentícios e custo de vida, tais séries foram calculadas retroativamente até 1944, com a finalidade de deflacionar o índice mensal da evolução dos negócios. Com o inicio da correção monetária no Brasil em 1964, onde, este índice passou a ser bastante usado na correção de contratos, especialmente obras públicas.

Segundo a FGV, a "Evolução dos Negócios" trata-se de um grupo de índices publicado pela revista Conjuntura Econômica até o ano 1969. Esse grupo era composto por três índices:

1- Valor dos negócios: média simples dos índices de venda e cheques compensados;

2- Preços: média ponderada dos índices de preços por atacado (peso 6), custo de vida na Guanabara (peso 3) e, a partir de 1950, custo da construção na Guanabara (peso 1);

3 - Valor real dos negócios: valor dos negócios deflacionados pelos preços.

No ano de 1968, os índices 1 e 3 deixaram de ser publicadas em novembro de 1969 e o índice 2 mudou sua denominação para Índice Geral de Preços – Disponibilidade Interna (IGP-DI), passando a ser usado na correção de um número variado de operações (correção de valores de contratos e obras públicas), onde se introduziu a correção monetária no Brasil.

Em 1965, o reajuste da correção monetária foi feito com base no índice de preços por atacado (IPA) da FGV.

No ano de 1983, decidiu-se que seria promovida a igualdade entre as correções monetárias e cambiais e a taxa de inflação medida pelo IGP-DI.

Com o decorrer de 1983 ficou determinado que fosse utilizado o IGP-DI expurgado, este não levava em conta choques de oferta nem aumento de preços dos produtos que tinham perdido seus subsídios.

Em dezembro de 1984, se estabeleceu que a correção monetária fosse igual ou maior do que o IGO-DI expurgado.

No ano posterior, o cálculo da correção monetária teve como base a média geométrica das últimas variações do IGP-DI, permitindo assim, o conhecimento antecipado da correção monetária. Este novo conceito perdurou até o ano de 1985, quando foram unificadas as bases de reajuste de remuneração do capital e do trabalho, substituindo o IGP-DI pelo IPCA do IBGE.

A partir desta data, o IGP-DI deixou de ser o indexador oficial da economia brasileira, mesmo assim, continuou tendo seu uso vinculado na atualização de diferentes operações financeiras, especialmente em reajustes contratuais.

Outra versão do IGP, denominada Índice Geral de Preços – Oferta Global (IGP-OG) teve seu inicio em 1969, quando se efetuou um conjunto de modificações no IPA, tanto em suas ponderações, quanto em sua metodologia de calculo, tal denominação deve-se ao fato deste refletir a evolução de preços de transações realizadas no país, evolvendo produtos de uso interno, quanto para exportação.

Mais tarde, em 1989, em função das constantes mudanças ocorridas nos indicadores da correção monetária e da inflação oficial, um grupo de entidades de classe do setor financeiro, criou um novo índice, o qual é dotado de total credibilidade e livre de qualquer intervenção do governo, assim surge o Índice Geral de Preços do Mercado (IGP-M).

Em 1993, foi divulgado pelo IBRE o Índice Geral de Preços versão 10 (IGP-10) o qual mede a evolução de preços no período compreendido entre o dia 11 do mês anterior ao de referência e o dia 10 do mês de referência.

Os IGP's têm como objetivo registrar a inflação de preços tanto das matérias primas agrícolas e indústrias quanto dos bens de serviço, sendo que, o diferencial entre suas variações ser o período de coleta de dados, conforme apresentado na [Figura 2.](#page-25-2)

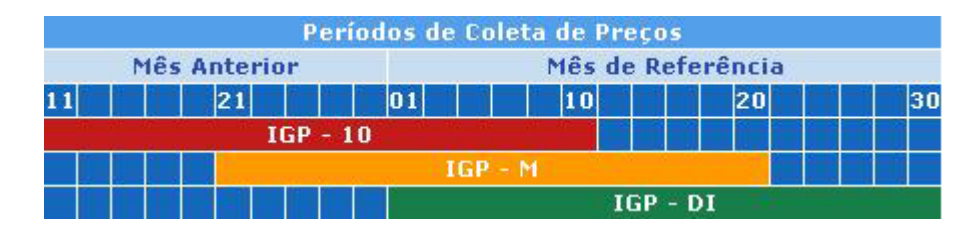

**Figura 2 - Período de coleta de dados para os índices IGP's. Fonte: FGV**

#### <span id="page-25-2"></span><span id="page-25-0"></span>**2.3.7 - Índice de preços ao consumidor (IPC)**

O índice de preços ao consumidor é calculado pela FGV. Este índice mede a inflação para famílias com faixa de renda entre 1 e 33 salários mínimos em São Paulo e Rio de Janeiro, por meio da variação de preços no âmbito do varejo. Este índice considera aproximadamente 400 produtos e exige o levantamento de quase 50.000 preços por mês. Tais itens são classificados em grupos como: Alimentação, Habitação, Vestuário, Transportes, Saúde, Educação e Despesas Diversas. Cada grupo separado admite subgrupos, até se chegar ao nível do item individual. O peso atribuído a cada grupo e subgrupo depende do gasto das famílias estudadas com cada bem ou serviço. Todas as informações são obtidas por meio de Pesquisas de Orçamentos Familiares (POF), elaboradas periodicamente pela FGV.

#### <span id="page-25-1"></span>**2.3.8 - IPA (Índice de Preços por Atacado)**

Calculado pela FGV desde 1944, considera-se em torno de 430 produtos comercializados no atacado, entre agrícolas e industriais, nacionais e importados, agrupados em bens de consumo duráveis, não duráveis e bens de produção. Mede a evolução dos preços nas transações interempresariais e abrangem várias etapas do processo produtivo, anteriores às vendas no varejo.

O IPA representa a maior parcela no cálculo do Índice Geral de Preços (IGP-DI), com um peso de 60%. As séries mais longas do IPA são apresentadas em duas versões descritas a seguir.

#### • **Disponibilidade Interna (IPA-DI) e Oferta Global (IPA-OG)**

As séries que compõem o IPA-DI são as categorias de uso, tais como bens de consumo ou bens de produção. No IPA-OG, as séries são os setores produtivos, entre elas pode-se citar a COL. 40 motores e geradores, sendo este um dos índices usados para correção monetária neste estudo. A FGV também calcula o IPA - Mercado (IPA-M) que entra na composição do Índice Geral de Preços para o Mercado (IGP-M).

### <span id="page-26-0"></span>**2.3.9 - INCC (Índice Nacional de construção civil)**

O INCC trata do primeiro índice oficial de Custo da Construção Civil no Rio de Janeiro datado de 1950 com retroação de sua série histórica até janeiro de 1945. Tal índice referese ao custo de um edifício de três pavimentos, sem elevador, padrão esse que constituía o mais usual na época e tendo sua composição inicial composta de 16 itens.

Em vista das inovações no setor de construção, o ICC aos poucos teve de se adaptar aos novos produtos e especialidades de mão-de-obra.

Em 1972, em decorrência da necessidade de revisão da metodologia, foi realizado um estudo para implantação do novo sistema de cálculo do Índice de Custo da Construção, consequentemente, a atualização do sistema de pesos, face da mudança na composição de diversos gabaritos e padrões usuais na cidade do Rio de Janeiro.

De acordo com IBRE/FGV, 2009 até dezembro de 1974, o cálculo do INCC tinha como base a fórmula tipo *Laspeyres* de base fixa, a qual permitia modificações na especificação de nenhum de seus componentes. A ponderação empregada tratava apenas de estruturas de custo de um edifício de três pavimentos com seis apartamentos ao todo. No ano posterior realizaram-se mudanças na fórmula de cálculo o que permitiu uma mudança nos materiais de construção, após uma nova modificação foi adotado um novo tipo de gabarito e padrões utilizados no índice. Chega-se a um desdobramento tal que, além do índice médio, tinhamse aberturas segundo as características do empreendimento. Esse índice abrangia o total de 31 itens, sendo três relativos à mão-de-obra e 28 materiais de construção.

Com o agravamento da inflação na década de 80, a utilização do ICC-RJ na formação do Índice Geral de Preços (IGP) passou a apresentar problemas em função das bruscas oscilações por conta dos reajustamentos salariais concedidos em fevereiro e agosto de cada ano, meses de dissídios coletivos no Rio de Janeiro.

Com o passar dos anos com a necessidade do índice em deixar de ser de âmbito regional, o que acarretou mudanças no IGP, que deveria incorporar um índice de construção nacional. Há algum tempo já existia o índice de Edificações e a substituição de um índice pelo outro poderia ter sido efetuada. De certa forma isso foi feito, pois o INCC introduzido em fevereiro de 1985 (incluindo mais sete capitais, além do Rio de Janeiro) pode ser visto como um encadeamento da série anterior do ICC-RJ com as evoluções de custos captadas pelo Índice de Edificações. Porém, após essa mudança, ambos continuaram a existir

paralelamente apenas por questões de formas de apresentação e principalmente para resguardar interesses de usuários, os quais fazem correção de contratos baseadas em um ou outro índice separadamente.

Posteriormente em 1986, efetuam-se atualizações de itens e ponderações. Houve também a expansão no número de municípios para um total de 18. Posteriormente houve a exclusão de prédios de oito andares, de menor expressão nas licenças de "habite-se" e a estrutura de custos foi revista, chegando à especificação de 56 tipos de materiais e 16 categorias de mão-de-obra.

O custo da mão-de-obra está segmentado em salários e encargos sociais tendo sua coleta de informações referente a preços e salários, sendo feitas uma vez por mês, junto a fabricantes, atacadistas e construtoras.

No ano de 1996 alterou-se o sistema de pesos do INCC e a inclusão de mais duas capitais, aumentando para 20 o número de municípios pesquisados.

Em 2001, o INCC sofre nova reformulação, desta vez, diminuído para 12 o número de municípios pesquisados. Nesta atualização da amostra do INCC, chegam-se à seleção 723 itens específicos, sendo 659 relativos a materiais e serviços e 64 relativos à mão de obra. Agrupando-se os itens de baixa representatividade no custo total das obras, chega-se à especificação de 51 tipos de materiais e serviços, além de 16 categorias de mão-de-obra relevantes. Devido a essas mudanças são pesquisados mensalmente 3500 postos os quais fornecem cerca de 20.000 cotações mensais.

O INCC trata-se da média ponderada de três composições diferentes de custos, designadas por H1, H4 e H12. A primeira representa casas de pavimento único com área média de 30 m2; a segunda, edifícios residenciais de quatro pavimentos, com unidades habitacionais de sala e três quartos e área total média de 2.520 m<sup>2</sup> e a terceira, edifícios residenciais de 12 pavimentos, com unidades também de sala e três quartos e área total média de 6.000 m<sup>2</sup>. Estas três composições são geralmente os tipos mais prováveis de habitações encontradas nas cidades pesquisadas e foram selecionadas de um amplo acervo de configurações, elaborado pela Associação Brasileira de Normas Técnicas.

#### <span id="page-27-0"></span>*2.4 Estimação*

O modelo de regressão linear é a ferramenta mais útil para estimação, embora, de forma crescente na literatura contemporânea, muitas vezes é apenas o ponto de partida para a análise completa, continua a ser o dispositivo utilizado para iniciar a quase todos os pesquisa empírica (Greene, 2003). A [Figura 3](#page-28-1) mostra o modelo clássico de regressão.

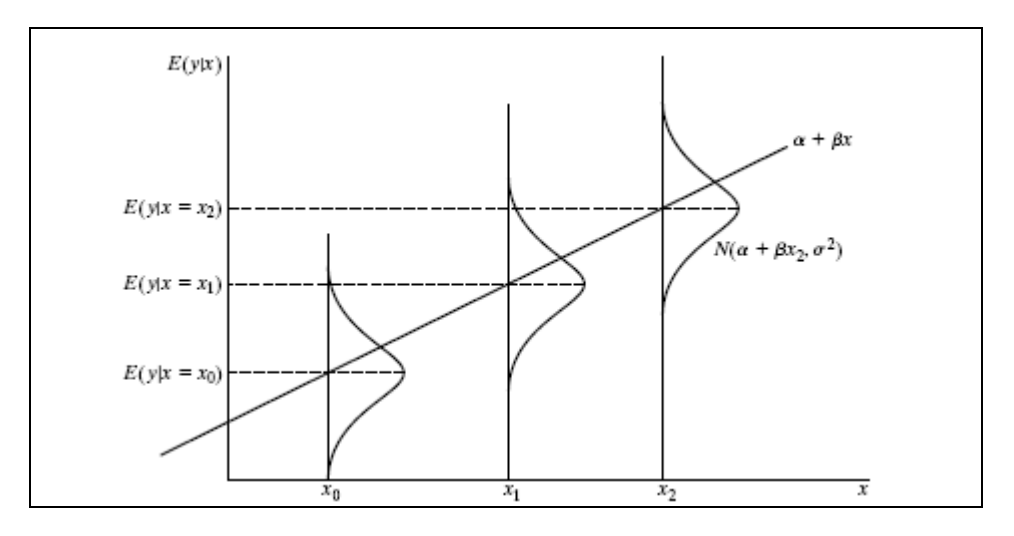

**Figura 3 – Modelo clássico de regressão**

<span id="page-28-1"></span>A análise de regressão trata-se de um conjunto de ferramentas estatísticas para se encontrar as estimativas dos parâmetros em um modelo de regressão, esta equação é normalmente usada na previsão de observações futuras de uma variável dependente.

#### <span id="page-28-0"></span>**2.4.1 Regressão simples**

A regressão linear é uma técnica de estimação a qual envolve a realização de uma análise estatística que tem como objetivo verificar a existência de uma relação funcional entre uma variável dependente e uma ou mais variáveis independentes. A análise de regressão tem como resultado uma equação matemática que descreve o relacionamento entre duas ou mais variáveis.

A regressão linear simples é aquela em que existe apenas uma variável independente e pode ser escrita da seguinte forma:

$$
Y = \beta_o + \beta_1 X + \varepsilon \tag{1}
$$

Sendo  $\beta_0 + \beta_1 X$  a equação da reta e o termo de erro. O termo de erro deve ser incluído devido o valor de *y* não será dado exatamente pelo ponto da reta a ser encontrada pela equação conforme mostrado na [Figura 4.](#page-29-0)

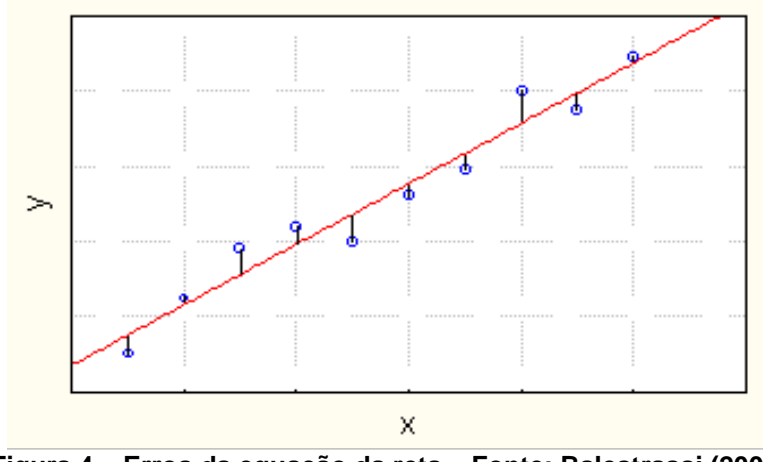

**Figura 4 – Erros da equação da reta – Fonte: Balestrassi (2009)**

<span id="page-29-0"></span>Estimar valores com uma reta de regressão é justamente encontrar valores estimados para  $β_0$  e  $β_1$ .

Para esta função temos varias técnicas entre elas o método dos mínimos quadrados que será descrita a seguir.

Considerando um modelo matemático dado pela equação [abaixo.](#page-29-1)

<span id="page-29-1"></span>
$$
Y = \beta_o + \beta_1 X \tag{2}
$$

O objetivo é minimizar todos os desvios que, se forem simplesmente somados,  $\sum_{i=1}^{n} e_i = \sum_{i=1}^{n} y_i - Y_i$ *n*  $\sum_{i=1}^{n} e_i = \sum_{i=1}^{n} y_i - Y_i$ , podem resultar zero, mesmo que o ajuste não tenha sido satisfatório. Aqui, *Yi* representa o valor da variável dependente obtido pela reta e *y*<sup>i</sup> representa o valor experimental da variável dependente.

A técnica dos mínimos quadrados baseia-se na minimização da soma dos quadrados dos desvios entre os valores experimentais e os valores assumidos pela variável dependente por meio do uso da Equação 2. A soma dos quadrados é conhecida como a função *S* ou φ, chamada de função objetivo.

$$
\phi = S = \sum_{i}^{n} (Y_i - y_i)^2
$$
 (3)

Onde *y*<sub>i</sub> representa o *i*-ésimo ponto experimental da variável dependente e Y<sub>i</sub> representa o i-ésimo valor da variável dependente, quando do uso da Equação 2, considerando o iésimo valor experimental da variável independente e os valores encontrados para os parâmetros. O que se quer é minimizar essa função objetivo em relação aos parâmetros, temos:

$$
S = \sum_{i=1}^{n} (\beta_o + \beta_1 x_i - y_i)^2
$$
 (4)

$$
\frac{\partial S}{\partial \beta_o} = 0
$$
  

$$
\frac{\partial S}{\partial \beta_1} = 0
$$
 (5)

$$
\frac{\partial S}{\partial \beta_o} = 2 \sum_{i=1}^n (\beta_o + \beta_1 x_i - y_i) x_i = 0
$$
\n
$$
\frac{\partial S}{\partial \beta_1} = 2 \sum_{i=1}^n (\beta_o + \beta_1 x_i - y_i) = 0
$$
\n(6)

Os valores estimados dos parâmetrβs <sub>o</sub> e β<sub>1</sub> são representados por  $\hat{\beta}_o$  e  $\hat{\beta}_1$ , respectivamente.

Por meio de manipulações algébricas chega-se à:

$$
n\hat{\beta}_o + \hat{\beta}_1 \sum_{i=1}^n x_i = \sum_{i=1}^n y_i
$$
 (7)

$$
\hat{\beta}_o \sum_{i=1}^n x_i + \hat{\beta}_1 \sum_{i=1}^n x_i^2 = \sum_{i=1}^n y_i x_i
$$
 (8)

As equações acima são conhecidas como equações normais dos mínimos quadrados. A solução desse sistema de equações algébricas lineares fornece as seguintes relações:

$$
\hat{\beta}_o = \overline{y} - \hat{\beta}_1 \overline{x} \tag{9}
$$

$$
\hat{\beta}_1 = \frac{\sum_{i=1}^n y_i x_i - \frac{\left(\sum_{i=1}^n y_i\right)\left(\sum_{i=1}^n x_i\right)}{n}}{\sum_{i=1}^n x_i^2 - \frac{\left(\sum_{i=1}^n x_i\right)^2}{n}}
$$
(10)

20

Em que:

$$
\overline{y} = \frac{\sum_{i=1}^{n} y_i}{n} \mathbf{e} \ \overline{x} = \frac{\sum_{i=1}^{n} x_i}{n}
$$
 (11)

O numerador e o denominador da Equação 10 são dados por:

$$
S_{xy} = \sum_{i=1}^{n} y_i (x_i - \overline{x}) = \sum_{i=1}^{n} x_i y_i - \frac{\left(\sum_{i=1}^{n} x_i\right)\left(\sum_{i=1}^{n} y_i\right)}{n}
$$
(12)

$$
S_{xx} = \sum_{i=1}^{n} (x_i - \overline{x})^2 = \sum_{i=1}^{n} x_i^2 - \frac{\left(\sum_{i=1}^{n} x_i\right)^2}{n}
$$
 (13)

$$
\hat{\beta}_1 = \frac{S_{xy}}{S_{xx}} \tag{14}
$$

Teremos assim o modelo ajustado dado por:

$$
\hat{Y} = \hat{\beta}_o + \hat{\beta}_1 x \tag{15}
$$

O coeficiente linear (ou interseção) é representado por  $\hat{\beta}_{_{o}}$  e o coeficiente angular é representado por  $\,\hat\beta_{{\scriptscriptstyle \rm I}}.$  Uma forma mais simples dos parâmetros estimados será dada quando o modelo  $\hat{Y} = \hat{\beta}_o + \hat{\beta}_1(x - \overline{x})$  for usado. A vantagem desse modelo é que  $\sum_{i=1}^n x_i = 0$ , obtendo-se parâmetros independentes, dados pelas seguintes equações:

$$
\hat{\beta}_o = \bar{y} \tag{16}
$$

$$
\hat{\beta}_1 = \frac{\sum_{i=1}^n y_i (x_i - \bar{x})}{\sum_{i=1}^n (x_i - \bar{x})^2}
$$
\n(17)

21

Define-se resíduo ou erro da regressão como  $e_i = y_i - \hat{Y}_i$ , sendo  $y_i$ o valor experimental da variável dependente e  $\hat{Y_i}$  o valor ajustado pela Equação 15.

#### <span id="page-32-0"></span>**2.4.2 Regressão múltipla**

Em algumas situações mais do que uma variável independente  $(X_1, X_2,...,X_n)$  pode ser necessária para predizer o valor da variável independente (Y). O modelo matemático para esse caso é mostrado [abaixo.](#page-32-2)

<span id="page-32-2"></span>
$$
Y = \beta_o + \beta_1 x_1 + \beta_2 x_2 + \dots + \beta_m x_m + \varepsilon
$$
 (18)

A seguir são mostradas curvas características do resultado de uma regressão múltipla, com duas variáveis independentes, [Figura 5:](#page-32-1)

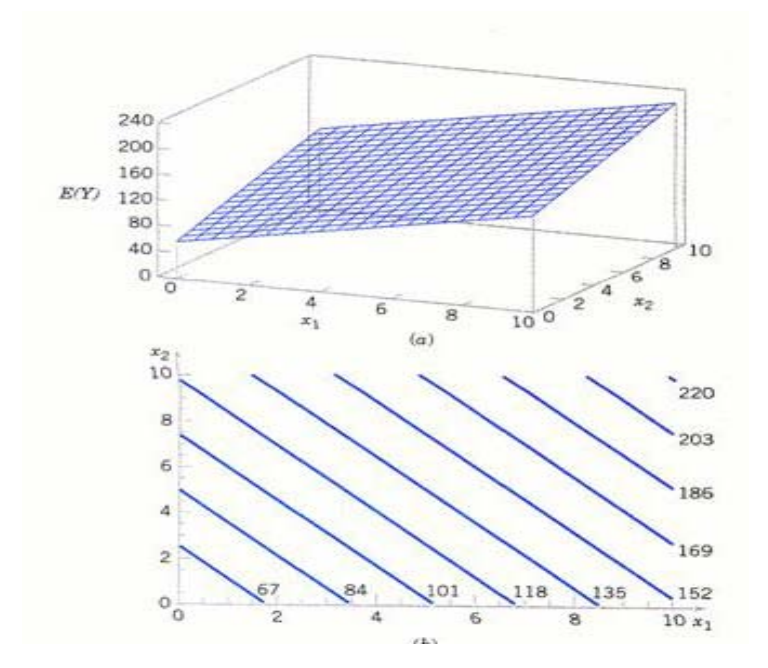

<span id="page-32-1"></span>**Figura 5 – Superfície e curvas de nível para uma análise de regressão múltipla. Fonte: Balestrassi 2009**

A utilização de mais de uma variável independente, capaz de afetar a variável dependente na análise de regressão múltipla é aconselhada mesmo quando se quer conhecer o efeito de uma das variáveis, por duas razões:

• Para reduzir o erro estocástico;

• Para eliminar a tendenciosidade causada por ignorar uma variável que afeta a variável dependente substancialmente.

O comportamento de uma variável dependente em relação às variáveis independentes pode se apresentar de diversas maneiras, entre os principais comportamentos pode-se citar o linear, quadrático, cúbico, exponencial, logarítmico entre outros. Para se estabelecer um modelo para se explicar um determinado fenômeno, deve-se antes especificar qual tipo de cursa e equação de um modelo matemático se adapta melhor ao evento em estudo, que expresse o evento mais próximo da realidade.

O modelo de regressão linear múltipla admite a hipótese de haver uma relação linear entre o valor médio de y e as outras variáveis.

Para relação a qual uma variável dependente, depende de mais de uma variável dependente conforme a Equação 18, na realidade de um sistema linear pode ser escrita na forma de matriz como mostrada na [Figura 6.](#page-33-0)

|  |  | $\begin{bmatrix} Y_1 \\ Y_2 \\ \cdots \\ Y_3 \end{bmatrix} = \begin{bmatrix} 1 & X_1 & X_{21} & X_{k1} \\ 1 & X_2 & X_{22} & X_{k2} \\ \cdots & \cdots & \cdots & \cdots \\ 1 & X_n & X_{2n} & X_{kn} \end{bmatrix} \begin{bmatrix} b_1 \\ b_2 \\ \cdots \\ b_k \end{bmatrix} + \begin{bmatrix} \varepsilon_1 \\ \varepsilon_2 \\ \cdots \\ \varepsilon_k \end{bmatrix}$ |  |  |
|--|--|----------------------------------------------------------------------------------------------------|--|--|
|  |  |                                                                                                    |  |  |
|  |  |                                                                                                    |  |  |

**Figura 6 – Forma matricial da equação 18**

<span id="page-33-0"></span>Escrevendo em sua forma mais compacta temos:

$$
Y = bX + \varepsilon \tag{19}
$$

O estimador para *b* será dado por:

$$
\hat{b} = (X'X)^{-1}(X'Y)
$$
 (20)

Pela equação acima, há necessidade que o produto *X'X*, tenha uma matriz inversa, o que implica na condição obrigatória que nenhuma coluna da matriz *X* seja combinação linear das outras.

#### <span id="page-34-0"></span>**2.4.3 Equações técnicas**

Um Modelo Paramétrico é formado a partir da fragmentação do custo global do empreendimento e da definição de Relações Paramétricas de Custo, ou, em inglês, *Cost Estimating Relations* (CER's), que estabelece uma relação entre o custo e alguma variável relevante na composição do projeto.

No desenvolvimento de uma Relação Paramétrica de Custo, o primeiro ponto a se considerar trata-se do levantamento de hipóteses sobre uma relação lógica de custo entre as variáveis características do projeto. Alguns analistas acreditam que a hipótese vem antes, então se constrói uma base de dados para avaliação, porém outros apontam que a coleta de dados ocorre em uma primeira etapa, sendo a determinação do modelo e a verificação da lógica da relação estabelecida feita com base nos dados coletados.

Diversos custos são relacionados com variáveis contábeis, porém há outros que não exibem essa relação, então, nem todas as relações podem ser convertidas em relações paramétricas. Uma relação paramétrica deve ter duas características básicas: a primeira é que a relação deve apresentar alguma ligação racional à variável básica e o custo a ser obtido, ou seja, achar características no projeto as quais influenciam diretamente em seu custo; a segunda é que deve-se obter um forte ajustamento estatístico e um intervalo de confiança entre o custo e o elemento principal. O desenvolvimento de um modelo paramétrico tem com características um estudo e análise de vários especialistas no projeto, o qual se quer estimar o custo para se obter direcionadores de custos em diversos níveis, levando assim a uma análise mais completa e confiável do modelo.

Um dos principais pontos que devem ser considerados para a utilização de Relações Paramétricas de Custo, trata-se da relação lógica entre variáveis independentes e o custo. A existência de uma relação estatística significativa entre estes, torna a confiabilidade e origem dos dados utilizados de suma importância, o que acarretara em um suporte para a análise, obtendo resultados razoavelmente acurados.

## <span id="page-35-0"></span>**3 ESTUDOS E PROJETOS DE PEQUENAS CENTRAIS HIDRELÉTRICAS**

A exploração de um determinado potencial hidrelétrico é precedida por uma gama de estudos de ordem institucional, ambiental, hídrico, energético e econômico para avaliar a sua viabilidade.

Existem diversas metodologias para estudos e projetos de uma PCH, entre elas a metodologia da ELETROBRAS, onde o fluxograma de implantação é mostrado na [Figura 7,](#page-36-0) o qual descreve as atividades principais no que diz respeito aos estudos de engenharia e questões ambientais, bem como as providencias institucionais. Os estudos e demais atividades de elaboração do projeto básico de uma pequena central hidrelétrica são mostrados na [Figura 8.](#page-37-0)

Inicialmente a viabilidade econômica da usina deve ser analisada de forma expedita, verificando a atratividade do empreendimento. Passa-se a desenvolver atividades técnicoambientais, as quais devem fornecer informações suficientes para a etapa seguinte de escolha e estudos de alternativas do arranjo e consequentemente o tipo de estruturas do aproveitamento.

Ao definir-se uma Partição de Queda, devem ser avaliados aspectos de construção civil do aproveitamento e de arranjo do empreendimento, tais como máquinas hidráulicas (tipos e potência), tamanho de reservatórios, características das barragens, canais, potência disponível e trechos de desvio do rio e suas características ambientais.
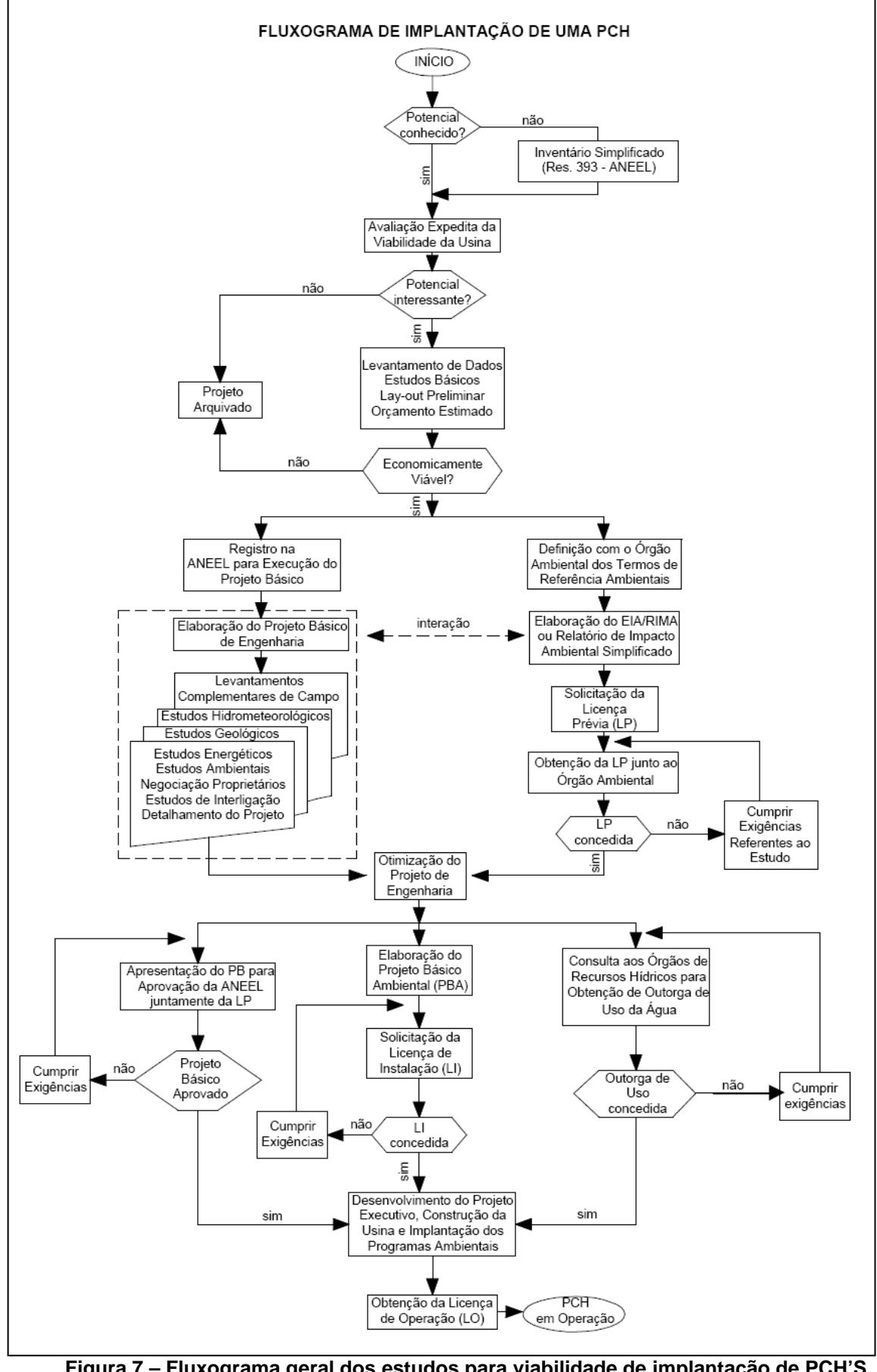

**Figura 7 – Fluxograma geral dos estudos para viabilidade de implantação de PCH'S Fonte: ELETROBRAS 2007**

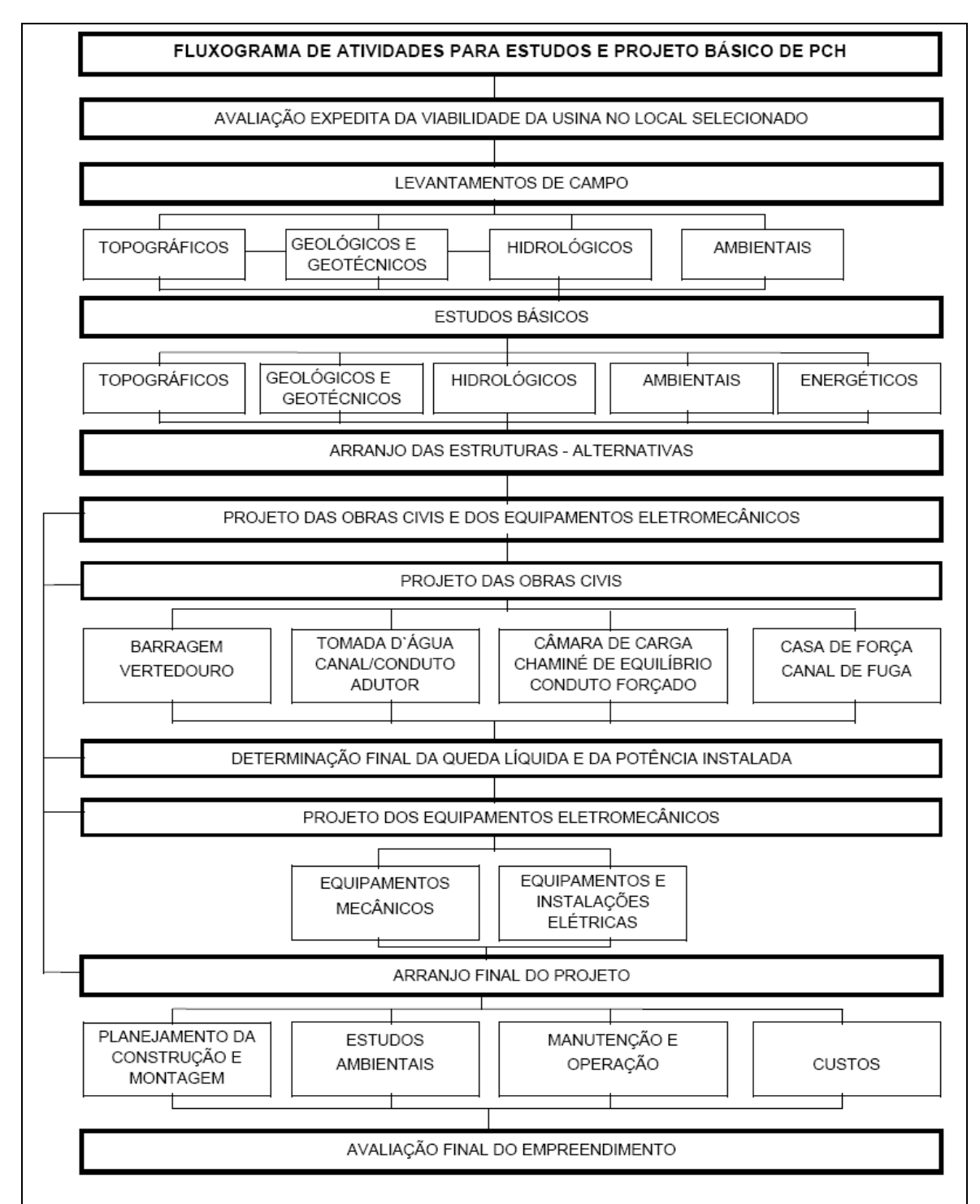

**Figura 8 – Atividades para projetos Básicos de PCH'S – Fonte: ELETROBRAS 2007**

A metodologia descrita por este trabalho e parte integrante de um conjunto de estudos e metodologias usadas para o pré-dimensionamento de uma PCH, fruto de uma linha de pesquisa de desenvolvimento do EXCEN, em cooperação com as empresas IX e MS Consultoria na área de estudos e projetos de geração hidrelétrica. As partes componentes deste conjunto de metodologias são descritas a seguir e suas interações mostradas na [Figura 12.](#page-46-0)

A primeira parte deste conjunto de metodologias faz a estimativa de potenciais hidrelétricos, para isso faz-se uso de dados de sensoriamento remoto e regionalização de vazões combinados por meio de ferramentas de geoprocessamento.

Tal metodologia usa rotinas de preparação de dados do Modelo Hidrológico de Grandes Bacias (MGB-IPH) com base em sensoriamento remoto e desenvolvidas ferramentas de análise desses dados, que possibilitam desenvolver metodologia de otimização da busca de potenciais hidrelétricos ainda remanescentes. Dentre essas fontes de dados, destaca-se a Missão Topográfica Radar *Shuttle* (acrônimo em inglês SRTM) a parte dos dados topográficos, que divide a bacia em células quadradas com tamanhos pré-definidos pelo analista, por exemplo, 2 x 2 km. Para todas as células determina-se a declividade e comprimento do rio principal, área de drenagem acumulada, calcula-se então a vazão média de longo termo para cada célula a partir de uma equação de regionalização e posteriormente se chega ao calculo do potencial hidrelétrico para cada célula.

A metodologia da utilização das rotinas para determinação das características necessárias para o cálculo dos potenciais da bacia é baseada no manual do Modelo MGBgis. Resumidamente, a metodologia segue o fluxograma demonstrado na [Figura 9.](#page-39-0)

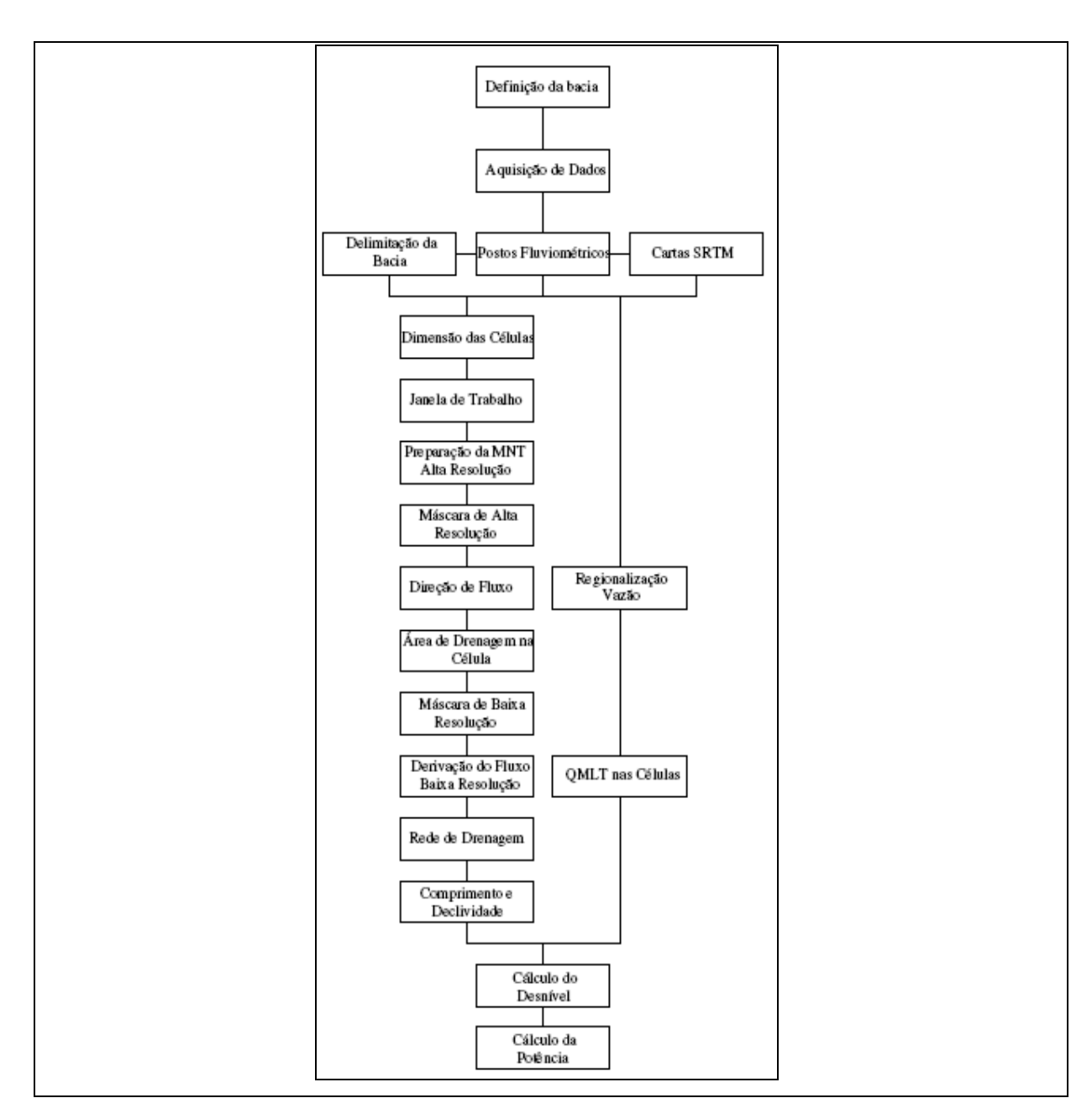

<span id="page-39-0"></span>**Figura 9 – Metodologia para estimativa de potenciais hidrelétricos. Fonte: Cruz, 2009**

Essa metodologia de refinamento de informações trata da elaboração de uma ferramenta capaz de identificar e localizar de forma rápida e eficaz, o potencial hidráulico do rio, com todo processo de prospecção da queda de forma automática, deixando de lado o processo manual de busca ao potencial.

Depois de localizada a região com maior probabilidade de se haver um potencial, há o refinamento das regiões prováveis. Tal metodologia para este é descrita a seguir.

Após a primeira etapa, mostrada anteriormente onde são identificados e localizados os potencias no curso d'água. Em uma segunda etapa, é definido para os aproveitamentos identificados, a qualidade hidráulica, ou seja, a metodologia indica de forma preliminar, o

tipo de máquina que pode ser utilizado, dando assim uma visão geral de todo o aproveitamento, tanto no tocante às obras civis quanto a motorizarão da central. Na primeira etapa, além de localizar os potenciais ao longo do curso d'água, tal metodologia considera ainda, as variáveis ambientais e sociais da região em estudo, através de banco de dados de SIG – Sistema de Informações Geográficas. Tal estudo requer o desenvolvimento de uma rotina de ações que envolvem planilhas de cálculo e SIG segundo a [Figura 10.](#page-40-0)

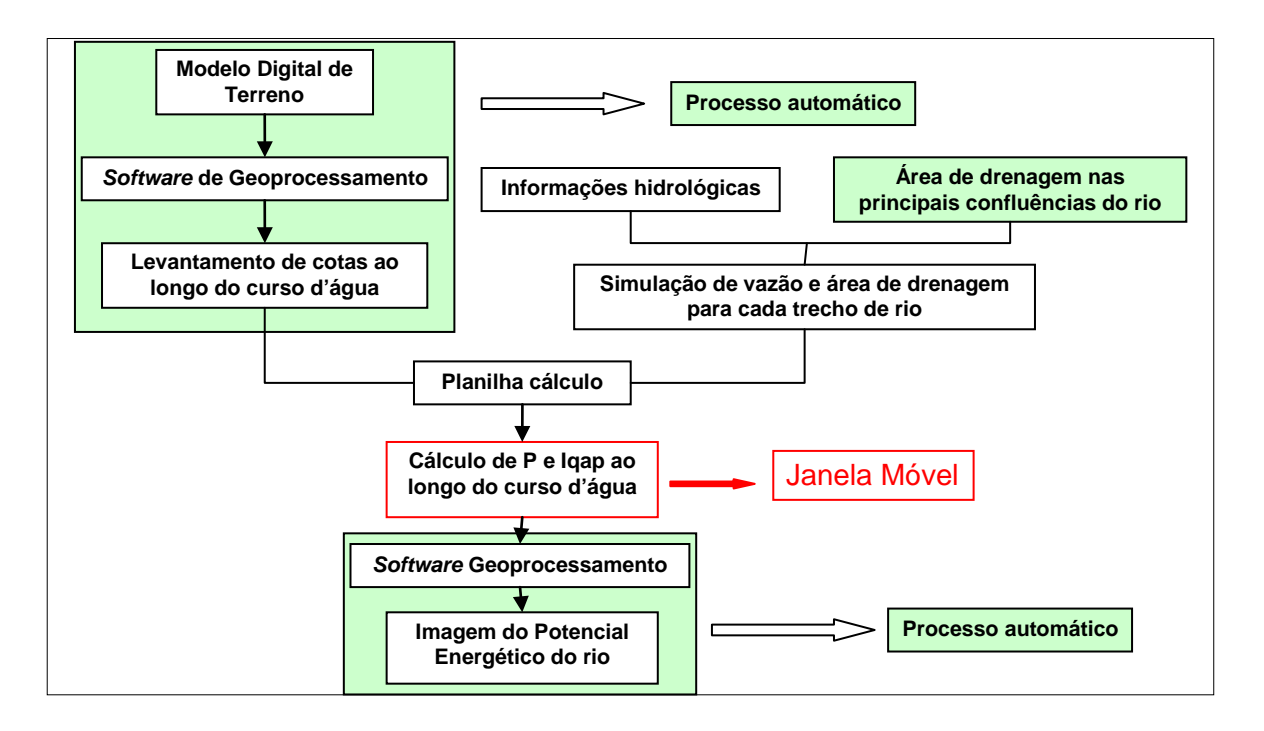

<span id="page-40-0"></span>**Figura 10 – Fluxograma da metodologia de prospecção e análise de aproveitamentos com base em sistemas de informação geográfica Fonte: Peixoto 2008**

A aplicação da metodologia de prospecção de novos potenciais hidrelétricos gera como produto final, um mapa do curso d'água em estudo, indicando por um range de cores, os locais e as potências ao longo do rio, que associado aos *layers* de condições socioeconômicas e ambientais da região de interesse, auxilia na definição e localização dos potenciais realmente viáveis.

Por meio da metodologia, podem ser levantadas ainda características do aproveitamento como:

- Tipo de arranjo da central Desvio ou Represamento;
- Tipo de central Micro Central, PCH ou UHE;
- Comprimento do Desvio e do Trecho de Vazão Reduzida (TVR);
- Comprimento do reservatório;

• Se o aproveitamento possui arranjo de desvio ou represamento;

• A potência do aproveitamento;

• Se o reservatório e/ou desvio da central são muito extensos, podendo ser um fator de grande peso nas considerações ambiental.

Após todo estudo de pré – viabilidade há ainda a avaliação de impacto ambiental a qual foi desenvolvida a metodologia, mostrada a seguir, que tem como objetivo selecionar alternativas e aproveitamentos hidrelétricos de menor impacto ambiental. Para isso leva-se em conta elementos que refletem nos ecossistemas aquáticos, ecossistemas terrestres, modos de vida, organização territorial, base econômica e populações indígenas tradicionais.

A avaliação socioambiental integrada aplicada a inventários hidrelétricos espera obter como resultado uma avaliação do quão à eventual implantação do aproveitamento é potencialmente impactante, bem como realizar uma comparação embasada entre alternativas.

Para a determinação do índice por aproveitamento foi necessária a identificação dos processos impactantes baseada em um diagnóstico ambiental e estudos de engenharia. Os critérios de avaliação, bem como a definição das subáreas de referência, observaram rigorosamente as recomendações do Manual de Inventário Hidrelétrico das Bacias Hidrográficas.(CEPEL, 2007).

Os componentes - síntese e os elementos de avaliação utilizados para avaliação de impacto ambiental são aqueles relacionados no manual, com adaptações para a situação específica de cada projeto. Foram adotados mecanismos que evitam a atribuição subjetiva de valores indicativos do impacto.

Assim, os diversos elementos de avaliação foram desdobrados em parâmetros, passíveis de quantificação, conforme sugerido no Manual. Busca-se estabelecer uma relação matemática capaz de avaliar a intensidade do impacto esperado do aproveitamento para cada um destes parâmetros, sempre referidos à subárea correspondente. A aplicação desta metodologia aos inventários de aproveitamentos hidrelétricos permite a seleção adequada de aproveitamentos e alternativas de menor impacto ambiental.

Para a definição e escolha do conjunto de aproveitamentos ou para avaliação entre aproveitamentos é importante a análise conjunta de indicadores de custo benefício e indicadores ambientais, resultando no gráfico de resíduos utilizado na tomada de decisão.

Quando se está prospectando potenciais hidrelétricos ou, em uma etapa seguinte, realizando o inventário de uma bacia ou de um curso d'água, tem-se que avaliar, de maneira preliminar, a viabilidade técnica, econômica, ambiental e social dos possíveis aproveitamentos. Com isso criou-se uma metodologia para seleção de aproveitamentos hidrelétricos com o auxílio da lógica *fuzzy*, analisando-se suas características físicas e gerando, por meio destas, índices de qualidade técnicas dos aproveitamentos.

Com base em uma visão macro do arranjo, pode-se dividir em quatro subsistemas técnicos: casa de máquinas, sistema de adução, barragens e reservatórios. Esses incorporam os custos e dificuldades técnicas. De outra parte, o macro sistema "central hidrelétrica" tem um produto (potência) que é o seu beneficio. Com base nesses cinco pontos é que se desenvolve a qualificação fuzzy e as respectivas análises criando-se uma serie de índices para sua avaliação, os quais são mostrados a seguir.

De acordo com Santos 2008, foram levantados vários índices de aproveitamento entre eles o índice de qualidade de aproveitamento hidrelétrico (IQAP) onde se trata de um conjunto composto por seis índices que avaliam a qualidade do aproveitamento, envolvendo variáveis que indicam preliminarmente a viabilidade dos aproveitamentos hidrelétricos, sendo descritos conforme segue.

#### • **Índice de Qualidade Hidráulica – IQH**

Neste índice, o principal objetivo é indicar que tipo de máquina hidráulica seria mais apropriada para o aproveitamento. Tal índice é fundamentado nos conceitos de rotação específica e simplificado para a presente metodologia, conforme equação mostrada a seguir:

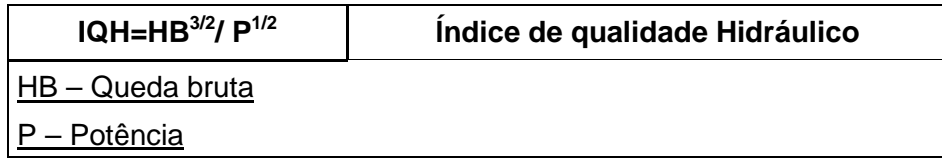

#### • **Índice de Qualidade da Barragem – IQB**

O IQB é um índice que relaciona, por meio de um equacionamento, o volume do barramento e a potência do empreendimento, portanto, permite ter uma noção do volume de concreto a ser utilizado na construção da barragem, conseqüentemente seu custo, refletindo um dos principais investimentos referentes à construção de uma central hidrelétrica. Esta equação gera uma relação entre potência disponível e custo do barramento.

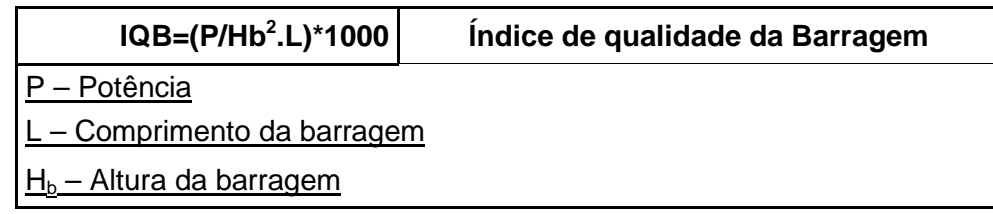

## • **Índice de Qualidade da Inundação – IQI**

Neste índice o fator ambiental é considerado, onde a área inundada para formação do reservatório pode ser um fator limitante para a viabilidade do aproveitamento, faz-se a relação de potência por  $Km^2$  de área.

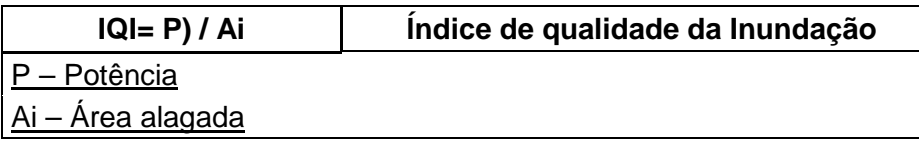

## • **Índice de Qualidade da Captação Restituição – IQCR**

Ao avaliar o IQCR, leva-se em conta o sistema de desvio, indicando desta forma, se os investimentos nestas estruturas podem ser excessivos, sendo este o segundo maior custo na construção de um empreendimento hidrelétrico. Em linhas gerais, o índice é obtido medindo-se a distância em linha reta entre o ponto de captação e o ponto de restituição da vazão desviada, relacionada com a queda bruta.

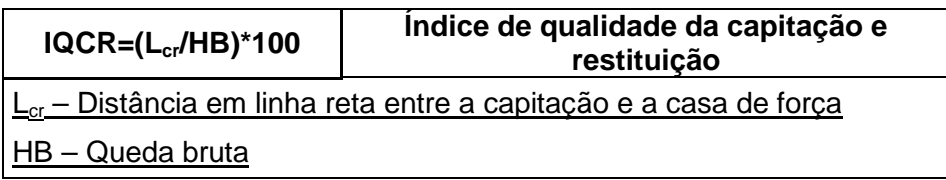

## • **Índice de Qualidade do Desvio – IQD**

O IQD é semelhante ao IQCR, entretanto conceitualmente, o índice de qualidade de desvio está relacionado ao Trecho de Vazão Reduzida (TVR) de um empreendimento cujo arranjo é em desvio. Assim o IQD retrata um parâmetro econômico, pois ao se considerar um grande trecho de vazão reduzida consequentemente haverá uma diminuição da vazão disponível para geração e dificuldades para se viabilizar o projeto.

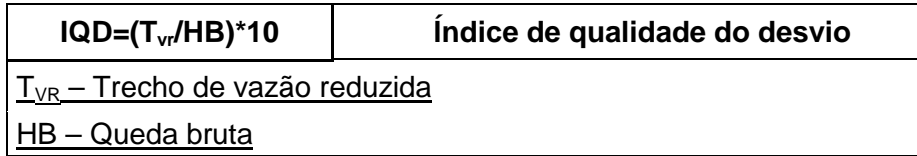

#### • **Índice de Qualidade de Potência – IQP**

O IQP leva em conta a própria potência do aproveitamento, sem a necessidade de equacionamento complementar, revelando assim o potencial econômico do empreendimento.

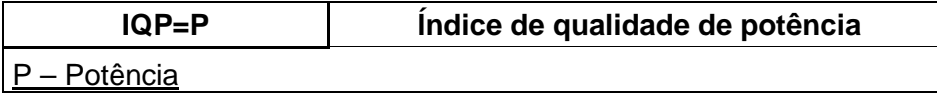

Esta metodologia foi desenvolvida de forma a auxiliar na seleção preliminar, na etapa de prospecção, de aproveitamentos hidrelétricos de forma a analisar sua viabilidade técnica, econômica, ambiental e social. Ao se escolher trabalhar com a lógica fuzzy nesta metodologia, opta-se pelas variáveis qualitativas ao invés de quantitativas, analisando-se, assim, as incertezas inerentes à seleção dos aproveitamentos, juntamente com características de cada PCH em particular, obtendo-se então, um ferramental adequado à seleção destas alternativas.

Após todas estas etapas e estudos descritos, nestas fases iniciais de análise no inventário de uma bacia, chega-se à divisão da queda da bacia e passa-se para uma segunda fase, o dimensionamento preliminar para o projeto básico, em que tal fase tem como característica um melhor conhecimento da topografia para isso fazendo-se necessário visitas a campo.

Para esta etapa fez-se uma metodologia de estudos para otimização, que visa auxiliar a determinação do valor ótimo da potência instalada para o Projeto Básico de Pequenas Centrais Hidrelétricas, visto que esse valor pode ser bastante distinto do valor que foi previsto nos estudos de Inventário Hidrelétrico aprovado para o aproveitamento em estudo. Tal fato pode ocorrer em função de análises mais detalhadas e das modificações do cenário energético e econômico, pois alguns inventários foram aprovados há mais de dez ou quinze anos, quando as condições eram totalmente diferentes.

Dentro de um ambiente de certeza, isto é, não considerando as incertezas, pode-se pensar em três critérios econômicos de otimização de um projeto. Estes são: maximização da capacidade, maximização do lucro e maximização da rentabilidade.

Entende-se por maximização da capacidade o critério que busca a máxima utilização dos recursos físicos, garantida, entretanto, uma rentabilidade igual à taxa mínima de atratividade.

Como exemplo, seja o caso de uma hidrelétrica, que tem uma característica "energia gerada (Eg) e potência instalada (Pinst)" dada pela curva da Figura 11. Esta característica é obtida das condições de queda e histórico de vazões, do sítio em estudo, e do rendimento global assumido para a central.

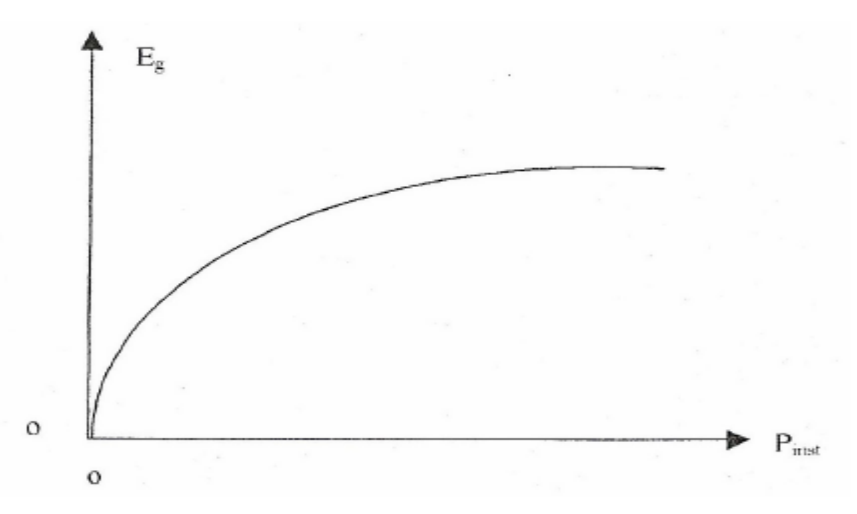

**Figura 11 - Característica "Eg X Pinst" do sítio hidrológico**

Por meio destes dados faz-se, então, um arranjo inicial com uma determinada potência, a qual por meio dessa e do arranjo escolhido calculam-se os custos do empreendimento de acordo com a metodologia de estimação de custos apresentada neste trabalho. Com base na energia potência escolhida calcula-se os benefícios oriundos da energia gerada. Calculase assim o valor presente líquido (VPL), depois de verificado o valor retorna-se a otimização do arranjo inicial à procura do melhor valor VPL, fazendo assim uma realimentação a procura do empreendimento mais rentável e melhor otimizado.

Após o processo de determinação da potência da central, essa passa a ser dimensionada com mais detalhes, onde se escolhe os tipos e características de cada estrutura que compõem a central, bem como seus equipamentos hidromecânicos.

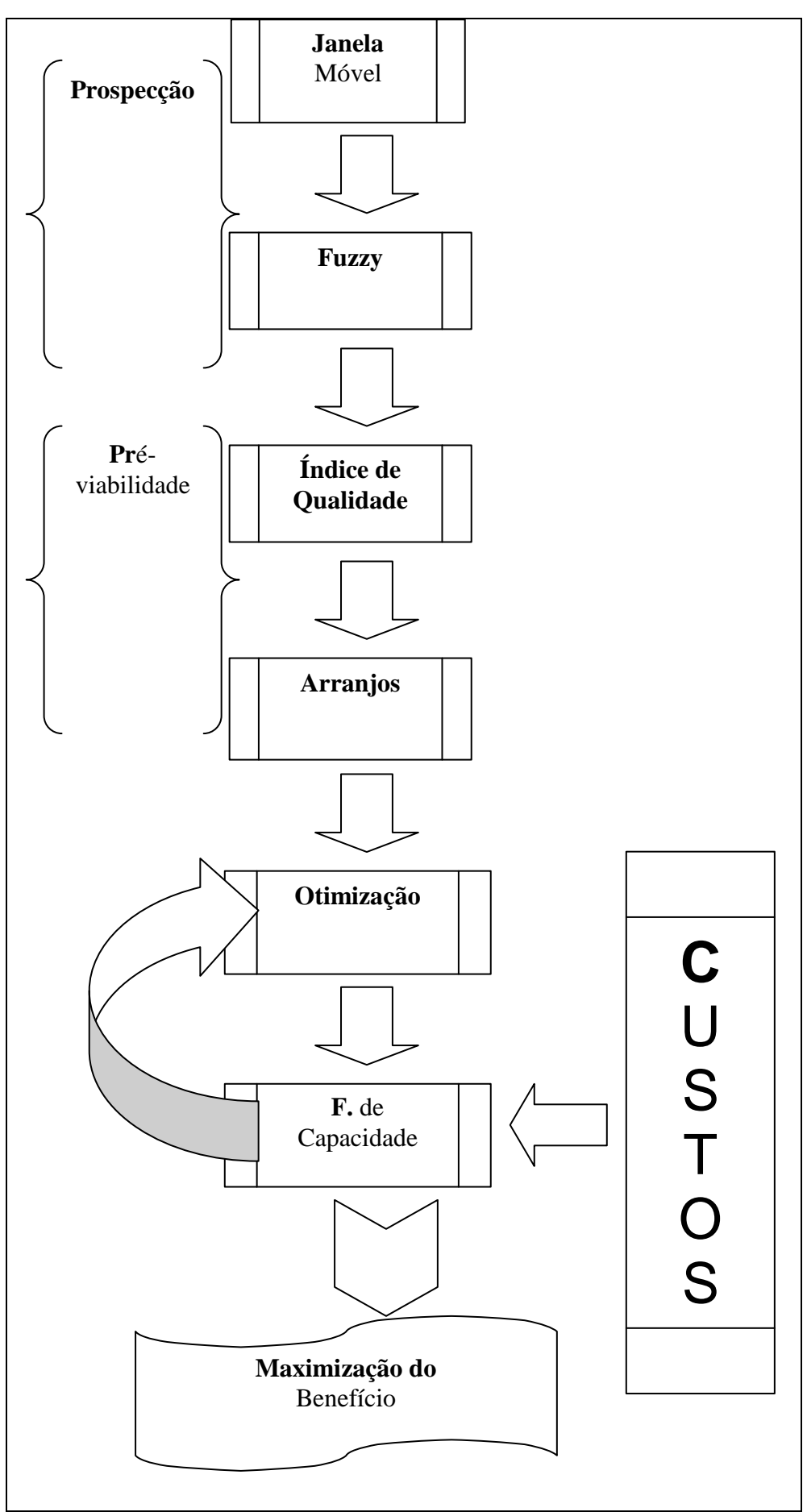

<span id="page-46-0"></span>**Figura 12 – Fluxograma da metodologia pré-dimensionamento de uma PCH**

A Figura 12 apresenta a união de todas as metodologias apresentadas, as quais, em uma seqüência lógica garantem o aproveitamento ótimo do potencial hidrelétrico do rio visando à viabilidade técnica econômica dos aproveitamentos hidrelétricos inicialmente identificados.

Por meio desta contata-se que a metodologia de estimação de custos é parte fundamental em uma realimentação entre a otimização e o fator de capacidade, tal realimentação tem como objetivo a busca pela otimização energética e o custo ótimo, ou seja, a maior energia gerada pelo menor custo de construção, otimizando assim o beneficio do investidor.

# **4 ASPECTOS TÉCNICOS E ARRANJOS DE PCH**

Os aproveitamentos hidrelétricos podem ser caracterizados segundo sua potência disponível da seguinte forma, pequenas, médias e grandes usinas, ou ainda, segundo sua queda, em baixas, médias e grandes quedas, conforme mostrado na [Tabela 3.](#page-48-0) Porém uma característica de suma importância no projeto trata-se do tipo e das características de arranjo escolhido para cada empreendimento, como por exemplo, tipo de barragem, desvio, tamanho dos condutos, chaminé de equilíbrio ou câmara de carga, onde cada uma de suas características depende dos aspectos topográficos, geotécnicos e ambientais do sítio onde se encontra o empreendimento.

Podem-se separar as pequenas centrais hidrelétricas quanto à capacidade de regularização de seu reservatório que podem ser classificadas em PCH a Fio d'água, PCH de acumulação, com regularização diária do reservatório e PCH de acumulação, com regularização mensal do reservatório. Pode-se também separar os tipos de arranjos de PCH's por meio de seu sistema de adução, onde são considerados dois tipos:

- Adução em baixa pressão com escoamento livre em canal / alta pressão em conduto forçado;
- Adução em baixa pressão por meio de tubulação / alta pressão em conduto forçado.

Sendo esta escolha dependente das condições geológicas e topográficas da região em estudo e consequentemente da comparação de custos entre os possíveis arranjos préestabelecidos.

<span id="page-48-0"></span>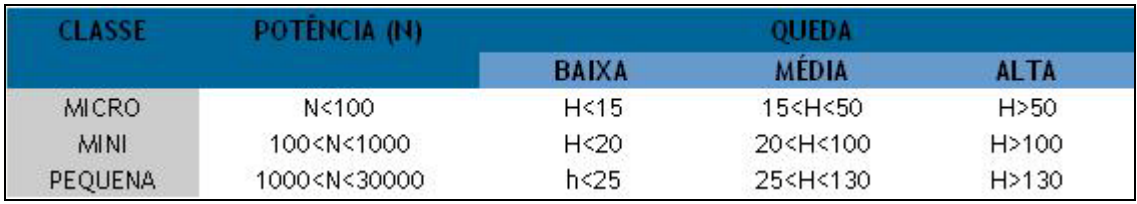

#### **Tabela 3 - Classificação das PCH´s quanto à potência e quanto à queda de projeto**

**Fonte:** *CndPCH*

#### *4.1 PCH's a fio d'agua*

Esse tipo de PCH é usual quando as vazões de estiagem do rio são iguais ou maiores que a descarga necessária à potência a ser instalada para atender à demanda máxima prevista.

Para este caso, o volume do reservatório criado pela barragem é desprezado. O sistema de adução deverá ser projetado para conduzir a descarga necessária para fornecer a potência que atenda à demanda máxima. Com estas características o aproveitamento energético local será parcial e o vertedouro funcionará na quase totalidade do tempo, extravasando o excesso de água.

Esse tipo de PCH apresenta, dentre outras, as seguintes características, dispensa estudos de regularização de vazões, dispensa estudos de sazonalidade da carga elétrica do consumidor e facilita os estudos e a concepção da tomada d'água.

Estas características afetam o projeto de obras civis do empreendimento, pois como não havendo uma variação significativa do nível do reservatório, a tomada d'água não é projetada para atender variações do nível de água e conseqüentemente o canal de adução primária poderá ser projeto aberto e com profundidade menor possível.

As barragens deste tipo de PCH são comumente de pequeno porte, pelo fato de ter apenas a função de desviar a água para o circuito de adução, uma vez que as áreas inundadas são de pequenas extensões e volume.

## *4.2 PCH de acumulação com regularização diária ou mensal do reservatório.*

Este tipo de PCH é comumente empregado quando as vazões na época de seca do rio são inferiores à necessária para fornecer a potência para suprir a demanda máxima do mercado consumidor, necessitando assim um acumulo de água para manter a geração durante o período de estiagem, sendo que esta regularização do nível do reservatório pode ser diária ou mensal.

## *4.3 Arranjos*

Cada sítio escolhido para uma usina hidroelétrica é único, com condições topográficas, geológicas, ambientais e hidrológicas particulares e singulares. Com ênfase nestas características pode-se ressaltar que cada sítio tem características particulares, ou seja, não são encontradas características iguais de um empreendimento para o outro, a escolha e concepção de um determinado arranjo são únicas, normalmente envolve um conjunto de estudos tendo como resultado um processo interativo, onde várias opções são concebidas, dimensionadas e orçadas para chegar à melhor solução. Pode-se dizer que o melhor arranjo para um determinado empreendimento hidroelétrico é aquele o qual se consegue posicionar todos os elementos deste de uma maneira a combinar a segurança das instalações, facilidades e custos de operação e manutenção viáveis somados a um custo global mais baixo.

Pode-se separar os principais tipos de arranjos em três: central de derivação, central de desvio e central de represamento, os quais são explicados a seguir.

## **4.3.1 Central hidrelétrica de derivação**

Central em que se desvia a água do rio que é conduzida por meio de tubulações ou túneis até a chaminé de equilíbrio e daí por meio de tubulações até as turbinas onde a água é restituída para um rio diferente do qual foi aduzida. Pode-se, em alguns casos, haver válvulas após a chaminé de equilíbrio com a função de isolar o circuito de alta pressão, quando houver necessidade ou para realizar a interconexão de sistemas de adução diversos. O esquema de uma central de derivação é mostrado na [Figura 13](#page-50-0).

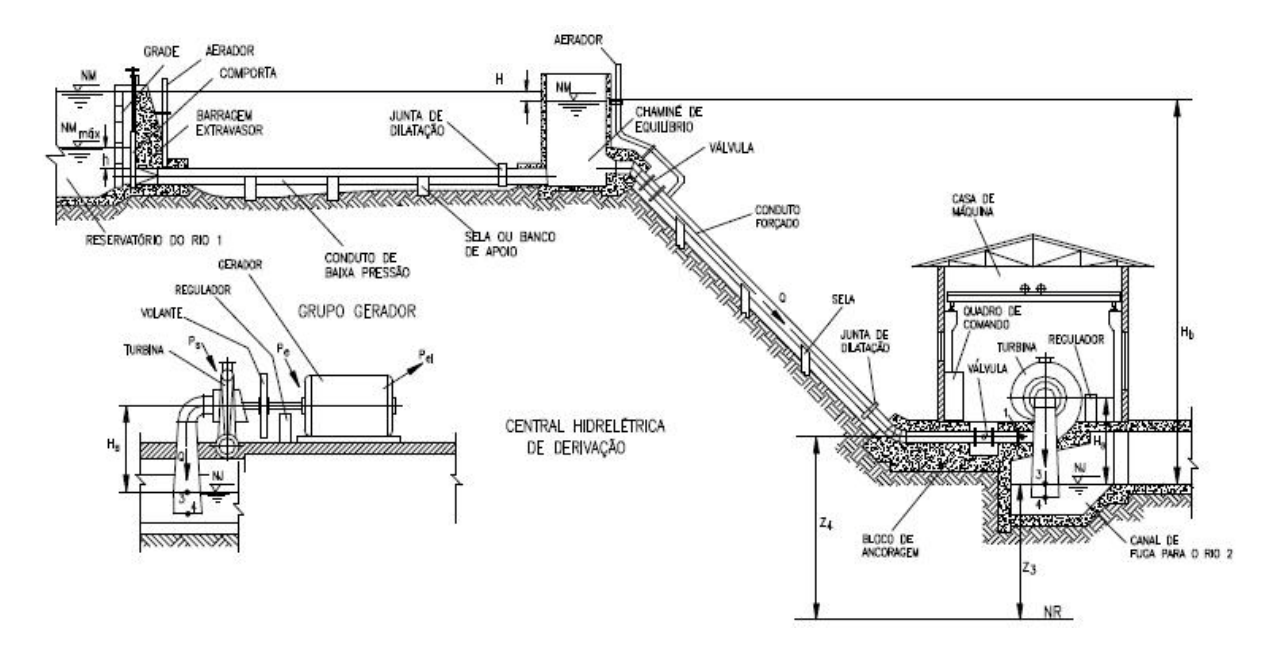

<span id="page-50-0"></span>**Figura 13 – Esquema de uma Central Hidrelétrica de Derivação, Fonte: Bortoni ET al, 1999.**

#### **4.3.2 Central hidrelétrica de desvio**

Este tipo de arranjo tem como principal característica aproveitar o desvio natural do curso d'água para gerar o potencial hidráulico. Este tipo de arranjo tem a casa de força localizada afastada da barragem, sendo esta ligação feita por meio de um circuito hidráulico composto por um canal de adução ou conduto de baixa pressão, chaminé de equilíbrio ou câmara de carga e conduto de alta pressão. Os condutos têm a função de desviar a água do leito natural do rio e levá-la até a casa de força. É importante frisar que nas usinas de desvio, o rio jusante, onde a água é restituída após passar pelas turbinas, é o mesmo da captação, enquanto que nas centrais de derivação, o rio é diferente do da captação. Este tipo de arranjo é o característico das pequenas centrais e de centrais de alta queda.

De acordo com Macintyre (1983), pode-se separar em quatro os principais tipos de usinas de desvio:

- Usinas com instalações de turbinas em poço aberto. Parte da água de um rio é desviada para um canal de acesso a céu aberto até o poço de uma instalação aberta de turbina Francis, hélice ou Kaplan. Após a água passar pela turbina, vai pelo tubo de sucção a um poço de escapamento, seguindo depois pelo canal de fuga até o mesmo rio em que se captou a água, mas em cota mais baixa;
- De uma barragem, a água é conduzida em canal aberto a uma tomada d'água e segue em tubulação forçada até chegar à turbina, após ser restituída ao mesmo rio, o qual foi aduzida em uma cota mais baixa;
- Da barragem, a água segue em túnel até a tomada e, daí, até a turbina em tubulação forçada, tal como no caso anterior;
- Da barragem, a água desce em um túnel na rocha até a turbina, colocada em caverna na rocha, seguindo, após passar pela turbina, por outro túnel até o rio, já em nível baixo.

O esquema típico de uma central de desvio é mostrado na [Figura 14](#page-52-0)

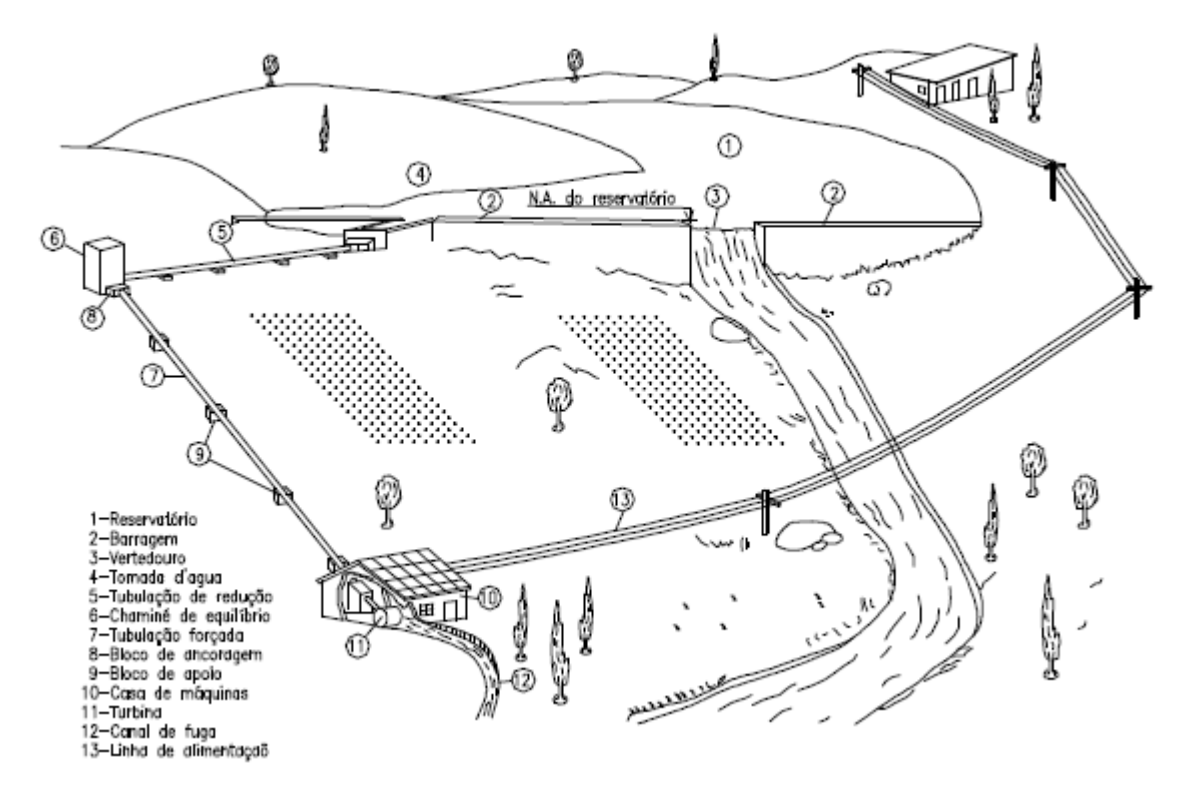

**Figura 14 – Esquema típico de uma central de Desvio. Fonte: Bortoni ET al, 1999.**

#### <span id="page-52-0"></span>**4.3.3 Central hidrelétrica de represamento**

Este tipo de arranjo mostrado na [Figura 15](#page-53-0) tem como característica sua estrutura. Sendo constituído de uma barragem geralmente de altura maior que as centrais de desvio e caracteriza-se por, normalmente, serem aproveitamentos de baixa queda, o qual a queda é proporcionada, exclusivamente, pela altura da barragem, tendo a casa de força logo abaixo desta, caracterizando o que é comumente chamado de casa de força no pé da barragem.

As características citadas acima levam as centrais de represamento a terem uma grande área de alagamento do reservatório.

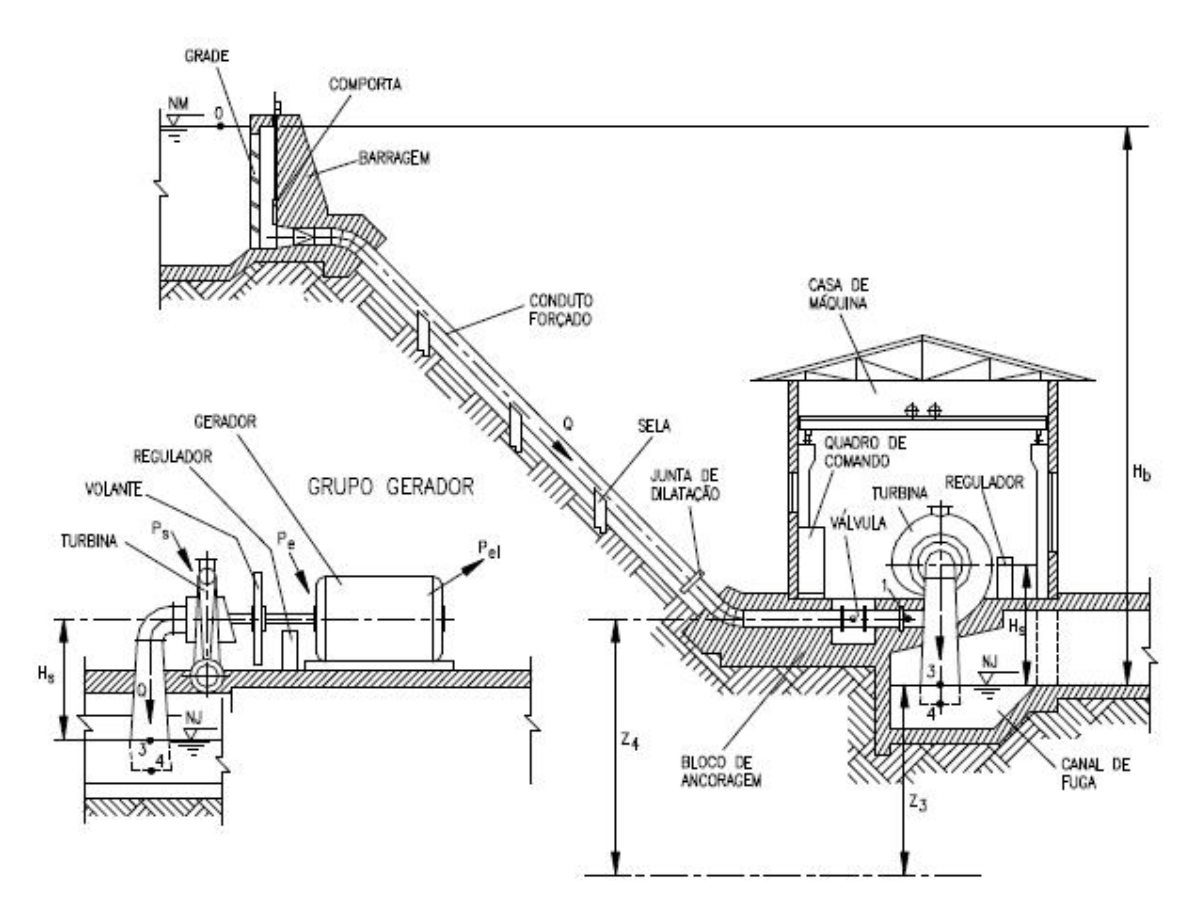

**Figura 15 – Esquema de uma central de represamento Fonte: Bortoni ET al, 1999.**

## <span id="page-53-0"></span>*4.4 Componentes e sistemas*

#### **4.4.1 Barragens**

Segundo Schreiber (1977) a barragem de uma usina hidrelétrica pode ter três finalidades: a concentração do desnível de um rio para produzir uma queda; a construção de um grande reservatório capaz de regularizar o deflúvio ou simplesmente o levantamento do nível da água para possibilitar a entrada de água em um canal, túnel ou tubulação que a aduza para casa de força, isto em usinas de derivação podendo agregar mais de uma finalidade.

Os aspectos que determinam a escolha de certo tipo de barragem e outro podem ser divididos em aspectos técnicos e econômicos.

As condições técnicas que podem influir na escolha de uma barragem pertencem principalmente à geologia, ou seja, o tipo de barragem a ser escolhido depende da qualidade dos materiais sobre os quais ou com os quais a mesma deverá ser construída.

Uma barragem de gravidade, de concreto, exerce pressões na fundação que, dependendo se sua altura pode chegar a 80 kg/cm<sup>2</sup>. Estes tipos de barragens exigem em sua fundação rocha sã, com baixa compressibilidade, o que não ocorre com as barragens de terra e de enrocamento dispensam tais condições de construção em sua fundação.

A escolha de um determinado tipo de barragem tem como principal norteamento de escolha o fato de que no local de sua fundação sejam encontradas rochas de compressibilidades diferentes, onde em tais ocasiões pode ser preferível aplicar um tipo com certa elasticidade, onde a estrutura possa acompanhar eventuais assentamentos diferenciais.

Para determinadas regiões a influência meteorológica pode ser de grande importância na escolha do tipo de barragem, isto se deve ao fato de que com grandes variações de temperatura em estruturas galgadas em concreto, há a possibilidade de acorrerem rachaduras provocadas pela diferença de temperatura nas duas faces da construção.

De acordo com Eletrobrás 2007, existem alguns parâmetros a serem observados para a escolha e construção de uma barragem. São eles:

**Parâmetros geomecânicos da fundação** – Como critério geológico trata-se do aspecto mais importante, as fundações da barragem devem ter parâmetros geomecânicos iguais ou melhores do que os mesmos parâmetros do maciço da barragem. Seguindo este critério, barragens de concreto, convencional ou compactado a rolo, por exemplo, não devem ser fundadas em solo ou rocha decomposta, mas somente em rocha sã de boa qualidade. Da mesma forma, as barragens de enrocamento podem ter fundações em rocha alterada com condições de suporte adequadas.

**Permeabilidade da fundação** – Quanto à permeabilidade das fundações, normalmente para os aterros em solo homogêneo é necessário prever a construção de uma trincheira de vedação atingindo um horizonte impermeável na fundação. Para barragens de enrocamento, com núcleo de argila central ou inclinado, essa trincheira deve ser uma continuação do núcleo, descendo até atingir o topo da rocha sã.

**Balanceamento de materiais** – Outro critério geotécnico importante é o que busca o balanceamento entre as escavações requeridas para as estruturas e os volumes de rocha e solo para os aterros e para os materiais destinados à utilização como agregados na composição do concreto. Porém, este equilíbrio depende do fluxo real de construção, podendo haver necessidade de estocagem intermediária ou utilização de jazidas adicionais.

Tais fatores provocam acréscimos de custo que distorcem as estimativas originais. Devido a esta característica recomenda-se que se procurem arranjos flexíveis, prevendo uma perda na utilização do material das escavações requeridas da ordem de 10% a 20%, conforme o tamanho da obra. A necessidade de movimentação desse material de uma margem para outra deve ser igualmente considerada.

**Aspectos construtivos** – Outro critério geotécnico importante é o que diz respeito à viabilidade construtiva da barragem. Como exemplo disso, barragens de aterro homogêneo ou de enrocamento, com núcleo de argila, não devem ser previstas em regiões onde existe a possibilidade de chuvas ao longo de todo ano.

Entre os tipos de barragens tecnicamente viáveis em um empreendimento será escolhido aquele o qual se tenha o menor investimento.

Entre os muitos tipos de barragens destacam-se os mostrados a seguir.

#### • **Barragem à gravidade**

Aquelas as quais sua estrutura resiste aos esforços de tombamento, deslizamento, esmagamento e cisalhamento provenientes, em cada caso, da pior situação de carregamento. Pode-se dizer que esta barragem tem sua estabilidade garantida principalmente pelos esforços da gravidade. O perfil transversal clássico deste tipo de barragem é o triangular, tendo o vértice oposto ao menor cateto na altura do nível d'água máximo, acrescido de uma construção retangular, que forma a crista da barragem. O paramento de montante é vertical, ou tem pequena inclinação, aumentando a largura da base, porque, com o reservatório vazio, a resultante dos pesos do triângulo e do retângulo mencionados anteriormente cai teoricamente fora do núcleo.

A secção deste tipo de barragem pode incorporar o vertedouro quando as condições topográficas do local dificultam a concepção de vertedouro lateral.

O local para construção de uma barragem de concreto deve possuir algumas das seguintes características:

- A largura do vale da crista da barragem deverá ser o mais estreito possível o que consequentemente reduzira o volume de concreto usado na barragem;
- Disponibilidade de brita e areia próximo ao empreendimento;
- As fundações e ombreiras devem ser em rocha resistente e com poucas fraturas.

A secção típica deste tipo de barragem é mostrada na [Figura 16.](#page-56-0)

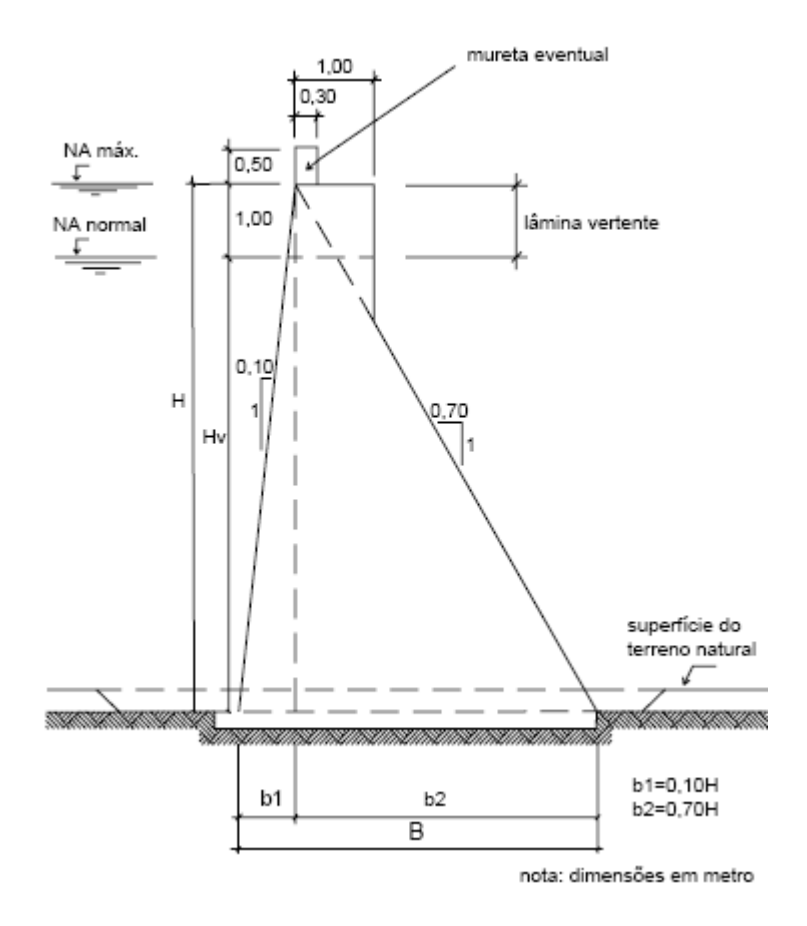

<span id="page-56-0"></span>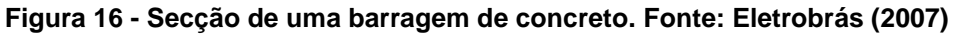

#### • **Barragem de enrocamento.**

Alguns autores definem este tipo de barragem como as barragens a qual os esforços exercidos pela água do reservatório são transmitidos a um corpo de blocos de rocha ou de cascalho. Pode-se definir este tipo de barragem, também, como sendo aquelas as quais são construídas com pedras lançadas e arrumadas, cujas seções transversais possuem forma intermediária entre a barragem, a gravidade de concreto e a barragem de terra. Um maciço de enrocamento é completamente permeável necessitando assim de um órgão vedante de material diferente, podendo ser usado para esta função, concreto de cimento, concreto de asfalto ou argila. Geralmente as barragens deste tipo utilizam materiais disponíveis próximo do local da obra.

Torna-se conveniente se projetar o eixo deste tipo de barragem em planta, com curvatura para montante, o que produz sob a pressão da água do reservatório e com o recalque do material compactado, o efeito de abóbada na zona impermeável, diminuindo o perigo de formação de fendas que podem causar percolações.

Este tipo de barragem é apropriado para vales de encaixe mediano e regiões rochosas, as quais o capeamento do solo não existe ou é de pouca espessura, onde existam condições adequadas de fundações e pedreiras próximas do empreendimento. A seção típica deste tipo de barragem é mostrada a na [Figura 17](#page-57-0)

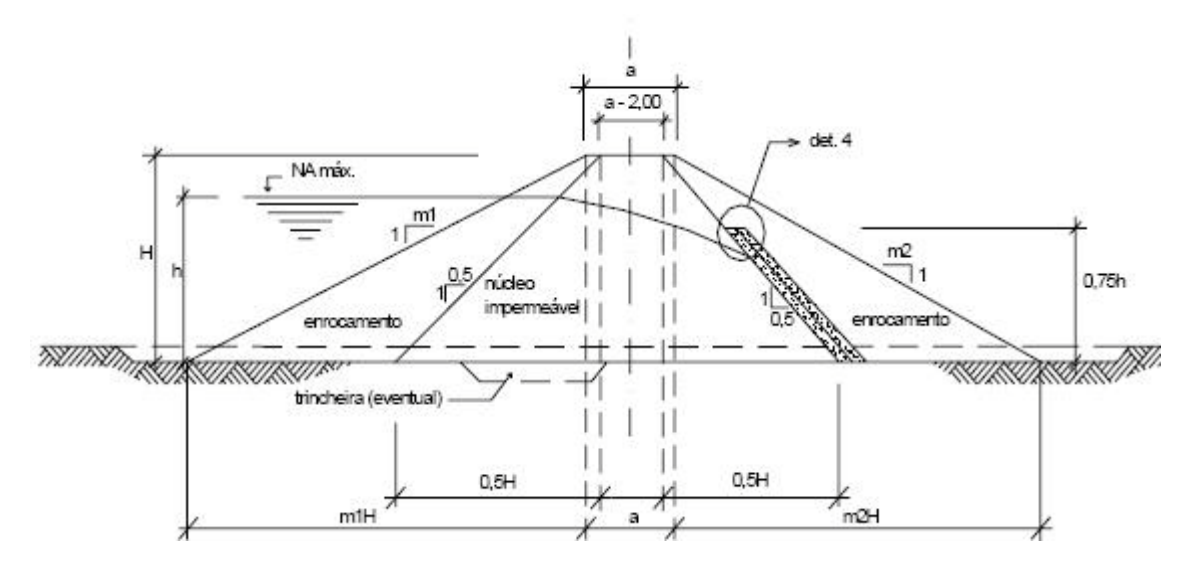

**Figura 17 – Barragem de enrocamento. Fonte: Eletrobrás (2007)**

#### <span id="page-57-0"></span>• **Barragem de terra**

Barragens construídas com terra compactada, geralmente, com núcleo de material impermeável, com filtro de drenagem à jusante. Este tipo de barragem possui seção transversal trapezoidal recoberta geralmente por pedra ou grama. Neste tipo de barragem a água não deve ultrapassar o limite da crista devido ao risco de erosão, pois tais tipos de barragens são não galgáveis.

Uma questão importante neste tipo de barragem é a condição topográfica para o posicionamento do vertedouro. Quando este se encontra localizado na ombreira da barragem, isto tende a facilitar o fluxo das águas de aproximação, evitando assim a formação de correntes em alta velocidade junto ao talude da barragem.

Para as barragens de terra, como mostrado na [Figura 18](#page-58-0) recomenda-se uma largura mínima de crista de 3,0 m. Quando se utiliza a crista da barragem como estrada, esta largura sobe para 6,0 m. Fixa-se a cota da crista da barragem com uma borda livre acima do NA máximo normal de operação do reservatório, que corresponde à passagem da cheia de projeto pelo vertedouro.

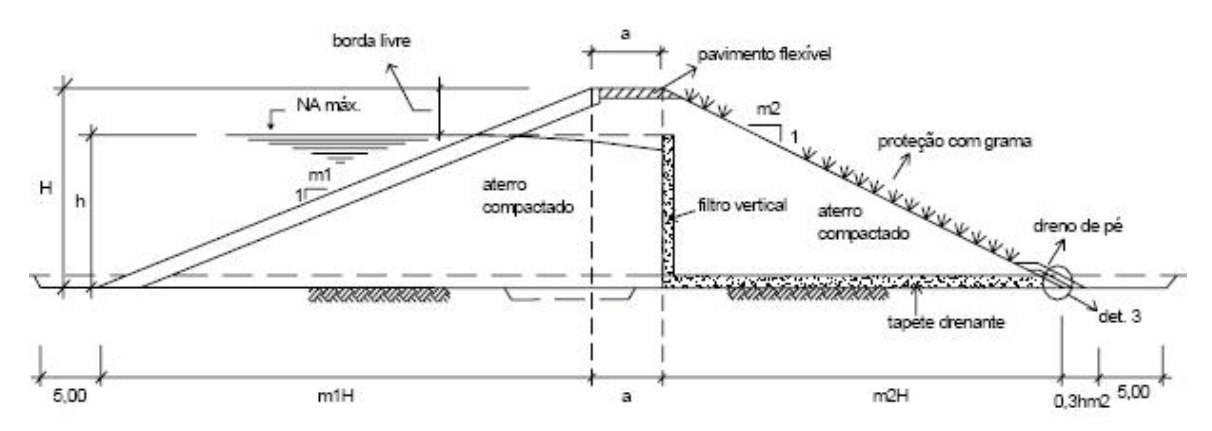

**Figura 18 – Barragem de terra. Fonte: Eletrobrás (2007)**

#### <span id="page-58-0"></span>**4.4.2 Tomada d'água**

A tomada d'água tem como finalidade captar e conduzir a água necessária ao funcionamento das turbinas aos órgãos adutores e daí ate a casa de força. Também tem como função impedir a entrada de corpos flutuantes, que possam danificar as turbinas e fechar a entrada d'água quando necessário.

A tomada d'água deve sempre que possível considerar os seguintes aspectos: um bom escoamento isento, sempre que possível, de perturbações e com baixa velocidade; ser de fácil acesso para manutenção e garantir o afogamento do conduto forçado ou de baixa pressão, com o objetivo de eliminar a possibilidade de aeração externa no escoamento.

Todos os componentes contidos na tomada d'água, bem como sua forma geométrica, devem ser projetados de modo a resultar em perdas mínimas de energia. Dentre as possíveis perdas podem-se citar as:

- Perda de carga devido à aceleração da água;
- Perda de carga nas grades;
- Perda de carga nos nichos dos *stop-logs* e comportas.

Em usinas de desvio existem por um canal aberto duas tomadas d'água, sendo uma na entrada do canal e outra a montante das tubulações forçadas. A primeira, geralmente, é munida de comportas e grades grossas que tem como objetivo impedir a entrada de grandes corpos flutuantes no canal

Entre os equipamentos de tomada d'água temos as grades, que tem como finalidade barrar a entrada de troncos de madeira ou qualquer outro tipo de material flutuando que possa vir a danificar as turbinas. As comportas servem para o fechamento da entrada da água aos órgãos adutores e as turbinas no caso de manutenção dos equipamentos. Os tipos de comportas mais usadas são o tipo vagão ou do tipo lagarta, as quais são munidas de rodas ou de rolos para um fechamento com menos esforço de fricção na sua movimentação.

#### **4.4.3 Circuito de baixa pressão**

O circuito de baixa pressão inicia-se após a tomada d'água, estendendo-se até a chaminé de equilíbrio podendo ser concebido na forma de canal, túnel ou tubulação.

A escolha do tipo de conduto é feita levando-se em consideração as condições topográficas do terreno, o volume de escavação, bem como o tipo: escavação em solo, em rocha, sendo este o principal custo envolvido neste componente do sistema. Para tubulação, devido às condições topográficas e geológicas o traçado, geralmente, acompanha as encostas do vale. Em termos econômicos este arranjo pode vir a ser mais econômico que a construção de um túnel ou até mesmo do que um canal, devido a estes exigirem um volume maior de escavação. O uso de tubulação pode ser viável também quando da perda de água, o que ocorre inevitavelmente em canais abertos, podendo saturar o solo e podendo acarretar o escorregamento das encostas, colocando assim a estabilidade do canal sob risco. As tubulações podem ser de dois tipos: a céu aberto ou enterrada.

Outras características que afetam o custo de um circuito de baixa pressão é a vazão a ser conduzida e o comprimento do circuito o que indiretamente é ligado ao volume de escavação.

#### **4.4.4 Chaminé de equilíbrio**

A chaminé de equilíbrio trata-se de um reservatório vertical posicionado ao final do conduto de baixa pressão e a montando do conduto de alta pressão.

Durante o funcionamento das turbinas, toda massa d'água no sistema de adução e canal de baixa pressão tem certa velocidade e consequentemente uma inércia no movimento. Quando há o fechamento das turbinas a velocidade dessa massa de água se transforma em um aumento de pressão, nos órgãos adutores, o qual se propaga em forma de onda com grande velocidade para montante até chegar ao ponto onde a tubulação adutora desemboca numa bacia com nível d'água livre. A partir disso a onda será refletida no sentido contrário e percorre sistema para jusante, diminuindo a pressão. A este fenômeno dá-se o nome de golpe de aríete.

A chaminé de equilíbrio tem a função de diminuir estes efeitos nas tubulações e a função de fornecer às turbinas, no caso de aumento rápido da descarga devido a um aumento da carga dos geradores, o volume de água necessário até que a massa d'água no conduto adutor seja acelerada suficientemente.

Este fenômeno de mudança de carga pode acontecer varias vezes em uma usina, compreendendo aumento ou uma diminuição rápida ou de forma mais lenta. Para todos estes casos a chaminé de equilíbrio deve ser o órgão compensador.

Quando necessário a chaminé de equilíbrio deve ser construída o mais próximo possível da casa de força, diminuindo assim o comprimento do conduto de alta pressão e consequentemente o golpe de aríete.

Geralmente as chaminés de equilíbrio podem ser do tipo simples, as quais são unidas, em sua parte inferior, sem estreitamentos, à tubulação de recalque. As chaminés com orifício possuem em sua parte inferior estreitamentos chamados de estrangulamentos, o qual introduz perdas de carga na passagem da água. Isso contribui para que a carga em excesso seja dissipada, sendo esta um tipo mais vantajoso que as do tipo simples. Eventualmente, além do orifício, poder haver uma tubulação de união entre a chaminé e a tubulação de recalque. A [chaminé de equilíbrio](http://pt.wikipedia.org/w/index.php?title=Chamin%C3%A9_de_equil%C3%ADbio&action=edit&redlink=1) diferencial é uma associação entre a simples e a com orifício.

#### **4.4.5 Circuito de alta pressão**

A tubulação forçada interliga o final do canal de adução com a casa de máquinas e se subdivide em três tipos: túneis adutores, túneis ou poços forçados. Neste circuito é possível o desenvolvimento de pressão, e desta forma é nela que o desnível existente e necessário para construção de uma central hidrelétrica começa a ser aproveitado.

A tubulação forçada fica apoiada sobre blocos de pedra ou concreto, chamados de blocos de sustentação, e engastada (presa) a outros blocos que são chamados de blocos de ancoragem, dos quais sempre existe pelo menos dois, um no início e outro no final da tubulação.

Estas estruturas, assim como a barragem, têm um custo considerável e se forem muito longas podem inviabilizar a PCH, o que leva ao levantamento de se projetar o menor percurso entre os pontos e em se projetar uma quantidade mínima de escavação que dentre os serviços de construção tem um maior peso no custo do circuito.

#### **4.4.6 Casa de força**

O arranjo, bem como as dimensões da casa de força está em sua maior parte ligado ao tipo de turbina e de gerador usados na geração. Nas dependências da casa de força são previstos áreas destinadas aos equipamentos elétricos e mecânicos auxiliares próprios de cada projeto juntamente como áreas reservadas para montagem e manutenção dos equipamentos, em que as dimensões dos mesmos devem ser fornecidas pelo fornecedor dos equipamentos.

Em grande parte dos projetos são previstos pontes rolantes para trabalhos de montagem e desmontagem para manutenções. Não obstante disso, deve-se analisar a necessidade de se prever uma sala de operação da pequena central hidrelétrica. Em locais onde o desnível é criado pela barragem, a casa de força é geralmente acoplada à tomada d'água e incorporada ao barramento, sendo, geralmente, chamada casa de força ao pé da barragem.

Pode-se separar os principais arranjos de casa de força em subterrânea e externa e também de acordo com sua superestrutura, em:

- Abrigada: quando possui superestrutura completa e cobertura permanente. A movimentação das peças pesadas é feita através de ponte rolante;
- Semi-abrigada: quando a superestrutura tem altura suficiente para operação de uma ponte rolante auxiliar. A movimentação das peças pesadas é feita com pórtico rolante externo através de coberturas móveis;
- Aberta: quando não possui superestrutura. O pórtico rolante opera no nível do piso do gerador e os equipamentos são protegidos por coberturas móveis.

Pode-se observar na [Figura 19](#page-62-0) alguns arranjos de casa de força.

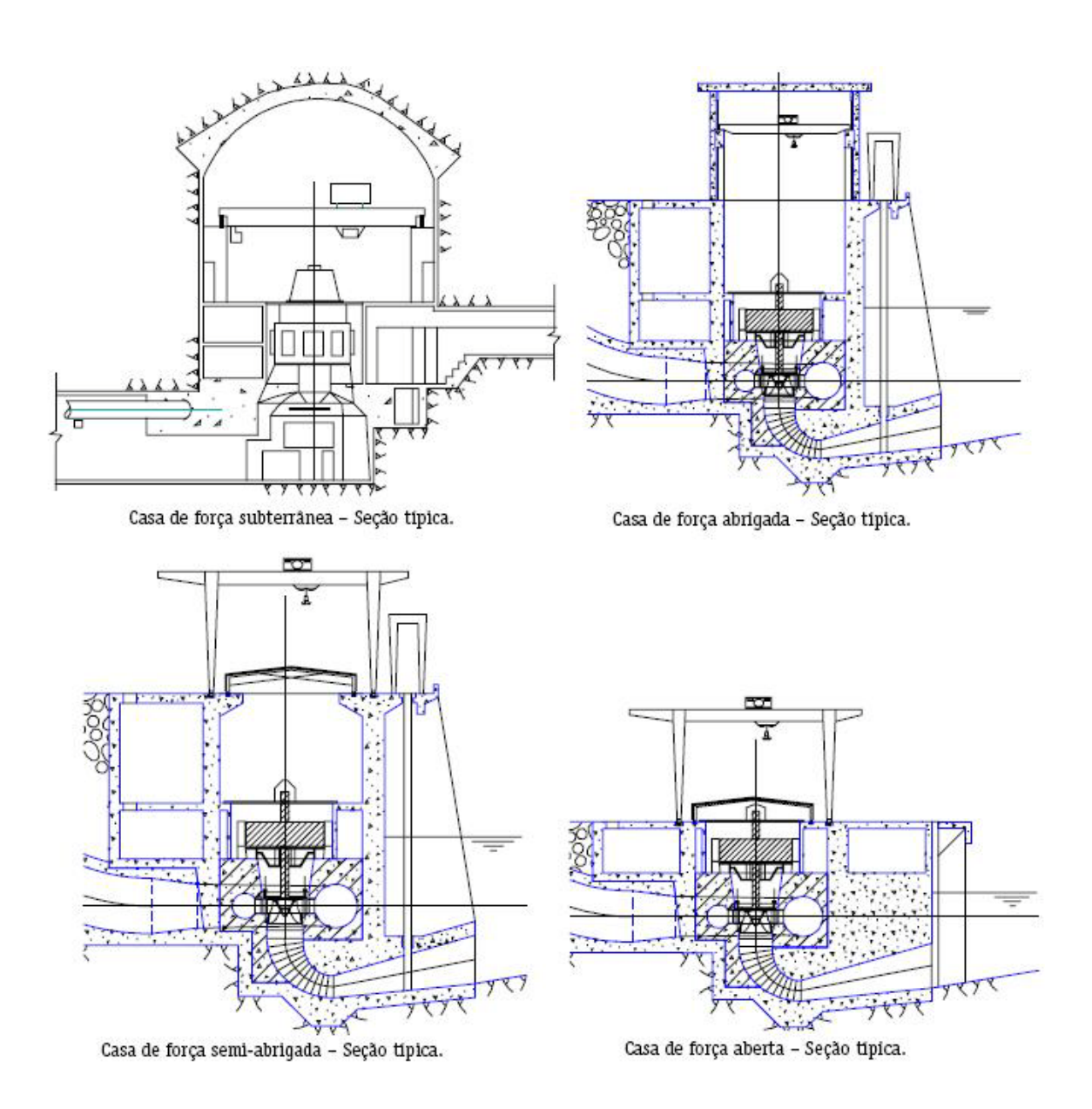

**Figura 19 – Principais arranjos de casa de força Fonte: Eletrobrás (2007)**

## <span id="page-62-0"></span>**4.4.7 Turbina e geradores**

De acordo com a norma ABNT – NBR 6445 (1987), turbinas hidráulicas são elementos responsáveis pela transformação de energia hidráulica em energia cinética de movimento no rotor e posteriormente em energia mecânica pela rotação do eixo.

Existem hoje no mercado diversos tipos de turbinas em vários modelos e diferentes especificações, sendo cada uma delas apropriada para uma condição hidráulica e topográfica especificada, em que sua eficiência é maximizada de acordo com o tipo escolhido conforme mostra a [Figura 20.](#page-63-0)

A especificação de um tipo ou outro de turbina para um determinado aproveitamento é feita a partir de sua rotação especifica, conforme mostrado na [Figura 21.](#page-63-1)

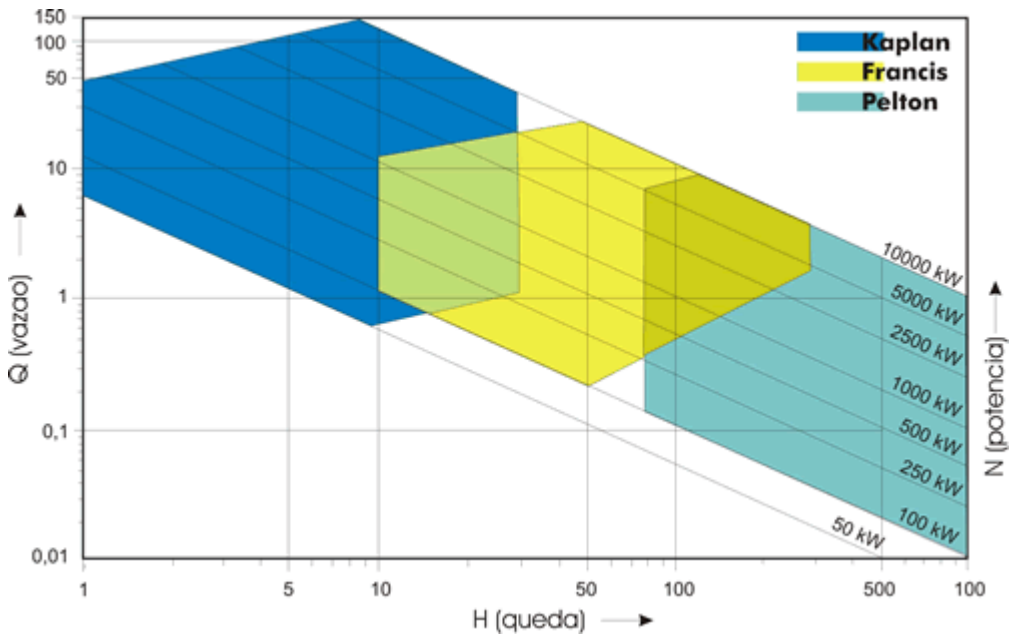

<span id="page-63-0"></span>**Figura 20 – Especificação de uma turbina em função das condições hidráulicas e topográficas. Fonte: HACKER INDUSTRIAL (2009).**

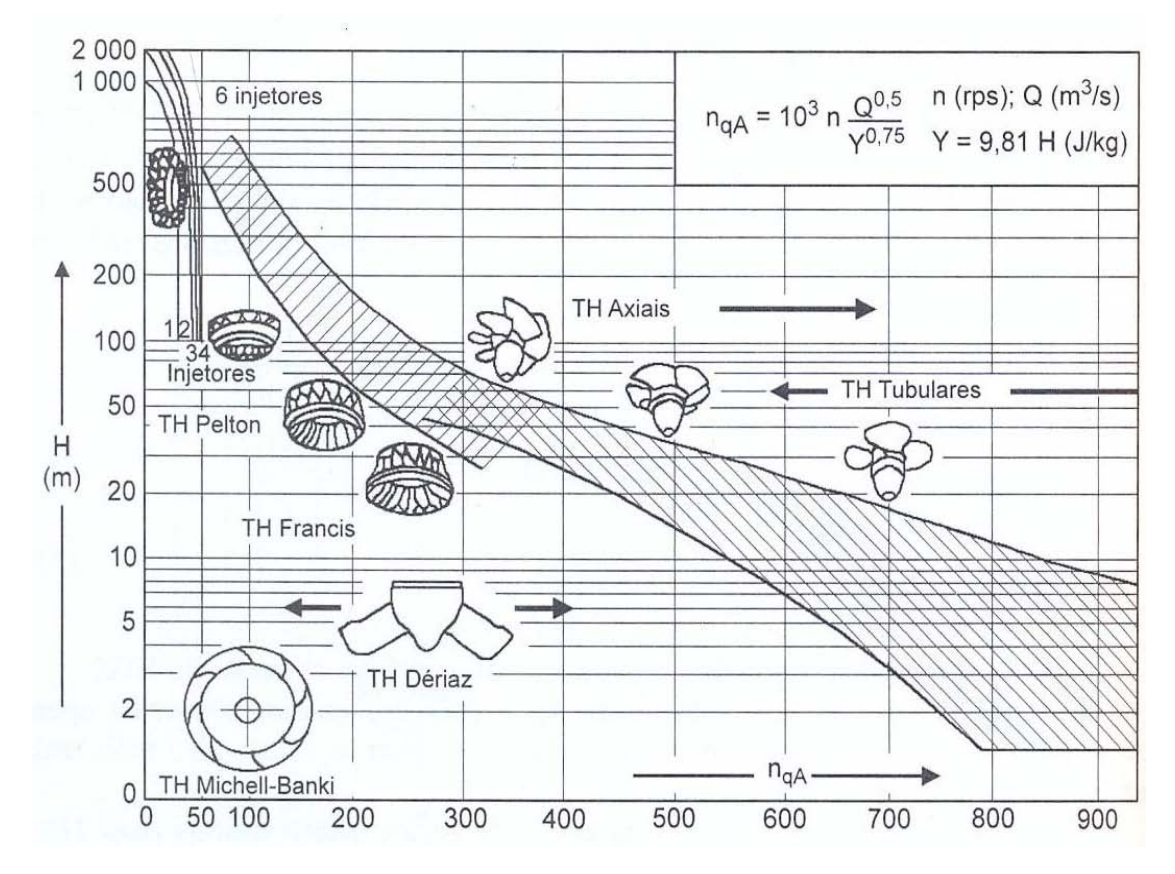

<span id="page-63-1"></span>**Figura 21 – Rotação específica de turbinas hidráulicas. Fonte: Bortoni ET al, 1999.**

A função do gerador é transformar a energia mecânica produzida pela turbina em energia elétrica.

A composição física do gerador é junção da parte fixa, gerador e de uma parte rotativa, chamada de rotor. A carcaça do estator apóia em seu interior o ferro ativo que é composto por lâminas que levam que levam as ranhuras para as bobinas.

O rotor é composto do cubo e do eixo, sendo este acoplado ao eixo da turbina e sustentado verticalmente pelo mancal de escora.

Os geradores de centrais hidrelétricas podem ser divididos em dois tipos: geradores síncronos e geradores assíncronos. O gerador síncrono obteve durante os anos uma grande aceitação, o que o levou a ser o tipo mais usual nas usinas hidrelétricas brasileiras. Este tipo de gerador trata-se de máquinas elétricas que trabalham com uma velocidade constante e igual à velocidade síncrona, que é uma função da frequência da tensão gerada e do número de pares de pólos do rotor.

Geradores síncronos produzem tanto energia ativa como energia reativa e devido a uma operação versátil somada a elevados rendimentos na conversão de energia, podendo estes chegar a 97% foram as principais vantagens que levaram este tipo de gerador a maioria das usinas no Brasil.

Os geradores assíncronos ou geradores de indução possuem a característica básica de trabalharem com rotações levemente diferentes da rotação síncrona. Sendo esta uma das condições básicas para que a conversão de energia útil possa ser efetuada.

Estes geradores de indução podem possuir um rotor bobinado, provido de anéis e escovas ou um rotor do tipo gaiola de esquilo. Os geradores com rotor gaiola têm como característica uma melhor manutenção e pode-se ressaltar a vantagem de ter um entreferro mais regular e melhor resistência a esforços decorrentes de velocidades de disparo.

Para uma operação em paralelo com o sistema elétrico, geradores assíncronos se estabelecem como uma opção mais simples e economicamente mais atrativa para uso em menores potências.

São mostrados a seguir os principais tipos de turbinas bem como suas características.

## • **Turbinas Pelton**

Turbinas Pelton, [Figura 22](#page-66-0) e [Figura 23,](#page-66-1) são máquinas de ação ou de impulso, em que a energia mecânica é obtida pela transformação da energia cinética onde o fluxo d'água incide

sob a forma de jato sobre o rotor, possuindo pás em forma de duas conchas. A direção dos jatos é paralelamente em relação ao plano do rotor. E trata-se de máquinas com escoamento tangencial, que são aquelas as quais o fluxo passa pelo rotor da máquina de forma tangente ao raio do mesmo.

No Brasil existem poucos locais que oferecem a possibilidade de se implantar turbinas deste tipo devido à falta de quedas suficientemente altas maiores que 300 m.

Neste tipo de turbinas um ou mais jatos d'água com a velocidade correspondente a queda liquida são dirigidos contra as conchas do rotor. Assim, o número de rotações do rotor depende somente da altura da queda e do diâmetro do rotor e a potência da turbina do diâmetro do jato. O número de injetores das turbinas é fator dependente do tamanho das conchas e consequentemente ao diâmetro dos jatos.

Para uma turbina de um jato, seu custo é reduzido por se tratar de um equipamento mais simples, porém, suas conchas assumem dimensões que reduz o aproveitamento total da vazão o que diminui seu rendimento. Neste caso, o número de injetores deve ser aumentado levando à diminuição das conchas, podendo assim aumentar seu número. Com base neste efeito adotaram-se rotores Pelton de alto rendimento com a relação entre o diâmetro do rotor "D" que é determinado pela distância do centro do jato ao centro do eixo da turbina, e o diâmetro do jato "d" não deve ser menos que 10, conforme mostrado na Equação 19.

$$
m = \frac{D}{d} > 10
$$

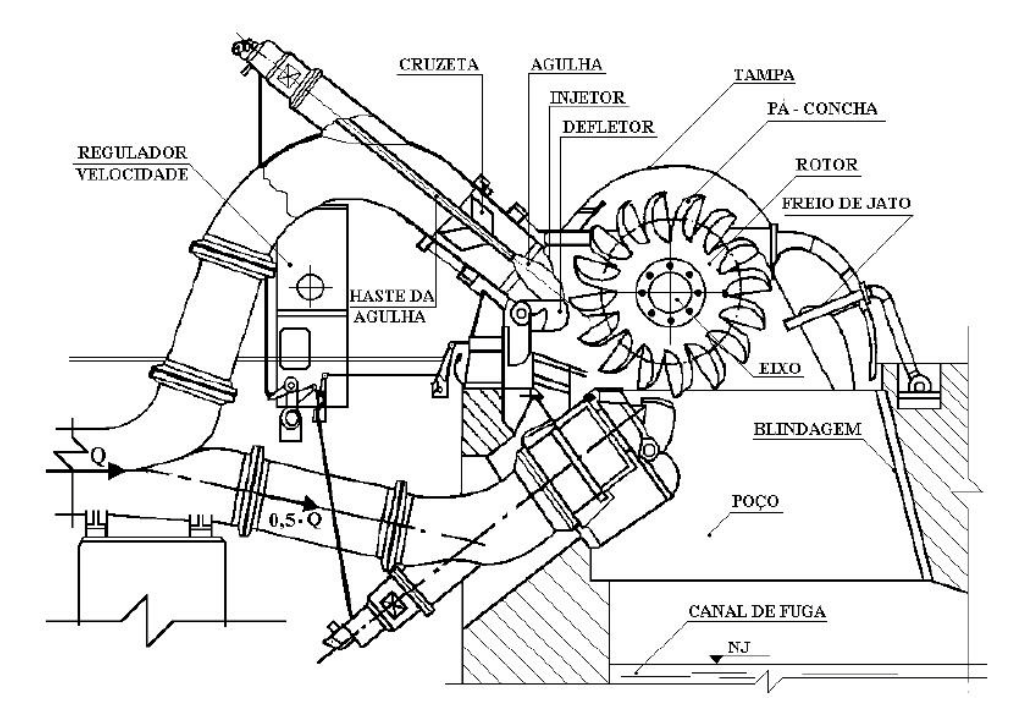

<span id="page-66-0"></span>**Figura 22 – Esquema de uma turbina Pelton com dois jatos e eixo horizontal. Fonte: Viana (2000)**

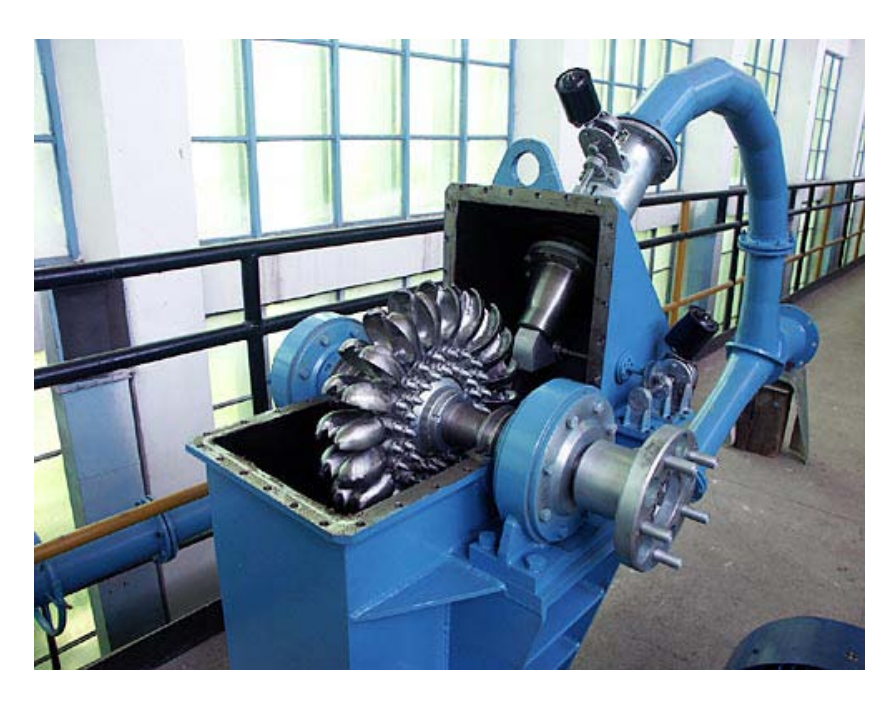

**Figura 23 – Foto de uma turbina Pelton - Fonte Autogreen (2009)**

## <span id="page-66-1"></span>• **Turbinas Francis**

Diferentemente da turbina Pelton, em que o rotor gira no ar e o jato d'água transmite sua energia cinética às conchas, transformando-se em trabalho mecânico. As turbinas de reação como a turbina Francis, mostrada na [Figura 24,](#page-67-0) gira dentro da corrente d'água contínua onde o fluxo d'água penetra radialmente no distribuidor e no rotor, que é o elemento rotativo da turbina hidráulica, onde se transforma a energia hidráulica em trabalho mecânico, tem-se também turbinas do tipo mista, a qual o fluxo na entrada do rotor é radial e após interagir com ele sofre um desvio e passa a ser axial na saída.

A turbina Francis é mais comumente usada em locais que apresentam quedas e vazões médias, sendo que a queda pode variar de 20 a 600 m se caracteriza por ter um alto rendimento, em que este é tão mais alto quanto maior for a potência e o acabamento da turbina. Tais turbinas podem ser instaladas, dependendo da altura de queda, em caixa espiral cilíndrica ou em caixa aberta. O rotor, dependendo da rotação específica assumida pode ser classificado como do tipo lento, normal ou rápido, mostrado na [Figura 24.](#page-67-0)

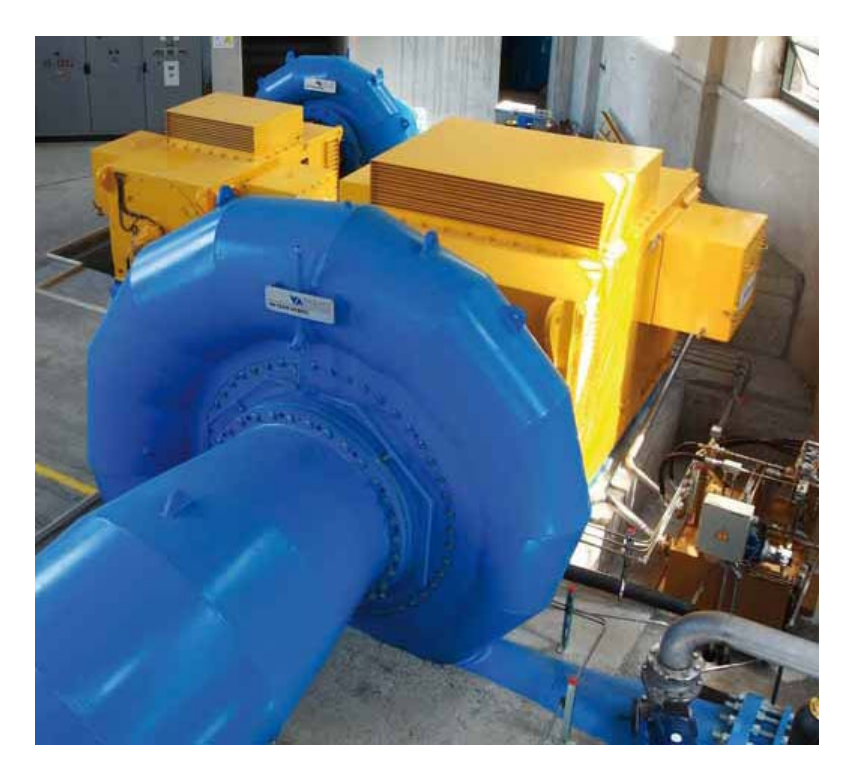

**Figura 24 – Turbinas Francis. - Fonte va tech hidro magazine (2009)**

## <span id="page-67-0"></span>• **Turbinas Kaplan**

O rendimento deficiente das turbinas Francis para empreendimentos de baixa queda impulsionou a construção de turbinas hélices que é definida como turbinas em que o rotor é constituído por um núcleo central, cubo hidrodinâmico, fixado na extremidade da árvore principal, a qual sustenta um pequeno número de pás em forma de hélice. Em turbinas de hélice o fluxo d'água tem direção radial ao rotor.com referencia as pás podem ser de dois tipos, fixas ou moveis, sendo neste ultimo tipo que se enquadra as turbinas Kaplan.

Turbinas Kaplan, [Figura 25,](#page-68-0) são classificadas como máquinas hidráulicas de reação, como dito anteriormente, foram projetadas para grandes vazões e pequenas quedas e tem a facilidade de aumentar seu rendimento de acordo com o posicionamento de suas pás, podendo este ajuste ser feito em pleno funcionamento.

A mobilidade das pás das turbinas Kaplan se deve ao fato que as turbinas hélices de pás fixas são caracterizadas por uma curva de rendimento muito aguda o que faz com que este tipo de turbina trabalhe com bom rendimento apenas com cargas praticamente constantes, sendo que qualquer variação nesta característica faz cair drasticamente seu rendimento.

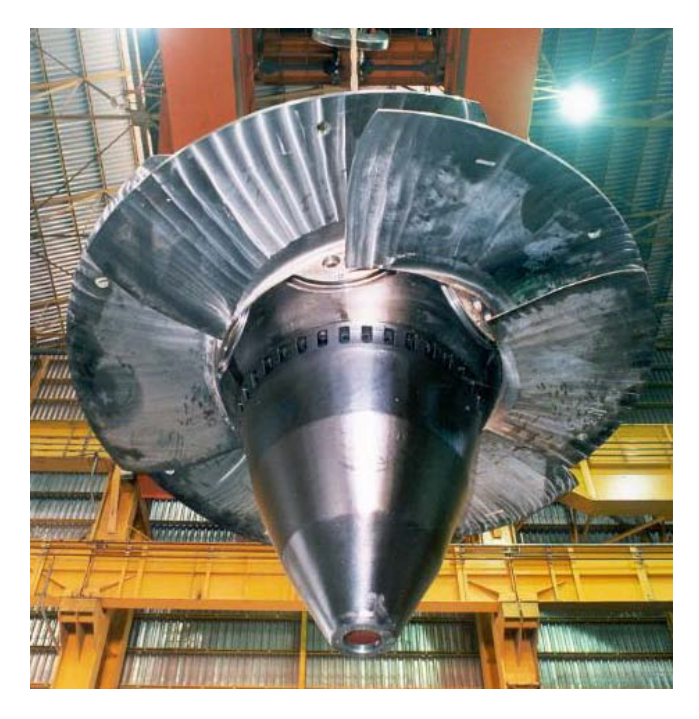

**Figura 25 – Turbina Kaplan Fonte: Mendozainvest (2009)**

## <span id="page-68-0"></span>• **Turbinas Tubulares**

Turbinas tubulares são máquinas hidráulicas de reação geralmente do tipo Hélice ou Kaplan, mas com características de adução diferentes, em que o fluxo de água é totalmente paralelo ao eixo da turbina.

Em turbinas tubulares, [Figura 26](#page-69-0) e [Figura 27](#page-70-0) o rotor fica alocado num tubo que une à tomada d'água ao tubo de sucção, não havendo caracol nem bulbo. O eixo deste tipo de turbina pode ser horizontal ou inclinado havendo três tipos de instalações possíveis:

- O rotor possui pás fixas (Propeller) e o distribuidor pás diretrizes orientáveis;
- Rotor com pás orientáveis e o distribuidor com pás fixas;
- Rotor e o distribuidor, ambos com pás orientáveis. São os mais perfeitos e permitem o funcionamento reversível da unidade, isto é, como bomba e como turbina (Macintyre, 1983).

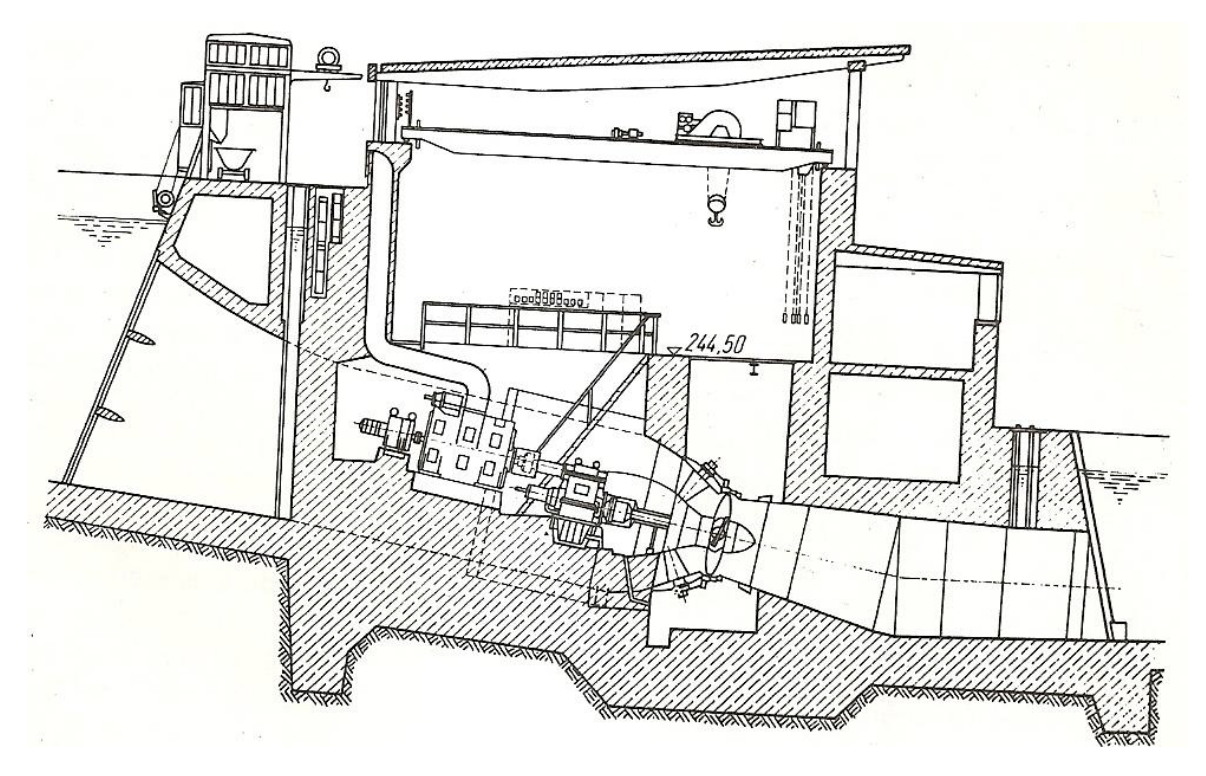

<span id="page-69-0"></span>**Figura 26 – Planta de instalação com turbinas tubulares Fonte : Macintyre (1983)**

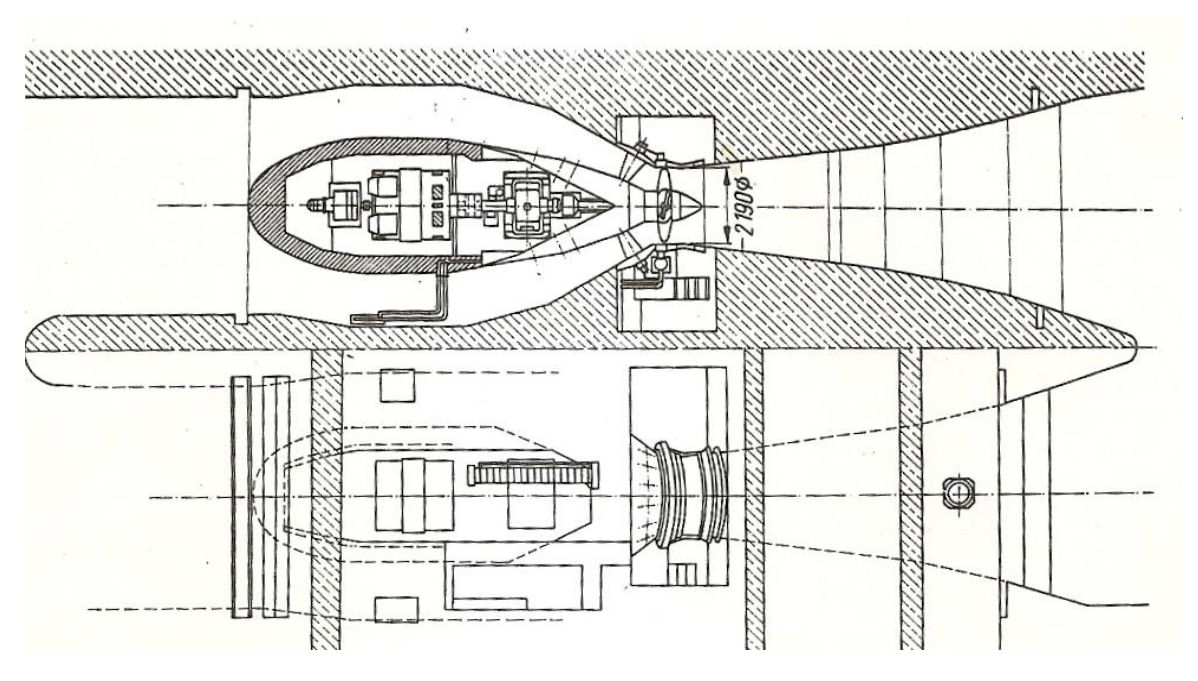

<span id="page-70-0"></span>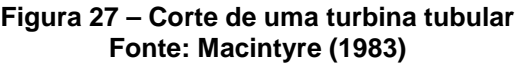

# **5 BANCO DE DADOS DE REFERÊNCIA**

Os dados necessários para este estudo foram obtidos por meio de documentos de pequenas centrais em construção ou em operação. Ao se trabalhar com dados de projetos reais, tem-se uma análise estatística mais consistente e próxima da realidade do projeto, o que permite estimar custos para uma avaliação inicial do empreendimento.

Todos os dados foram obtidos por meio de análise em 17 pequenas centrais hidrelétricas mostradas onde suas localizações geográficas são mostradas na e suas características descritas a seguir.

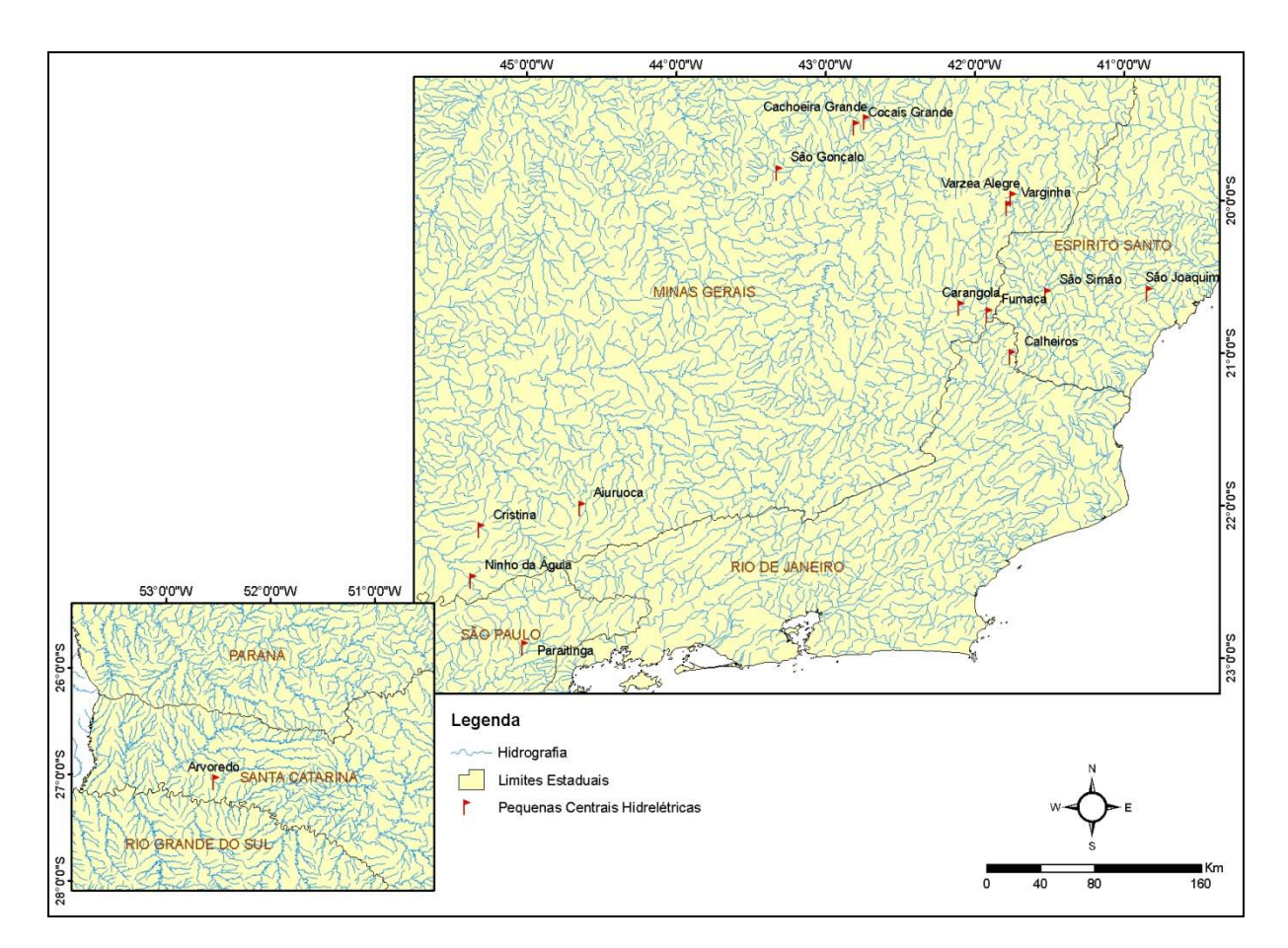

**Figura 28 – Mapa da localização geográfica das PCH's do banco de dados**

## **5.1.1 PCH Aiuruoca**

O aproveitamento hidrelétrico de Aiuruoca situa-se a 3 km à montante da cidade de Aiuruoca e a cerca de 50 km das estâncias hidrominerais de Caxambu e São Lourenço. O rio Aiuruoca nasce na vertente norte da Serra da Mantiqueira, próximo às nascentes do rio
Grande, de que é afluente pela margem esquerda. O sentido predominante de seu curso é de sul para norte.

Sobre o arranjo da PCH Aiuruoca o seu reservatório se apresenta como encaixado, com largura máxima de 120 m, se desenvolvendo pelo vale do rio Aiuruoca por 4 km e contendo ramificações de pequena extensão, sendo as principais nos córregos Isidoro e Água Preta, ambos afluentes pela margem esquerda, com apenas 500 m e 250 m de extensão.

O barramento é basicamente composto por estruturas de concreto gravidade, sendo na extrema direita um muro não submersível de 27 m de altura máxima e com 55 m de largura de crista. Na extrema esquerda outra estrutura em concreto gravidade, também não submersível, abrigando a galeria de desvio. A parte central do barramento é constituída pelo vertedouro de lâmina livre contendo cinco blocos de concreto gravidade de 27 m de comprimento cada.

A estrutura da tomada d'água em torre apoiada/ escavada na margem esquerda, 22 m à montante da linha de centro da barragem. O canal de acesso à tomada d'água terá 7,5 m de comprimento, escavado na elevação 1065,70 m a partir da margem esquerda do canal de desvio, estando 12 m acima deste. A tomada d'água terá um jogo de comportas ensecadeira na comporta plana, acionada por servo motor e grade de proteção. O túnel de adução será escavado em rocha, com seção arco-retângulo de 12,22 m<sup>2</sup> de área e comprimento total até a chaminé de equilíbrio de 778 m. A chaminé de equilíbrio, também escavada em rocha, se desenvolve verticalmente de forma cilíndrica, com seção de 12,56 m<sup>2.</sup> Da chaminé de equilíbrio até o extremo montante do conduto forçado metálico, o túnel adutor tem 52 m de comprimento.

O conduto forçado em aço de diâmetro interno de 2,40 m e extensão de 290 m até a bifurcação próxima à casa de força. O conduto será apoiado em blocos de concreto implantados em escavações na encosta natural. Após a bifurcação, os trechos em aço passam a ter diâmetros de 1,60 m até a alimentação das turbinas.

A casa de força é do tipo abrigada, com dimensões externas de 11 m de comprimento por 31 m de largura, abrigando os equipamentos de geração, a sala de controle, o pátio de descarga, as oficinas e demais instalações. A casa de força abriga duas turbinas Francis de eixo horizontal de 8,25 MW cada, com capacidade de engolimento de 10 m $3$ /s por máquina, velocidade nominal de 600 rpm sob uma queda líquida nominal de 93,10 m, acopladas a dois geradores de 8,89 MVA, gerando a tensão nominal de 6,9 kV em 60 Hz, alimentando um transformador trifásico. O principal equipamento de levantamento da casa de força é uma ponte rolante interna com capacidade de 25 t. que atinge também as duas válvulas esféricas situadas logo à montante dos caracóis das turbinas

## **5.1.2 PCH Arvoredo**

O aproveitamento, com finalidade exclusiva de geração, situa-se no rio Irani, à aproximadamente 46 km de sua foz, no município de Arvoredo a 1 km a noroeste da sede municipal.

A barragem / vertedouro é de concreto compactado com rolo, tendo 27,60 m de altura máxima e 266,00 m de comprimento total, com crista na elevação 373,60 m, sendo que no trecho do vertedouro de soleira livre apresenta 115 m de comprimento, com a crista na elevação 367,00 m. O vertedouro, situado sobre a barragem, foi dimensionado para a vazão de 4.372 m<sup>3</sup>/s, correspondendo ao pico da vazão diária decamilenar.

O canal de adução, fundo na elevação 356,20 m, largura na entrada de 16 m e 7,20 m, junto ao emboque do túnel, com aproximadamente 18 m de comprimento, a tomada de água em estrutura de concreto do tipo gravidade.

O túnel de adução com seção arco-retangular, com 5,00 m de diâmetro e cerca de 1540 m de extensão e uma vazão de engolimento máximo de 47,20 m<sup>3</sup>/s, tem em seu final a chaminé de equilíbrio, que se localiza a uma distância de aproximadamente 1540 m da tomada de água, totalmente escavada em rocha, com seção circular de 12,00 m de diâmetro, com fundo na cota de. 353,19 m e com o topo na cota de. 385,00 m.

A adução no trecho de cerca de 10 m iniciais, imediatamente após a chaminé de equilíbrio, ainda encontra-se em túnel forçado com seção arco-retângulo de 5,00 x 5,00 m. Nos 10 m seguintes, ainda em túnel de mesma seção, o conduto forçado é revestido em concreto, apresentando um diâmetro interno de 3,50 m. No restante do trecho, apresenta-se a céu aberto, em aço, revestido em concreto. cerca de 13 m após a saída do túnel e 28 m a montante do eixo da casa de força, este conduto é dividido em três condutos, isto é, encontra-se uma trifurcação, para três condutos com 2,00 m de diâmetro interno com cerca de 14 a 21 m de extensão, cada um, até a entrada das turbinas.

A casa de força na margem esquerda do rio Irani está distante cerca de 6.800 m à jusante do local do barramento, sendo essa distância considerada pelo eixo do rio. Sua estrutura é do tipo abrigada, em quatro blocos, abrigando três unidades do tipo Francis, de eixo horizontal, com 3,67 MW instalados cada, totalizando 11 MW, acopladas diretamente aos geradores síncronos, trifásicos, previstos para interligação ao sistema. A vazão turbinada máxima em cada máquina será de 16,67 m $\frac{3}{s}$ , totalizando aproximadamente 50 m<sup>3</sup>/s. A sala das máquinas possui dimensões aproximadas de 14 x 48 m e se localiza na El. 333,70 m, onde também será implantada a galeria mecânica, a sala dos compressores e filtro.

#### **5.1.3 PCH Barra da paciência**

As estruturas de barramento são compostas por barragens de terra nas extremidades, que complementam o barramento principal em concreto. As estruturas de concreto possuem extensão de 75,00 m ao nível do coroamento e são constituídas por barragem de gravidade, em Concreto Compactado a Rolo (CCR), com dois trechos operacionalmente distintos. O trecho central, com 25 m de extensão, correspondente à calha principal do leito do rio, desempenha a função do vertedouro livre. Os trechos adjacentes ao Vertedouro não são galgáveis e tem o coroamento protegido à montante por uma mureta com 1,00 m de altura.

O Circuito de Adução, constituído por condutos subterrâneos (túneis) com cerca de 2.500 m de extensão, tem origem na Tomada d'Água em torre, posicionada na ombreira esquerda, cerca de 50 m à montante do eixo das obras de barramento, tem seu trecho inicial em canal a céu aberto, que deriva as águas do reservatório até o túnel de adução. Este canal, com vazão de projeto de 20,14 m<sup>3</sup>/s terá um comprimento total de cerca de 21 m. O canal de baixa pressão situado entre a Chaminé de Equilíbrio e a Tomada d'Água, apresenta seção arco-retângular de 4,0 x 4,0 m sem revestimento, constitui o denominado Túnel de Baixa Pressão. O desenvolvimento total deste trecho de túnel alcança 2.037,80 m desde o seu emboque até a Chaminé de Equilíbrio que apresenta 4,00 m de diâmetro interno.

A partir da chaminé de equilíbrio temos o conduto de alta pressão com extensão de 105,60 m. Neste trecho a seção será circular com diâmetro de 4,00 m, sem revestimento. No trecho horizontal, o túnel prosseguirá com uma seção arco-retângulo de diâmetro equivalente de 4,0 m por mais 269,90 m, ao fim do qual se segue um trecho de 194 m com seção circular com diâmetro de 3,00 m, porém blindado em aço com comprimento total de 463,90 m.

A Casa de Força é do tipo semi-abrigada, equipada com três turbinas tipo Francis de eixo horizontal e tem em suas dependências o Bloco de Serviço (Área de Descarga, Almoxarifado / Ferramentaria, WC/Vestiário, Sala de Baterias, Copa, Escritório, WC, Sala de Comando, Sala do Cubículo) e os Blocos das Unidades (1 a 3). Ainda à montante do saguão principal, estão posicionadas as dependências destinadas ao vão do Transformador Elevador e vão do Transformador de Serviços Auxiliares.

### **5.1.4 PCH Cachoeira grande**

A PCH Cachoeira Grande esta localizada no rio Cocais Pequeno no município de Coronel Fabriciano no estado de Minas Gerais.

A barragem do empreendimento Cocais Grande feita em concreto possui um comprimento de crista de 51 m e uma altura máxima de 9 metros. Localizada a sua direita esta a tomada d'água com um comprimento de 2,3m, vão livre de 2 m e altura de 2,3 m.

Após a tomada d'água tem-se direto o início do conduto forçado com diâmetro de 1,10 m e comprimento médio de 3300 m ligando a tomada d'água à casa de força do tipo abrigada com comprimento total de aproximadamente 38,5 m e comprimento total de 10 m abrigando duas unidades geradoras com potência nominal de 5,26 MW.

## **5.1.5 PCH Calheiros**

O aproveitamento hidrelétrico de Calheiros abrange o estirão de cerca de 7 km do rio Itabapoana, tendo seu arranjo descrito a seguir.

A barragem de concreto gravidade é de pequena altura 14 m e o comprimento de sua crista é de 120 m. Aproveitando a conformação topográfica do local do barramento, temos o vertedouro com comprimento de crista de 100 m em soleira livre.

A tomada d'água para o túnel de adução é separada do barramento, situando-se cerca de 250 m, à montante, na margem direita composta por apenas um vão de 27 m de comprimento e 8 m de largura. O túnel de adução é comporto por circuito de baixa pressão, escavado de forma convencional em seção arco-retângulo, sem revestimento, com largura de base e altura igual a 5,20 m, tem 2.150 m até se chegar à chaminé de equilíbrio com uma seção circular de 7 m de diâmetro e altura de 65 m. O canal de alta pressão é composto de dois trechos o primeiro com um comprimento de 28,5 m e diâmetro de 5,2 m sofrendo logo após este trecho uma trifurcação com um comprimento de 115 m e blindagem em aço, com diâmetro de 3,50 que liga o conduto à casa de força, a qual é dotada de três unidades Francis, de eixo horizontal, com potência de 6530 KW e com um comprimento de 50 m, largura de 22 m e com pé direito de 14 m.

### **5.1.6 PCH Carangola**

A barragem do tipo gravidade agregada com o vertedouro de soleira livre chega a um comprimento total de 130,5 m e altura máxima de 7 m. é situada a 2,5km à jusante da foz do ribeirão Maranhão e cerca de 5 km à montante da cidade de Carangola.

Após a barragem temos a tomada d'água composta por um vão com uma largura de 5m e comprimento de 10 m terminado no inicio do conduto de baixa pressão de forma arcoretangular com diâmetro de 3,4 metros e comprimento de 1631 m.

Após o término do conduto adutor de baixa pressão temos a chaminé de equilíbrio com forma circular e diâmetro em um menor trecho de 3,4 metros e um maior trecho de 5,0 m.

O conduto adutor de alta pressão se estende por um trecho de 525 m e diâmetro de 2,2 m. Terminado na casa de força com estrutura de 44m de comprimento e 8 m de largura, abrigando três turbinas Francis horizontal de 5 Mw de potência e três unidades geradoras.

#### **5.1.7 PCH Cocais grande**

A PCH Cocais Grande está localizada no rio Ribeirão Grande no município de Antonio Dias no estado de Minas Gerais.

A barragem do empreendimento Cocais Grande feita em concreto possui um comprimento de crista de 47,5 m e uma altura máxima de 10,5 m. Localizada à direita desta esta a tomada d'água com um comprimento de 2,3m, vão livre de 2 m e altura de 2,3 m.

Após a tomada d'água tem-se direto o início do conduto forçado com diâmetro de 1,10 m e comprimento médio de 1800 m ligando a tomada d'água à casa de força do tipo abrigada com comprimento total de aproximadamente 38,5 m e comprimento total de 10 m, abrigando duas unidades geradoras com potência nominal de 5,26 MW.

## **5.1.8 PCH Corrente grande**

As estruturas de barramento são compostas por barragens de concreto, com extensão de 75,00 m e são constituídas por barragem de gravidade, em Concreto Compactado a Rolo (CCR), com dois trechos operacionalmente distintos. O trecho central, com 35 m de extensão, correspondente à calha principal do leito do rio, desempenha a função do vertedouro livre com crista a estrutura como um todo tem altura máxima de 28,5 m.

O túnel de baixa pressão é constituído por condutos subterrâneos (túneis) com cerca de 1183 m de extensão e diâmetro de 4,15 m com origem na Tomada d'Água em torre, posicionada na ombreira esquerda, cerca de 30 m a montante do eixo das obras de barramento indo ate a chaminé de equilíbrio do tipo poço vertical com comprimento de 53 m.

Após a chaminé de equilíbrio inicia-se o conduto de alta pressão com um comprimento de 426 m, com seu final na casa de força que abriga três unidades geradoras e três turbinas tipo Francis horizontal de 4,82 Mw cada.

### **5.1.9 PCH Cristina**

A barragem com 15,00 m de altura máxima e 85,00 m de comprimento de crista é constituída de concreto na ombreira direta e parte central e de enrocamento com núcleo argiloso na região da ombreira esquerda. A tomada d'água posicionada na ombreira direita será incorporada ao maciço da barragem e será constituída por duas aberturas, de 1,80 m de largura por 1,35 m de altura.

O conduto de baixa pressão tem seção quadrada com diâmetro de 2,00 m.e 540,00 m de comprimento, chegando até a chaminé de equilíbrio de forma circular metálica com 9,8 m de altura e 7,00 m de diâmetro.

O conduto de alta pressão tem início logo após a chaminé de equilíbrio, com diâmetro de 1,40 m e comprimento de 181 m. Tem seu final localizado na casa de força, que abriga duas unidades geradoras e duas turbinas Francis de eixo horizontal com um comprimento de 23,64 m e largura de 15,75 me pé direito de 3,10 m.

#### **5.1.10 PCH Fumaça**

A pequena central hidrelétrica fumaça IV localiza-se na divisa do estado de Minas Gerais com o estado do Espírito Santo nos municípios de Espera Feliz – MG e de Dores do Rio Preto ES.

O barramento será feito por meio de estrutura em concreto com altura máxima de aproximadamente 2,5 m e comprimento total de 50 m (incluindo-se o vertedouro). A estrutura de tomada d'água está localizada na margem esquerda do rio, cerca de 15,0 m a jusante da barragem. O circuito de baixa pressão de 170 m de comprimento e diâmetro de 2,2 m de diâmetro após encontra-se a câmara de carga com 4 m de comprimento, 2,9 m de largura e 5,3 de altura.

O conduto de alta pressão de característica circular com diâmetro de 1,35 m e comprimento de 190 m se estende da câmara de carga ate a casa de força que comporta três unidades geradoras e três turbinas Francis horizontal de potência unitária de 1,56Mw.

## **5.1.11 PCH Ninho da Águia**

A PCH Ninho da Águia está localizada no município de Delfim Moreira MG, no rio Santo Antônio, à montante do encontro deste com o rio Sapucaí.

A barragem da PCH de concreto compactado a rolo com extensão de 99,5 m dos quais 40,4 m é comprimento da barragem da margem direita, o trecho central de 26,3 m de comprimento, constitui o vertedouro de soleira livre com perfil Creaguer e 26,1 m restantes constitui a barragem da margem esquerda. A altura máxima da barragem chega a 24 m.

A tomada d'água se dá na parte central da barragem. É constituída por uma estrutura de forma quadrangular com laterais de 2 m de comprimento feita em concreto armado.

O circuito de baixa pressão é do tipo galeria pressurizada com a forma de seção quadrada de 2 m de diâmetro com 3600 m de comprimento.

Após o circuito de baixa temos a chaminé de equilíbrio que é constituída por uma estrutura de área de seção circular com 56,7m2 com 13 m de altura e diâmetro de 8,5 m.

O conduto de alta pressão é constituído por três trechos de conduto metálico de secção circular com diâmetro de 1,44 m, o primeiro com 490 m, seguido por um de 390 m e o terceiro com 450 m tonalizando 1330 m no total, sendo diferenciados os trechos apenas pela espessura do conduto.

A casa de força do tipo abrigada comporta duas unidades geradoras e duas turbinas Francis horizontal simples com potência unitária de 6,77MW. Suas dimensões são de 15,10 m de comprimento, 11,10 m de largura e um pé direito de 8 m.

## **5.1.12 PCH Paraitinga**

O aproveitamento hidrelétrico Paraitinga II está localizado no trecho superior do rio Paraitinga, cerca de 17 km da cidade de Cunha e a 30,5 km da cidade de Guaratinguetá.

A barragem do empreendimento é do tipo de terra com comprimento de crista de 75 m e altura máxima de 9,8 m.

A tomada d'água feita em concreto tem como característica as seguintes dimensões: altura de 6m, comprimento de 6,5 m e largura de 6 m. Após a tomada d'água inicia-se o canal adutor com um comprimento de 1165 m e capacidade de vazão de 10,4 m<sup>3</sup>/s.

A câmara de carga do empreendimento está localizada logo após o canal com comprimento de 15 m, largura de 3,6 m e uma profundidade de 7 metros.

68

Após a câmara de carga inicia-se o conduto de alta pressão com um comprimento de 215 m e 1,65m de diâmetro e interliga a câmara de carga à casa de força.

A casa de força é do tipo abrigada com dimensões de 23,6 m de comprimento, 13,85 metros de largura e altura máxima de 15 m. Abriga duas unidades geradoras e duas turbinas tipo Francis de eixo horizontal com potencial nominal de 3,58 MW.

### **5.1.13 PCH São Gonçalo (Santa Bárbara)**

O aproveitamento Hidrelétrico Santa Bárbara localiza-se no rio Santa Bárbara, afluente pela margem esquerda do rio Piracicaba, bacia do rio Doce no estado de Minas Gerais.

A barragem da PCH Santa Bárbara se divide em dois seguimentos de concreto compactado a rolo (CCR) ligado ao vertedouro. A extensão da barragem alcança 45 m da margem esquerda e 33 m na margem direita e juntamente com o vertedouro com comprimento de 70 m chega-se a um comprimento total de 148 m com altura máxima de 21,5 m. Logo após a barragem temos a tomada d'água do tipo torre com 2 vãos, comprimento de 12,8 metros, altura máxima de 29 metros e largura de 12,5 m.

O circuito de baixa pressão com forma arco-retangular e comprimento de 513 m com diâmetro de 5,5 metros. Após tem-se a chaminé de equilíbrio, do tipo poço vertical com forma circular com área de secção de 63 m<sup>2</sup>, diâmetro de 9 metros e altura de 39,5 m.

O conduto de alta pressão é constituído de três trechos, o primeiro escavado em rocha de secção arco-retangular com diâmetro de 5,5 m e comprimento de 46,5 metros, o segundo trecho trata-se de um túnel blindado de secção circular com diâmetro de 4 m se estende por um trecho de 30 m quando se liga a um conduto de secção circular com diâmetro também de 4 m e com 34,5 m de comprimento ligando o circuito de alta pressão às turbinas situadas na casa de força. Esta por sua vez abriga três unidades geradoras e turbinas do tipo Francis vertical com vazão nominal de 41,21 m $3$ /s. A casa de força tem como características físicas um comprimento de 52,8 m máxima de 17,25 m e um pé direito máximo de 17,25 m.

## **5.1.14 PCH São Joaquim (Benevente)**

A PCH Benevente localiza-se no rio Benevente no município de Alfredo Chaves estado do Espírito Santo.

A barragem da PCH Benevente com 14 m de altura e 50 m de comprimento de crista, aproximadamente é construída de concreto compactado a rolo (CCR). O vertedouro de superfície encontra-se acoplado à barragem com 22m de crista com uma capacidade que combinada com o extravasor de fundo proporciona uma vazão de projeto de 189 m $\mathrm{^{3}/s}.$ 

A tomada d'água do empreendimento é constituída por uma abertura de 2,3 m de largura por 3,2 m de altura e está localizada na ombreira esquerda, junto à barragem.

O conduto de baixa pressão com seção arco-retângulo e diâmetro de 3,30 x 4,3 m se estende por um trecho de 1860 m, tendo seu final na chaminé de equilíbrio, a qual é constituída por um poço circular escavado com diâmetro de 6 m protegida com concreto e com um comprimento de 38 metros.

O conduto de alta pressão tem seção em aço com diâmetro de 1,65 m e comprimento de 510 m, tendo seu término nas turbinas situadas na casa de força.

A casa de força é constituída em concreto armado que abriga duas unidades geradoras de 10,5 MW cada, cubículos e painéis.

## **5.1.15 PCH São Simão**

A pequena central hidrelétrica São Simão localiza-se no estado do Espírito Santo no município de Alegre, no rio Itapemirim.

A barragem projeta em concreto compactado a rolo (CCR) com altura máxima de 33 m e comprimento de crista de 103,5 m, incluindo o comprimento do vertedouro.

A tomada d'água do tipo torre com altura máxima de 14 m composta por apenas um vão com largura de 7,4m. Após a tomada d'agua temos o conduto de baixa pressão que consta de um conduto seção arco- retangular com diâmetro de 4,3 m e comprimento de 3343 m. Após o circuito de baixa pressão tem-se a chaminé de equilíbrio, escavada em rocha de seção circular e diâmetro de 10 m com uma altura de 115 m de comprimento.

O circuito de alta pressão se caracteriza por ser um conduto de seção arco - retangular com diâmetro de 3,3 m e comprimento de 194 m.

A casa de força com comprimento total de 46,2 m e largura de 12,5 m abriga três unidades geradoras com 9,23 MW cada.

## **5.1.16 PCH Varginha**

A PCH Varginha está localizada no rio José Pedro, região leste do Estado de Minas Gerias.

O arranjo geral da PCH Varginha apresenta Vertedouro no leito do rio localizado entre a Descarga de Fundo e o Muro Gravidade da margem esquerda, com 35m de extensão, em concreto convencional, com soleira livre. O fechamento da ombreira direita se dá por Barragem de Terra Homogênea, onde o fechamento é feito por Muro de Gravidade.

Na margem direita, o fechamento é feito por uma Barragem de Terra Homogênea com 57m de extensão aproximada, enquanto na margem esquerda o fechamento é feito por um Muro de Gravidade em concreto com 19m de extensão aproximada.

O arranjo que inclui barragem e vertedouro tem como comprimento total 120 m de crista e uma altura máxima de 9 m.

No leito do rio entre o Vertedouro e a Tomada d'água está implantada uma estrutura de Descarga de Fundo destinada à limpeza de resíduos sólidos depositados na entrada da Tomada d'água, provida de uma abertura, controlada por comporta e dotada de *stop-log*.

A estrutura da Tomada d'água está localizada na margem direita, adjacente à descarga de Fundo. Possui duas aberturas adutoras com soleira e dimensões 1,80m de altura por 1,80m de largura cada abertura, compatível com a Descarga de Fundo de modo a tornar intercambiável o *stop-log*. Cada abertura é provida de duas linhas de ranhuras, uma para as guias do *stop-log*, outra para a guia da comporta, à jusante da primeira.

O Canal com, aproximadamente, 68m de extensão, em concreto estrutural, possui, nos 50m finais, uma parede vertente, de forma a maximizar o potencial de escoamento de cheias e permitir a redução da elevação da crista do trecho restante do canal. Trecho este construído em solo em corte/ aterro que aduz a uma Câmara de Carga em concreto estrutural, fundada em rocha, provida de uma abertura adutora, controlada por comporta e provida de grade.

O trecho em Alta Pressão tem início na Câmara de Carga, de onde o conduto parte com diâmetro 1,90m até o início da trifurcação. Este trecho, com 125m de extensão aproximada. Esta tubulação é ancorada nas mudanças de direção e apoiado em blocos de concreto, também dotado de juntas de dilatação e bocas de visita.

A trifurcação se inicia com a redução dotada de uma derivação que aduz à unidade 3 com diâmetro equivalente 1,65m. Seguindo a redução, uma tubulação de 9,45m de extensão e diâmetro 1,48m com uma derivação que aduz à unidade 2, seguida de nova redução que aduz à unidade 1.

A tubulação inteira do conduto de alta pressão tem cerca de 174m.

A estrutura da Casa de Força tem 16,42m de largura por 36,55m de comprimento, com 20,60m de altura máxima e abriga três unidades geradoras com potência unitária de 2,4 MW.

## **5.1.17 PCH Várzea Alegre**

A PCH Várzea Alegre está situada no rio José Pedro, região leste do estado de Minas Gerais. Seu eixo se situa na cidade de Conceição de Ipanema, enquanto o reservatório afetará áreas também de São José do Mantimento e Chalé.

O arranjo geral da PCH Várzea Alegre apresenta Vertedouro no leito do rio. O fechamento das ombreiras se dá por barragem de terra homogênea. Na margem esquerda foi locado o Circuito Hidráulico de Geração.

O Vertedouro de superfície livre em concreto estrutural é fundado em rocha e tem 40m de extensão de crista.

Na margem direita, o fechamento é feito por uma Barragem de Terra Homogênea com 50m de extensão aproximada, enquanto na margem esquerda o fechamento é feito por uma Barragem de Terra Homogênea com, aproximadamente, 25m de extensão.

O arranjo barragem mais vertedouro têm um comprimento total de 120 m e uma altura máxima de 40 m.

Adjacente ao Vertedouro está implantada uma estrutura de Descarga de Fundo destinada à limpeza de resíduos sólidos depositados na entrada da Tomada d'água, provida de uma abertura

O Circuito Hidráulico de Geração é constituído pela Tomada d'água com uma abertura e dimensões 2,50m de altura por 2,00m de largura, associada a um Conduto Metálico com diâmetro 2,60 m, subdividido em dois trechos, sendo um de baixa pressão com 165 m e um de alta pressão com115 m.

A transição entre os condutos é feito por intermédio de uma chaminé de equilíbrio cilíndrica metálica com diâmetro de 5,20 m e altura de 18 m. O conduto alta pressão aduz à Casa de Força do tipo abrigada com 36,55 m de comprimento total e largura de 17,15 m que abriga três unidades geradoras do tipo Francis Horizontal, com potência instalada total 7 MW.

## *5.2 Características físico - econômicas dos empreendimentos*

De posse dos projetos básicos e desenhos de todos os empreendimentos selecionados para o banco de dados foram criadas tabelas com dados de ordem física e de características hidráulicas para cada componente em estudo.

Na [Tabela 4](#page-83-0) são mostradas características de 12 empreendimentos usados como base de dados para regressão e obtenção da equação paramétrica de custos de tomada d'água, conduto de baixa pressão e chaminé de equilíbrio. Os dados usados para este estudo são o comprimento conduto, tendo em vista que esta característica influencia no preço do conduto em si, bem como é importante no que diz respeito à colocação deste no decorrer do percurso, como volume de escavação, construção de blocos de ancoragem para suporte de tubulação.

Outra característica usada para obtenção da equação de custos trata-se da vazão aduzida e encaminhada pela tubulação até o conduto forçado. Esta característica influencia diretamente no preço do conduto, devido que quanto maior a vazão, maior será o diâmetro do conduto e maior o seu custo.

Os custos reais de todos os trechos estudados neste item foram atualizados para uma melhor comparação entre os mesmos.

| <b>PCH</b>             | Lcb<br>(m) | Q<br>(vazão)<br>$m^3/s$ | Custo<br>chaminé<br>$(10^3R\$ | Custo do<br>conduto de<br>baixa<br>pressão<br>$(10^3R\$ | Custo da<br>Tomada<br>d'água<br>(10 <sup>3</sup> R\$) | Custo<br>total<br>$(10^3R\$ | Custo total<br>atualizado<br>$(10^3R\$ |
|------------------------|------------|-------------------------|-------------------------------|---------------------------------------------------------|-------------------------------------------------------|-----------------------------|----------------------------------------|
| <b>Cristina</b>        | 540,0      | 5,66                    | 69,06                         | 246,28                                                  | 91,67                                                 | 407,01                      | 993,80                                 |
| Várzea Alegre          | 165,0      | 18,80                   | 277,55                        | 478,88                                                  | 10,95                                                 | 767,38                      | 1.874,55                               |
| Aiuruoca               | 778,0      | 20,00                   | 62,42                         | 1.685,78                                                | 89,10                                                 | 1.837,30                    | 4.488,16                               |
| Carangola              | 1.631,0    | 11,20                   | 296,79                        | 2.886,96                                                | 438,55                                                | 3.622,30                    | 8.843,48                               |
| São Gonçalo            | 513,0      | 41,00                   | 464,09                        | 1.134,54                                                | 669,37                                                | 2.268,00                    | 6.083,68                               |
| Ninho da Águia         | 3.600,0    | 6,00                    | 67,52                         | 1.671,48                                                | 10,33                                                 | 1.749,33                    | 4.270,81                               |
| <b>Corrente Grande</b> | 1.183,0    | 21,00                   | 226,78                        | 2.017,40                                                | 631,17                                                | 2.875,35                    | 6.876,69                               |
| Barra da Paciência     | 2.022,8    | 20,14                   | 293,31                        | 3.291,46                                                | 386,24                                                | 3.971,01                    | 9.448,62                               |
| <b>Calheiros</b>       | 2.150,0    | 46,10                   | 358,02                        | 4.835,64                                                | 914,14                                                | 6.107,80                    | 14.408,31                              |
| São Simão              | 3.343,0    | 11,56                   | 587,77                        | 4.033,30                                                | 507,98                                                | 5.129,05                    | 6.457,99                               |
| Arvoredo               | 1.540,0    | 50,00                   | 141,95                        | 3.947,96                                                | 228,33                                                | 4.318,24                    | 6.223,45                               |
| São Joaquim            | 1.860,0    | 33,90                   | 485,30                        | 2.667,04                                                | 199,56                                                | 3.351,90                    | 4.220,38                               |

<span id="page-83-0"></span>**Tabela 4 - Base de dados para a Tomada d' água, conduto de baixa pressão e chaminé de equilíbrio.**

Para a formulação de uma equação paramétrica em que fosse possível obter custos de construção de uma barragem foram colhidas e estudadas informações de 15 empreendimentos mostrados na [Tabela 5.](#page-84-0)

Para obtenção da relação entre as características físicas de barragens e custo, chegase a conclusão que este, o dispêndio financeiro de uma barragem está diretamente ligado

ao volume da mesma, onde seu volume é uma relação entre sua altura, comprimento da base da mesma e o seu comprimento de crista.

Devido à existência de diversas formas de barragem, foi concebida uma forma de barragem hipotética padrão. Com base neste foram estudadas 15 barragens de empreendimentos conforme mostradas na [Tabela 5](#page-84-0)

<span id="page-84-0"></span>

| <b>PCH</b>              | Lc (m) | Lb(m) | Hb(m) | Custo<br>(10 <sup>3</sup> R\$) | Custo atualizado<br>(10 <sup>3</sup> R\$) |
|-------------------------|--------|-------|-------|--------------------------------|-------------------------------------------|
| São Joaquim             | 50,0   | 12,5  | 14,0  | 516,80                         | 1.229,67                                  |
| Fumaça                  | 50,0   | 10,0  | 2,5   | 179,00                         | 257,97                                    |
| <b>Cachoeira Grande</b> | 51,0   | 15,0  | 9,0   | 364,69                         | 890,46                                    |
| <b>Cocais Grande</b>    | 47,5   | 15,0  | 10,5  | 347,25                         | 847,88                                    |
| Carangola               | 130,5  | 63,6  | 7,0   | 366,93                         | 895,82                                    |
| Paraitinga              | 75,0   | 36,0  | 9,8   | 608,08                         | 1485,42                                   |
| Varginha                | 120,0  | 40,0  | 9,0   | 271,01                         | 662,02                                    |
| Várzea Alegre           | 122,0  | 30,0  | 10,5  | 1.133,58                       | 2.769,12                                  |
| <b>Cristina</b>         | 85,0   | 31,8  | 15,0  | 799,94                         | 1.953,21                                  |
| <b>Calheiros</b>        | 120,0  | 120,0 | 14,0  | 1.494,47                       | 3.525,44                                  |
| Ninho da Águia          | 99,5   | 34,0  | 24,0  | 909,00                         | 2.219,23                                  |
| São Gonçalo             | 148,0  | 70,0  | 21,5  | 1.939,56                       | 5.202,68                                  |
| Barra da Paciência      | 123,3  | 42,0  | 29,8  | 1.644,38                       | 3.912,64                                  |
| <b>Corrente Grande</b>  | 110,0  | 110,0 | 28,5  | 2.606,97                       | 6.234,83                                  |
| Arvoredo                | 266,0  | 115,0 | 27,6  | 4.619,51                       | 11.221,71                                 |

**Tabela 5 - Base de dados para a barragem** 

Para os estudos referentes ao custo do conduto adutor de alta pressão foram selecionados características de 16 empreendimentos sendo selecionados como variáveis independentes o comprimento do conduto e a vazão de projeto conforme mostrado na [Tabela 6.](#page-85-0)

<span id="page-85-0"></span>

| <b>PCH</b>              | $Lca$ (m) | Q (vazão<br>$m^3/s$ ) | Custo<br>$(10^3R$ \$) | <b>Custo atualizado</b><br>(10 <sup>3</sup> R\$) |
|-------------------------|-----------|-----------------------|-----------------------|--------------------------------------------------|
| <b>Cristina</b>         | 181,0     | 5,66                  | 280,60                | 685,14                                           |
| Fumaça                  | 190,0     | 6,98                  | 380,00                | 547,66                                           |
| Varginha                | 174,0     | 11,78                 | 383,96                | 937,94                                           |
| Várzea Alegre           | 115,0     | 18,80                 | 300,56                | 734,21                                           |
| Paraitinga              | 215,0     | 10,40                 | 628,33                | 1.534,88                                         |
| <b>Arvoredo</b>         | 55,5      | 50,00                 | 763,34                | 1.854,31                                         |
| São Gonçalo             | 111,0     | 41,00                 | 639,84                | 1.716,31                                         |
| Aiuruoca                | 290,0     | 20,00                 | 1.201,75              | 2.935,63                                         |
| São Joaquim             | 510,0     | 11,56                 | 1.835,40              | 4.367,15                                         |
| <b>Calheiros</b>        | 133,0     | 46,10                 | 2.177,53              | 5.136,79                                         |
| <b>Cocais Grande</b>    | 1.800,0   | 3,60                  | 2.585,28              | 6.312,48                                         |
| São Simão               | 195,0     | 33,90                 | 5.678,64              | 7.149,98                                         |
| Ninho da Aguia          | 1.330,0   | 6,00                  | 3.725,78              | 9.096,12                                         |
| <b>Cachoeira Grande</b> | 3.300,0   | 3,36                  | 3.801,77              | 9.282,78                                         |
| <b>Corrente Grande</b>  | 426,0     | 21,00                 | 1.403,16              | 3.355,80                                         |
| Barra da Paciência      | 509,0     | 20,14                 | 1.528,70              | 3.637,39                                         |

**Tabela 6 - Base de dados para o Conduto adutor de alta pressão.**

Para o estudo dos custos da casa de força foram selecionados 15 empreendimentos, [Tabela 7,](#page-85-1) em que foram coletados dados de potência, queda bruta e número de máquinas.

<span id="page-85-1"></span>

| <b>PCH</b>              | <b>Potência</b><br>(MW) | HВ<br>(Queda Bruta) (m) | Número de<br>máquinas | Custo<br>(10 <sup>3</sup> R\$) | Custo atualizado<br>(10 $^3$ R\$) |
|-------------------------|-------------------------|-------------------------|-----------------------|--------------------------------|-----------------------------------|
| Paraitinga              | 7,0                     | 83,00                   | 2                     | 344,22                         | 840,86                            |
| <b>Cristina</b>         | 3,5                     | 75,50                   | 3                     | 292,14                         | 713,32                            |
| <b>Cocais Grande</b>    | 10,0                    | 350,20                  | 3                     | 364,21                         | 889,29                            |
| Varginha                | 7,0                     | 71,50                   | 2                     | 710,17                         | 1.734,80                          |
| Várzea Alegre           | 7,0                     | 45,40                   | 3                     | 724,49                         | 1.769,78                          |
| Carangola               | 15,0                    | 159,50                  | 3                     | 853,71                         | 2.084,24                          |
| <b>Corrente Grande</b>  | 14,0                    | 78,00                   | $\overline{2}$        | 826,99                         | 1.977,83                          |
| São Gonçalo             | 13,0                    | 37,00                   | 3                     | 945,46                         | 2.536,10                          |
| <b>Calheiros</b>        | 19,0                    | 49,00                   | $\overline{2}$        | 1.866,10                       | 4.402,13                          |
| Barra da Paciência      | 22,0                    | 130,00                  | $\overline{2}$        | 1.944,50                       | 4.626,74                          |
| Arvoredo                | 11,0                    | 32,00                   | $\overline{2}$        | 1.543,97                       | 3.750,61                          |
| <b>Cachoeira Grande</b> | 14,0                    | 384,20                  | 3                     | 220,15                         | 537,54                            |
| Ninho da Águia          | 13,0                    | 263,00                  | $\overline{2}$        | 203,02                         | 495,65                            |
| Aiuruoca                | 16,0                    | 98,00                   | 3                     | 528,23                         | 1.290,36                          |
| São Joaquim             | 21,0                    | 223,00                  | 3                     | 608,01                         | 1.446,70                          |

**Tabela 7 - Base de dados para a casa de força**

Para o estudo de custos de turbinas e geradores foram coletados dados de 16 empreendimentos conforme mostrado na [Tabela 8.](#page-86-0) Foram coletados dados de potência, queda bruta e número de máquinas para esta análise.

<span id="page-86-0"></span>

| <b>PCH</b>              | Potência<br>(MW) | <b>HB</b><br>(Queda Bruta) m | <b>Número</b><br>de<br>máquinas | Custo $(10^3R\$ | <b>Custo atualizado</b><br>$(10^3R\$ |
|-------------------------|------------------|------------------------------|---------------------------------|-----------------|--------------------------------------|
| Ninho da Águia          | 13,0             | 263,00                       | 2                               | 3.496,00        | 10.662,10                            |
| Aiuruoca                | 16,0             | 98,00                        | 3                               | 6.380,17        | 19.268,11                            |
| Varginha                | 7,0              | 71,50                        | 3                               | 3.218,93        | 9.721,17                             |
| Várzea Alegre           | 7,0              | 45,40                        | $\overline{2}$                  | 3.305,08        | 9.981,34                             |
| Paraitinga              | 7,0              | 83,00                        | 3                               | 2.819,02        | 8.513,44                             |
| <b>Cocais Grande</b>    | 10,0             | 350,20                       | $\overline{2}$                  | 2.706,00        | 8.172,12                             |
| <b>Cristina</b>         | 3,5              | 75,50                        | 3                               | 1.003,80        | 3.031,48                             |
| <b>Corrente Grande</b>  | 14,0             | 78,00                        | $\overline{2}$                  | 4.189,92        | 11.703,28                            |
| Barra da Paciência      | 22,0             | 130,00                       | 3                               | 5.648,64        | 15.322,50                            |
| <b>Calheiros</b>        | 19,0             | 49,00                        | $\overline{2}$                  | 6.749,08        | 18.319,03                            |
| São Simão               | 27,0             | 96,55                        | $\overline{2}$                  | 19.356,94       | 22.825,70                            |
| Arvoredo                | 11,0             | 32,00                        | 3                               | 6.754,37        | 13.809,98                            |
| Fumaça                  | 4,5              | 82,50                        | $\overline{2}$                  | 2.032,00        | 3.226,21                             |
| <b>Cachoeira Grande</b> | 14,0             | 384,20                       | 3                               | 2.193,40        | 6.624,07                             |
| São Gonçalo             | 13,0             | 37,00                        | 3                               | 4.184,91        | 9.637,43                             |
| São Joaquim             | 21,0             | 223,00                       | 3                               | 7.893,60        | 21.412,18                            |

**Tabela 8 - Base de dados para a turbina e gerador** 

## *5.3 Padronização de custos*

A moeda trata-se de um elemento padronizador, a qual exerce a função de medir preços relativos de bens e serviços variados. Contudo as equivalências entre o poder de compra e as unidades de moeda sofrem alterações de acordo com a época onde é feita tal análise, em que numa determinada época tem-se a capacidade de se adquirir um bem ou serviço, em uma época posterior o dispêndio de moeda poderá ser maior para adquirir o mesmo bem ou serviço. Assim uma comparação monetária entre épocas distintas se torna uma comparação de grandezas não homogêneas, necessitando assim uma padronização entre grandezas de épocas distintas.

## *5.4 Atualização de custos*

• Para uma melhor comparação e análise dos custos dos empreendimentos do banco de dados, o dispêndio monetário deste foi atualizado para uma mesma época, novembro de 2008, foram usados o índice Nacional de Custo da Construção (INCC) para custos de construção civil e COLUNA 40 da Fundação Getúlio Vargas, para a <span id="page-87-0"></span>atualização dos custos de máquinas e equipamentos sendo estes mostrados na [Tabela 9.](#page-87-0)

| PCH                     | Data dos dados dos<br>empreendimentos | Indices de correção<br>acumulados até nov/08 |              |  |
|-------------------------|---------------------------------------|----------------------------------------------|--------------|--|
|                         |                                       | <b>INCC</b>                                  | <b>COL40</b> |  |
| Ninho da Águia          | out/98                                | 144,14                                       | 204,98       |  |
| Carangola               | out/98                                | 144,14                                       | 204,98       |  |
| Aiuruoca                | dez/98                                | 144,28                                       | 202,00       |  |
| Varginha                | dez/98                                | 144,28                                       | 202,00       |  |
| Vázea Alegre            | dez/98                                | 144,28                                       | 202,00       |  |
| Paraitinga              | dez/98                                | 144,28                                       | 202,00       |  |
| <b>Cocais Grande</b>    | jan/99                                | 144,17                                       | 202,00       |  |
| <b>Cachoeira Grande</b> | jan/99                                | 144,17                                       | 202,00       |  |
| <b>Cristina</b>         | jan/99                                | 144,17                                       | 202,00       |  |
| <b>Corrente Grande</b>  | abr/99                                | 139,16                                       | 179,32       |  |
| São Joaquim             | mai/99                                | 137,94                                       | 171,26       |  |
| Barra da Paciência      | mai/99                                | 137,94                                       | 171,26       |  |
| <b>Calheiros</b>        | jun/99                                | 135,90                                       | 171,43       |  |
| São Simão               | ago/05                                | 25,91                                        | 17,92        |  |
| <b>Arvoredo</b>         | mai/01                                | 142,92                                       | 104,46       |  |
| Fumaça                  | abr/04                                | 44,12                                        | 58,77        |  |
| São Gonçalo             | out/99                                | 168,24                                       | 130,29       |  |

**Tabela 9 – Índices de atualização de preços**

# **6 EQUAÇÕES DE CUSTOS DE SISTEMAS TÉCNICOS**

Um investidor considera dois aspectos para analisar o potencial econômico de um projeto: se vale a pena investir e quando investir, juntamente com a escolha da capacidade ótima do projeto. Esta decisão é muito importante devido à irreversibilidade da decisão. Uma vez construída a planta, há poucas alternativas de mudanças. Isso se deve ao fato de que os componentes são geralmente especificados e feitos sob medida para certo aproveitamento.

Isto significa que é muito importante fazer a decisão de investimento corretamente ou se ter uma faixa do custo do projeto e do quanto se pode investir para que esta planta tenha um bom retorno econômico.

Devidos a todos estes fatos e preocupações por parte do investidor é importante saber quanto será o dispêndio monetário de um investimento já em sua fase inicial de projeto, podendo assim modificar certas características de projeto para se viabilizar um determinado empreendimento ou mesmo descartá-lo.

De acordo com CAD (2002), o principal ponto na fundamentação de uma relação de custo é a existência de uma clara ligação entre o custo e um parâmetro técnico do produto final, um Direcionador de Custo. Para as equações paramétricas de custos de PCH's foram adotados como parâmetros técnicos características do arranjo das usinas, conforme mostrado anteriormente.

Técnicas de estimativas de custos por relação paramétrica "*Parametric / CER Cost Methodology*" enfocam os principais direcionadores. Tais parâmetros são características controláveis do produto, presentes em seu projeto ou planejamento e possuem efeito predominante sobre o sistema de custo. Assim sendo, utilizam-se algumas poucas características importantes que possuem o impacto mais significativo sobre o produto em estudo.

As estimativas de custos criadas por meio de uma aproximação paramétrica são baseadas em dados históricos e nas expressões matemáticas que relacionam uma determinada variável dependente (custo) com variáveis independentes selecionadas (vazão, potência, etc.), descobrindo assim a variação provocada no custo com a variação das variáveis exógenas do produto em questão.

A análise paramétrica de custos deixa implícita a suposição de que o custo atual se relaciona com as mesmas variáveis que o afetaram no passado, ou seja, o custo no futuro dependerá das mesmas variáveis que o influenciam no presente.

De acordo com CAD (2002), a principal vantagem em se usar uma metodologia paramétrica, trata-se que tal metodologia é de fácil manuseio e facilmente copiada. A [Tabela](#page-89-0)  [10](#page-89-0) mostra as vantagens e desvantagens de uma abordagem paramétrica de custos e a [Figura 29](#page-89-1) mostra as etapas associadas com o cálculo paramétrico de custos.

Um requisito fundamental para a inclusão de uma variável técnica nas relações paramétricas de custo é que esta seja um fator estatisticamente significativo sobre o custo do produto ou parte deste, sendo esta relação comprovada por testes estatísticos.

Diante disso foram criadas equações de custos dos principais componentes de uma pequena central hidrelétrica de acordo com as características de arranjos das mesmas. A seguir são apresentadas diferentes equações e curvas paramétricas de custos dos diversos componentes de uma pequena central hidrelétrica.

### **Tabela 10 - Vantagens e desvantagens de uma abordagem Paramétrica**

<span id="page-89-0"></span>

| <b>Vantagens</b>                                                                                                    | <b>Desvantagens</b>                                                                                                    |
|----------------------------------------------------------------------------------------------------|----------------------------------------------------------------------------------------------------|
| Uma vez desenvolvida a relação de<br>custos, trata-se de uma ferramenta<br>excelente para responder rapidamente as<br>duvidas com relação ao custo do produto.                                | Frequentemente trata-se de uma relação de<br>custos de difícil entendimento para outras<br>pessoas                                                   |
| Otima previsão estatística fornecendo uma<br>informação confiável no que diz respeito à<br>habilidade de previsão do modelo                                                                   | Tem a obrigação de descrever e informar a<br>seleção dos dados iniciais, o<br>desenvolvimento das equações, resultados<br>estatísticos e conclusões. |
| Fortalece confiança no modelo por ser<br>alimentado com dados reais de entrada.                                                                                                    | Dificuldade na coleta de dados, a qual é<br>geralmente demorada e com custo elevado.                                                                 |
| Como embasamento do método, temos as<br>seguintes características, correlação<br>lógica, boa pesquisa de dados, dados bem<br>estruturados e reais e uma metodologia<br>cientifica respeitada. | Perde a habilidade e credibilidade como<br>previsão fora de sua escala de dados<br>relevante.                                                        |

Fonte: CAD (2000)

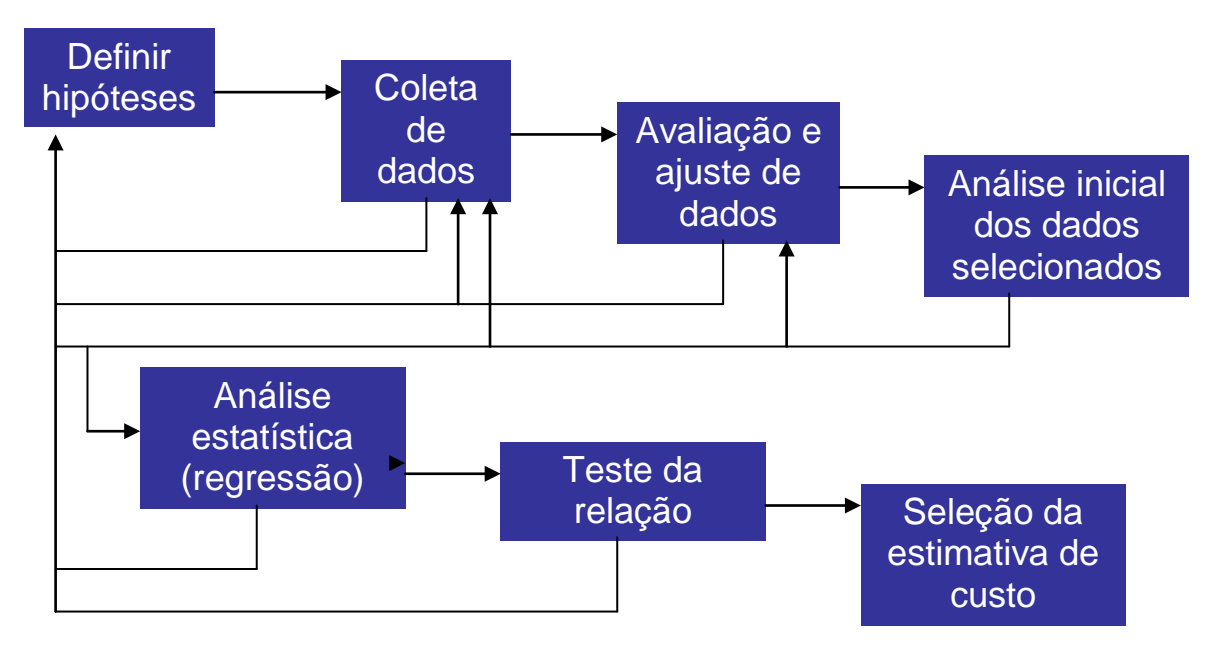

<span id="page-89-1"></span>**Figura 29 – Etapas de cálculos paramétricos de custos - Fonte: CAD (2000).**

O primeiro componente estudado, não se trata de um componente em si, mas sim de um conjunto de componentes, os quais dependem de um mesmo parâmetro técnico. Fazem parte deste conjunto, tomada d'água, conduto ou canal de baixa pressão e chaminé de equilíbrio.

Na [Figura 30,](#page-90-0) é mostrado o gráfico de correlação entre o comprimento do conduto de baixa pressão e da vazão com o custo final do conjunto de componentes estados, pela matriz é possível definir que tanto a vazão quanto o comprimento do conduto tem uma correlação positiva com o custo do conjunto, mostrado na [Tabela 11.](#page-90-1)

<span id="page-90-1"></span>**Tabela 11 – Tabela de correlação entre variáveis independentes e dependentes** 

|          | In Icb   | In vazão |
|----------|----------|----------|
| In vazão | $-0,081$ |          |
|          | 0,802    |          |
| In custo | 0,568    | 0.664    |
|          | 0.054    | 0.019    |

O próximo passo trata-se de analisar a regressão múltipla com todas as variáveis independentes escolhidas para o modelo, [Figura 31](#page-91-0) e pela

[Tabela 12.](#page-91-1)

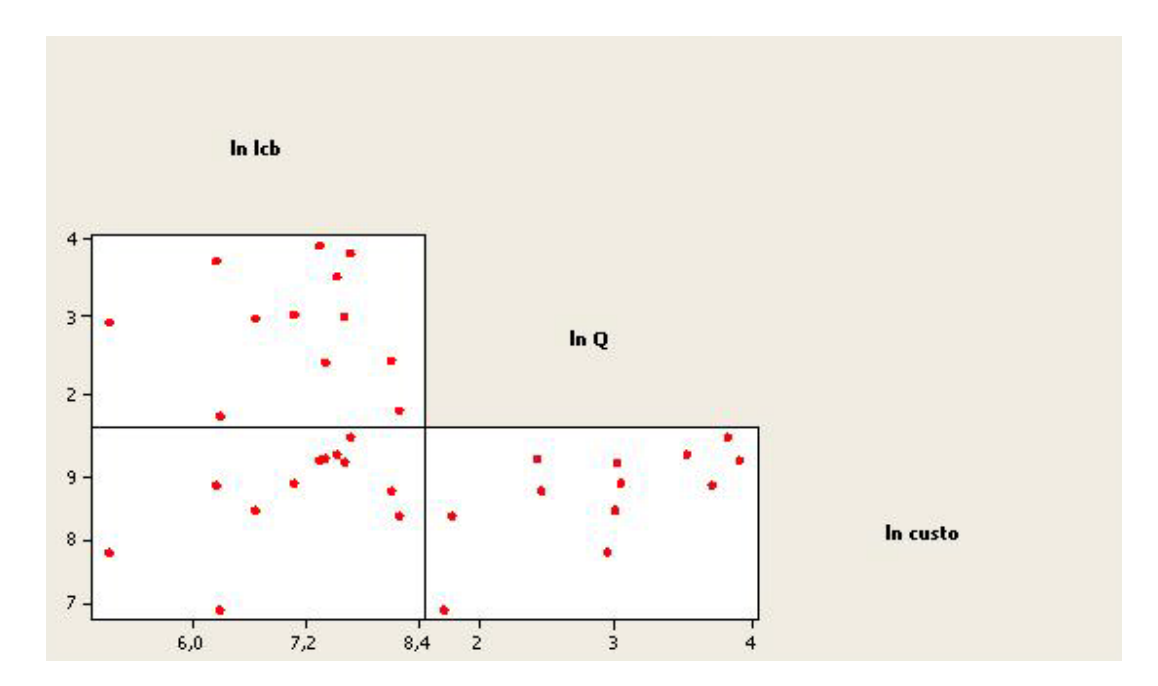

<span id="page-90-0"></span>**Figura 30 – Análise de correlação para variáveis independentes e dependentes** 

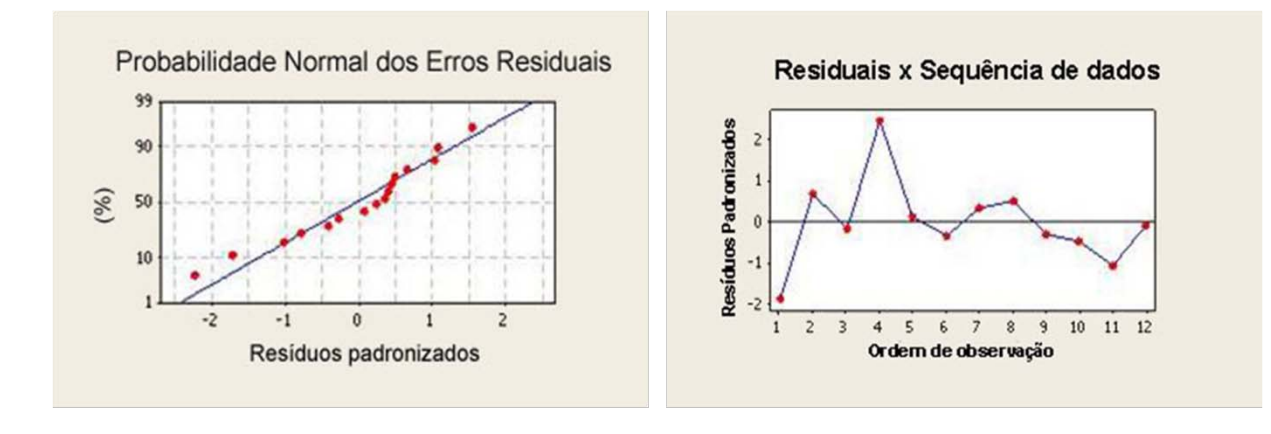

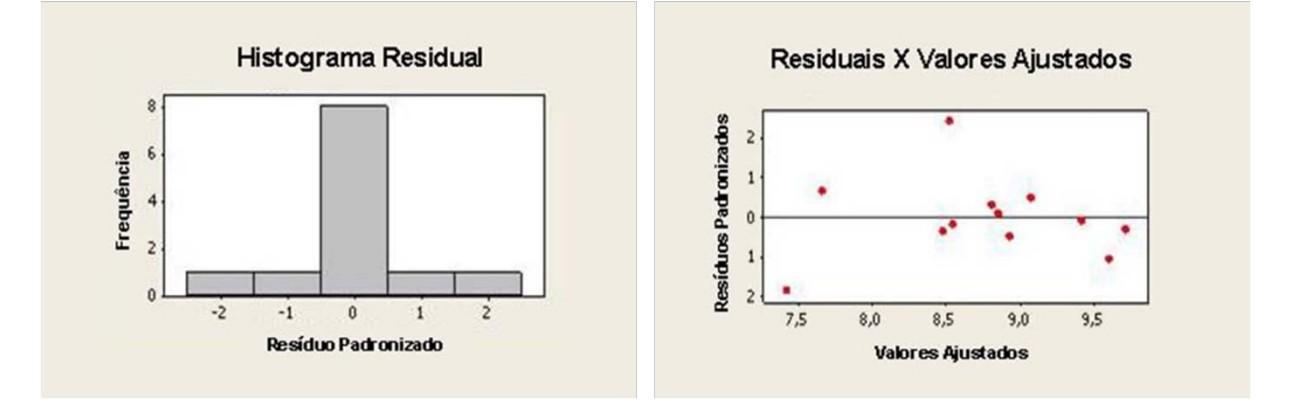

<span id="page-91-0"></span>**Figura 31 – Análise gráfica dos resíduos da regressão para tomada d'água, conduto adutor de baixa pressão e chaminé de equilíbrio.**

<span id="page-91-1"></span>**Tabela 12 – Resultado da regressão para tomada d'água, conduto adutor de baixa pressão e chaminé de equilíbrio.** 

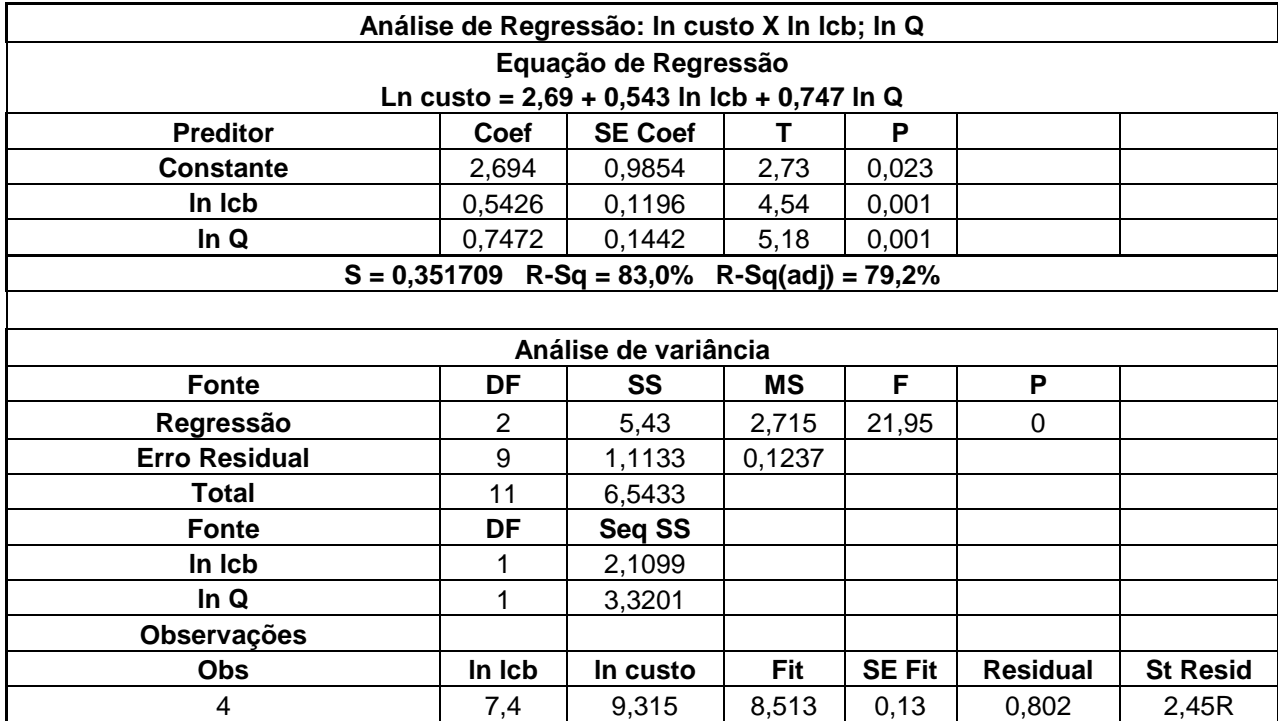

A análise do gráfico mostra os pontos do gráfico distribuídos de forma aleatória em torno da reta que indica o resíduo zero, sendo formado assim um conjunto de pontos com largura uniforme. Com isso temos que os erros se comportam de forma independente, de com média nula e de variância constante.

Com a análise dos resultados da regressão pode-se observar que o modelo explica 79,2 % da variabilidade total da variável custo. O R-Sq (coeficiente de determinação múltipla), ou  $R<sup>2</sup>$  trata-se do quanto a regressão múltipla se ajusta aos dados colhidos. Não obstante disso pode-se dizer que o valor de  $R^2$ , tem uma falha no que se toca na validação da regressão, isso se deve ao fato de que a medida que se insere um número maior de variáveis no modelo, este valor tende a se aproximar de 1, obtendo-se assim uma aparente melhor validação do modelo, por este motivo nesta validação da regressão resolveu-se analisar o valor do R-Sq (adj), ou  $R^2$  ajustado, adéqua a regressão ao número de variáveis e ao tamanho amostral.

As hipóteses para ANOVA são:

Teste t para os parâmetros,

$$
\begin{cases} H_0 : b_j = 0 \\ H_1 : b_j \neq 0 \end{cases} \quad j = 0,1,2,3
$$

Interpreta-se o valor de p da seguinte maneira:

Valor P < α; Rejeita-se H0 ( $\alpha$  = 0,05) Valor P > α; Não rejeita-se H0 ( $\alpha$  = 0,05)

A seguir analisa-se o teste F para os parâmetros:

Onde:

 $\overline{\mathcal{L}}$  $\vert$ ┤  $\left($ : Pelo menos um  $b_i$  é diferente de  $0$ : 1 0 *H Pelo menos um b é diferente de H Todos os b são iguais a zero j j* sub iguals a  $\zeta$ *ero*<br>**j** = 1, 2,3

Interpretaremos o Valor P da seguinte maneira:

Valor  $P < \alpha$ ; Rejeita-se H0 ( $\alpha = 0.05$ )

Valor P > α; Não rejeita-se H0 (α = 0,05)

Neste caso estudado, o valor P do teste F é de 0,000, ou seja, rejeita-se a hipótese nula de que todos os coeficientes são iguais a zero. O teste T individual confirma isso. Como o Valor P é de 0,001, conclui-se ao nível de significância de 5%, que existe uma relação linear significativa entre a vazão, comprimento do conduto e o custo.

Conforme mostrado na [Figura 31,](#page-91-0) têm-se gráficos de análise de resíduos, os quais se podem citar:

#### • **GRÁFICO DE PROBABILIDADE NORMAL**

Usado para verificar se os resíduos se comportam de acordo com a distribuição Normal. Se os resíduos provêm de uma distribuição Normal, os pontos devem estar ao longo de uma linha reta. Baseando-se neste gráfico, é razoável não rejeitarmos a hipótese nula de que os resíduos provêem de uma distribuição Normal.

#### • **HISTOGRAMA**

Caso a amostra seja razoavelmente grande e se concluirmos que os resíduos provêm de uma distribuição Normal, o histograma deverá também indicar esta normalidade, que é mostrada no gráfico.

#### • **RESÍDUOS VERSUS VALORES AJUSTADOS**

Usado para verificar se não está faltando nenhum termo quadrático no modelo, se a variância é constante ao longo de todos os valores ajustados e se não existe nenhum *outlier.*

Se houver a existência de qualquer padrão não aleatório, neste gráfico, é sinal que algumas das suposições foram violadas.

Caso haja algum ponto da linha, indica a presença de um ponto *outlier*. Para uma melhor adequação deve-se retirar este ponto da regressão e fazer um novo estudo com os pontos restantes.

#### • **RESÍDUOS VERSUS VALORES ORDENADOS**

Representa a ordem na qual os valores foram coletados e é usado para verificar a independência dos resíduos. Se não existir nenhum efeito devido à ordem de coleta dos dados, os resíduos estarão espalhados aleatoriamente em torno do zero.

Por meio do resultado dos testes e das análises dos resíduos, pode-se dizer que o modelo explica 79,2 % da variabilidade total dos custos.

Tem-se então que a equação paramétrica de custos do conjunto de componentes composto por tomada d'água, conduto ou canal de baixa pressão e chaminé de equilíbrio é mostrada a seguir:

$$
Ln(custo) = 2,69 + 0,543ln(Lcb) + 0,747ln(Q)
$$
\n(22)

Daí tem-se que:

$$
C t c c = 14,73 * L c b^{0.543} * Q^{0.747}
$$
 (23)

Onde:

Ctcc = Custo da tomada d'água, canal de baixa pressão e chaminé de equilíbrio (10<sup>3</sup> R\$)

Lcb = Comprimento do conduto ou canal de baixa pressão (m)

 $Q = V$ azão aduzida (m $3$ /s)

O custo acima calculado é referente à data de novembro de 2008. Para custos acima desta data, faz-se a atualização da seguinte maneira mostrada a seguir:

$$
Custo_T = Ctcc * \left(1 + \frac{Id}{100}\right) \tag{24}
$$

Onde:

 $Custo<sub>T</sub> = Custo<sub>T</sub>$  a data a qual se deseja calcular

Ctcc = Custo inicial calculado

Id = Índice INCC acumulado de novembro de 2008 até a data a qual se deseja o valor.

O próximo componente a ser estudado trata-se da barragem. Os cálculos são mostrados a seguir.

Para se obter o custo total de uma barragem previamente especificada por suas características, leva-se em conta, principalmente, seu volume. Por meio de cálculos realizados, obteve-se o volume de uma barragem hipotética, como pode ser visto na [Figura](#page-95-0)  [32,](#page-95-0) a qual foi usada de base para todas as variantes de formas de barragens existentes.

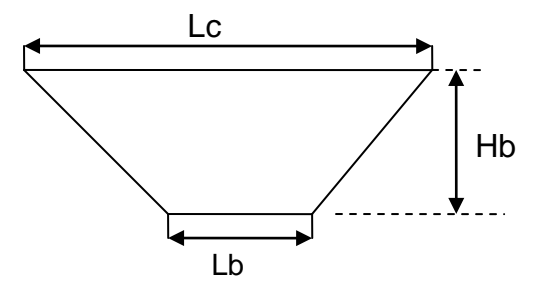

**Figura 32 – Barragem hipotética**

<span id="page-95-0"></span>A partir destes dados realizou-se a regressão, a qual originou o seguinte resultado.

A mostra a correlação entre o custo da barragem e o volume da mesma, em que se percebe uma correlação positiva entre volume e custo da barragem.

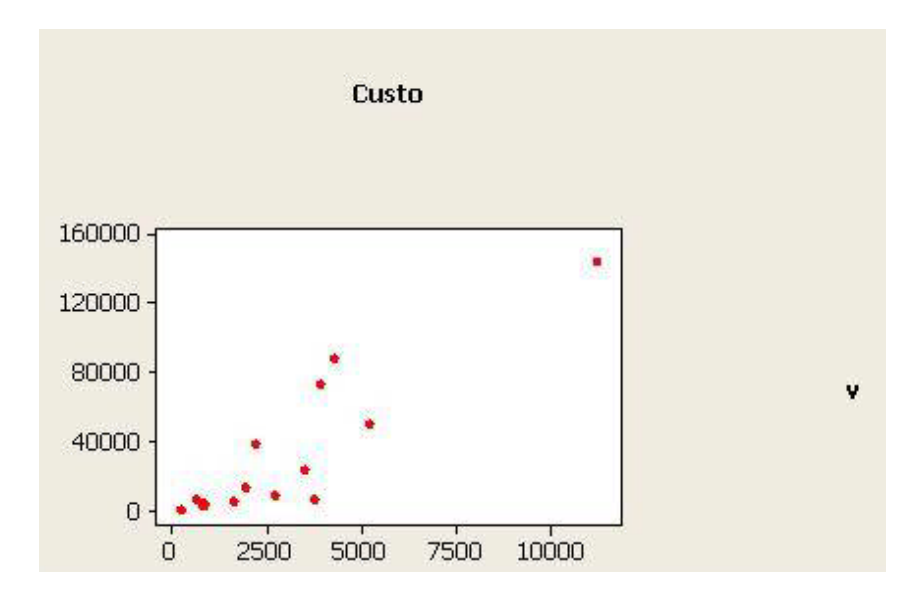

**Figura 33 - Correlação entre volume da barragem e o custo**

De acordo com a [Figura 34](#page-96-0) pode-se constatar as análises feitas para o comportamento dos resíduos pode-se constatar uma probabilidade normal dos resíduos e a ausência de pontos *outliers*, viabilizando a regressão, que obtém como resultado final e testes os resultados mostrados na [Tabela 13.](#page-96-1)

Por meio do resultado dos testes e das análises dos resíduos, pode-se dizer que o modelo explica 78 % da variabilidade total dos custos e que a análise de variância e o teste das variáveis se comportam de forma aceitável, validando a equação proposta.

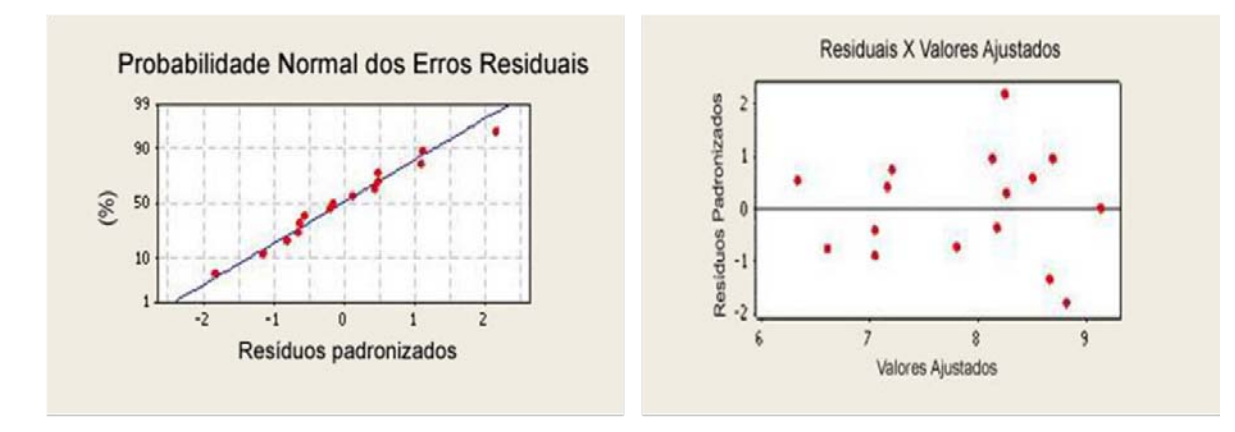

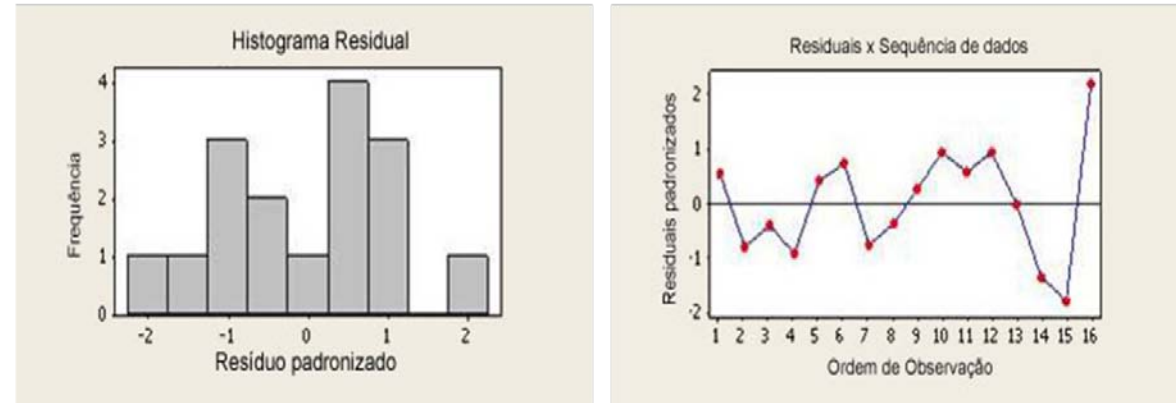

**Figura 34 - Análise de resíduos para regressão de custos de barragem**

<span id="page-96-1"></span><span id="page-96-0"></span>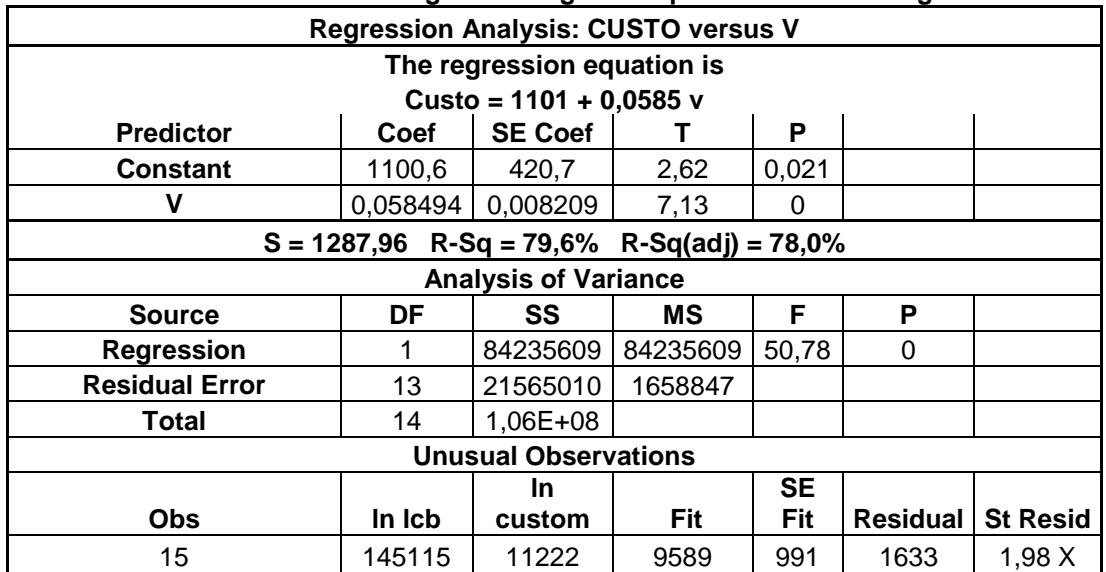

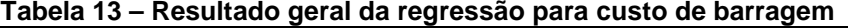

Tem-se então que a equação paramétrica de custos do componente barragem, mostrada a seguir:

$$
Cb = 1101 + 0,0585V
$$
 (25)

Onde:

 $Cb =$  Custo barragem (10 ${}^{3}R\$$ )

$$
V = \frac{Lc + Lb}{2} * Hb^2 \text{ (m}^3)
$$
 (26)

Lc = comprimento da crista da barragem (m)

Lb = comprimento da base da barragem (m)

Hb = altura da barragem (m)

O custo acima calculado é referente à data de novembro de 2008, para custos acima desta data faz-se a atualização da seguinte maneira mostrada a seguir:

$$
Custo_T = Cb * \left(1 + \frac{Id}{100}\right) \tag{27}
$$

Onde:

 $Custo<sub>T</sub> = Custo<sub>T</sub>$  a data a qual se deseja calcular

Cb = Custo inicial calculado

Id = Índice INCC acumulado de novembro de 2008 ate a data a qual se deseja o valor.

O próximo componente a ser estudado é o conduto de alta pressão, que depende de seu comprimento e da vazão encaminhada pelo duto para a casa de força. A

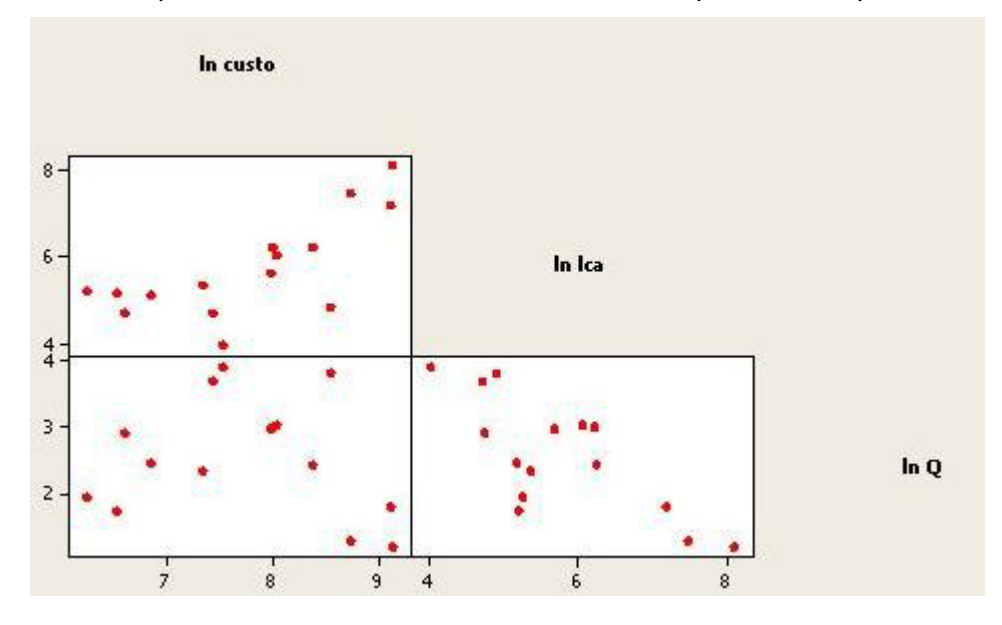

[Figura 35](#page-98-0) mostra a relação entre as variáveis independentes e dependentes envolvidas na parametrização de custos para o conduto de alta pressão.

<span id="page-98-0"></span>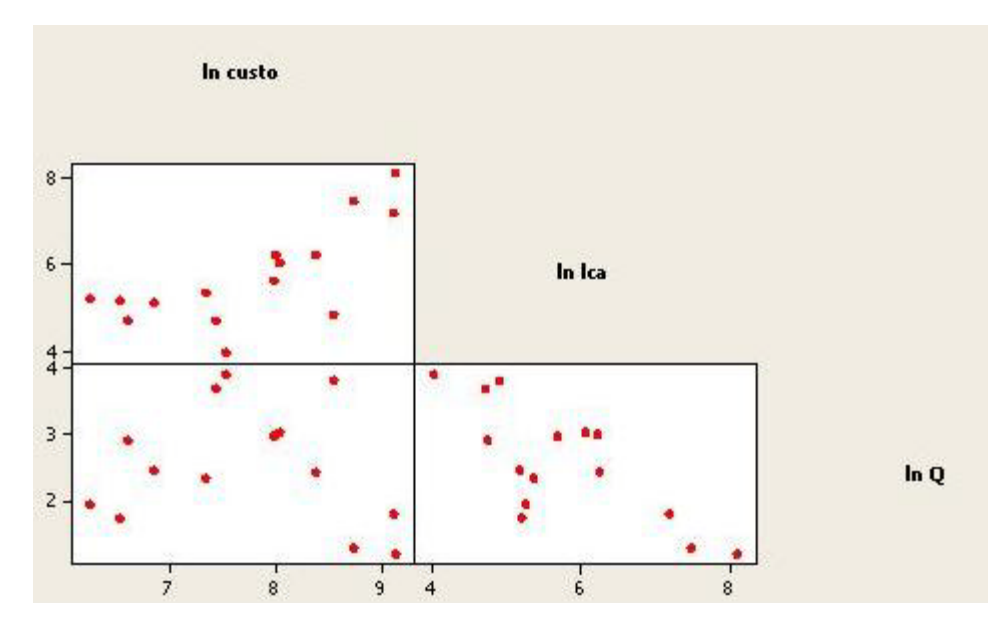

**Figura 35 – Correlação entre variáveis dependentes e independentes da regressão para conduto adutor de alta pressão.**

A análise dos resíduos da regressão feita para este sistema técnico é mostrada na **Erro! Auto-referência de indicador não válida.**, onde se observa um comportamento normal dos resíduos dentro do esperado validando assim a regressão realizada. O resultado da regressão é mostrado na [Tabela 14.](#page-98-1)

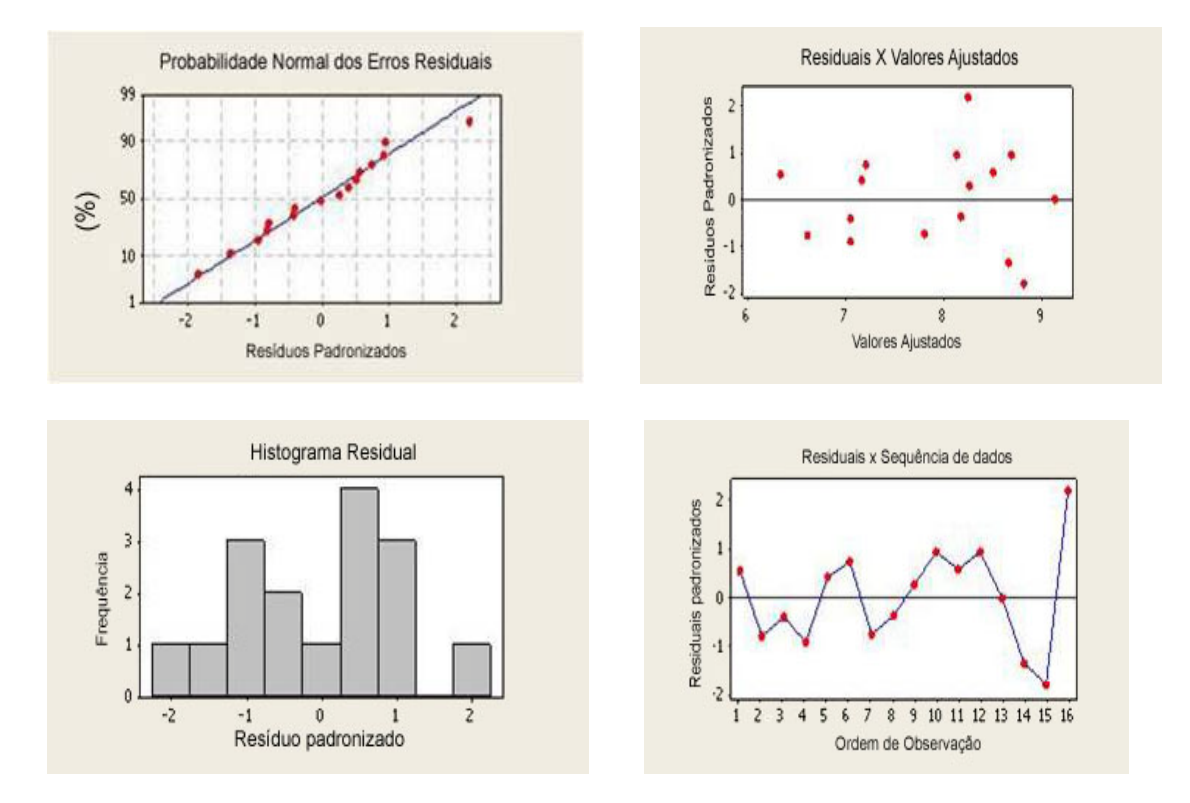

**Figura 36 – Análise residual da regressão para conduto de alta pressão.**

<span id="page-98-1"></span>**Tabela 14 – Resultado geral da regressão para conduto adutor de alta pressão.**

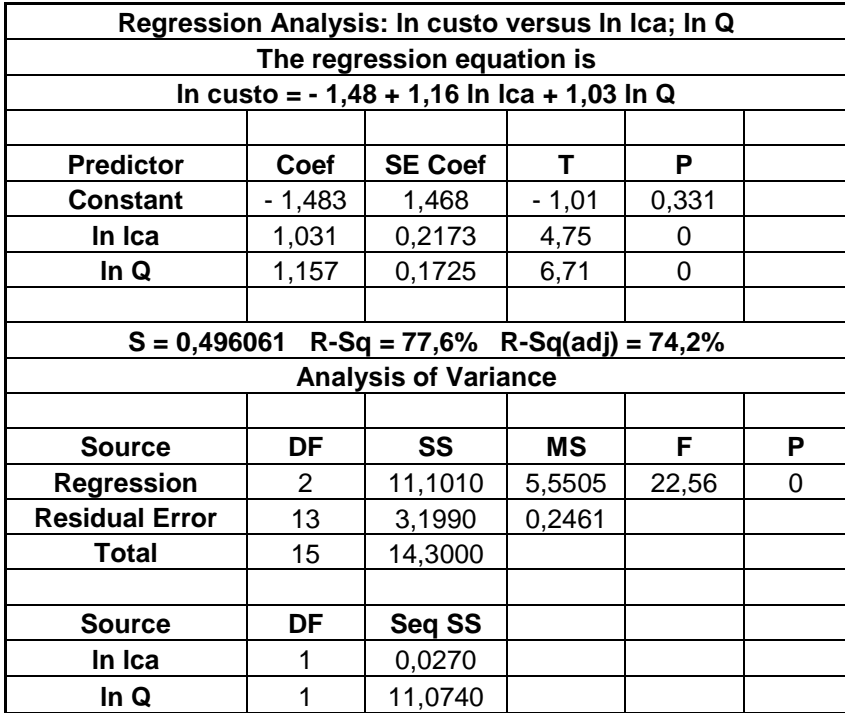

Fonte: MINITAB formulação própria.

De acordo com os resultados obtidos, pode-se concluir que a regressão explica 74,2% da variabilidade dos custos do conduto e que há uma probabilidade normal dos resíduos. Assim pode-se dizer que a relação entre o custo do conduto seu comprimento e vazão pode ser expressa com a seguinte equação.

$$
Ln(custo) = -1,48 + 1,16Ln(Lca) + 1,03Ln(Q)
$$
\n(28)

Portanto,

$$
Cca = 0.23 * Lca^{1.16} * Q^{1.03}
$$
 (29)

Onde:

Cca= Custo conduto de alta pressão (10 ${}^{3}R$ \$)

Lca = comprimento do conduto de alta pressão (m)

 $Q = V$ azão aduzida (m $3$ /s)

O custo acima calculado é referente à data de novembro de 2008, para custos acima desta dada faz-se a atualização da seguinte maneira mostrada a seguir:

$$
Custo_T = Cca * \left(1 + \frac{Id}{100}\right) \tag{30}
$$

Onde:

 $Custo<sub>T</sub> = Custo<sub>T</sub>$  a data a qual se deseja calcular

Cca = Custo inicial calculado

Id = Índice INCC acumulado de novembro de 2008 ate a data a qual se deseja o valor.

A seguir foram feitos estudos para avaliar o custo da casa de força, de acordo com a queda bruta do empreendimento e a potência do mesmo. Em seguida são mostrados os resultados da regressão.

A

[Figura 37](#page-100-0) mostra a relação entre os componentes da regressão, onde para casa de força foram escolhidos como variáveis independentes a potência do empreendimento, o número de máquinas e o valor da queda bruta da central.

<span id="page-100-0"></span>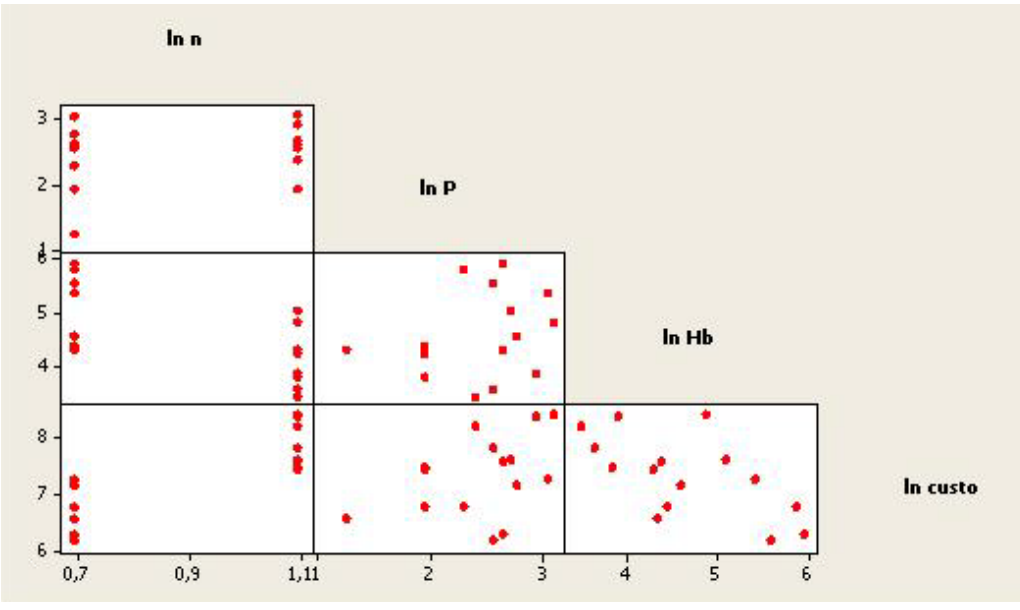

**Figura 37 – Correlação entre variáveis independentes e dependentes para regressão de custos para casa de força.**

Pode-se observar na

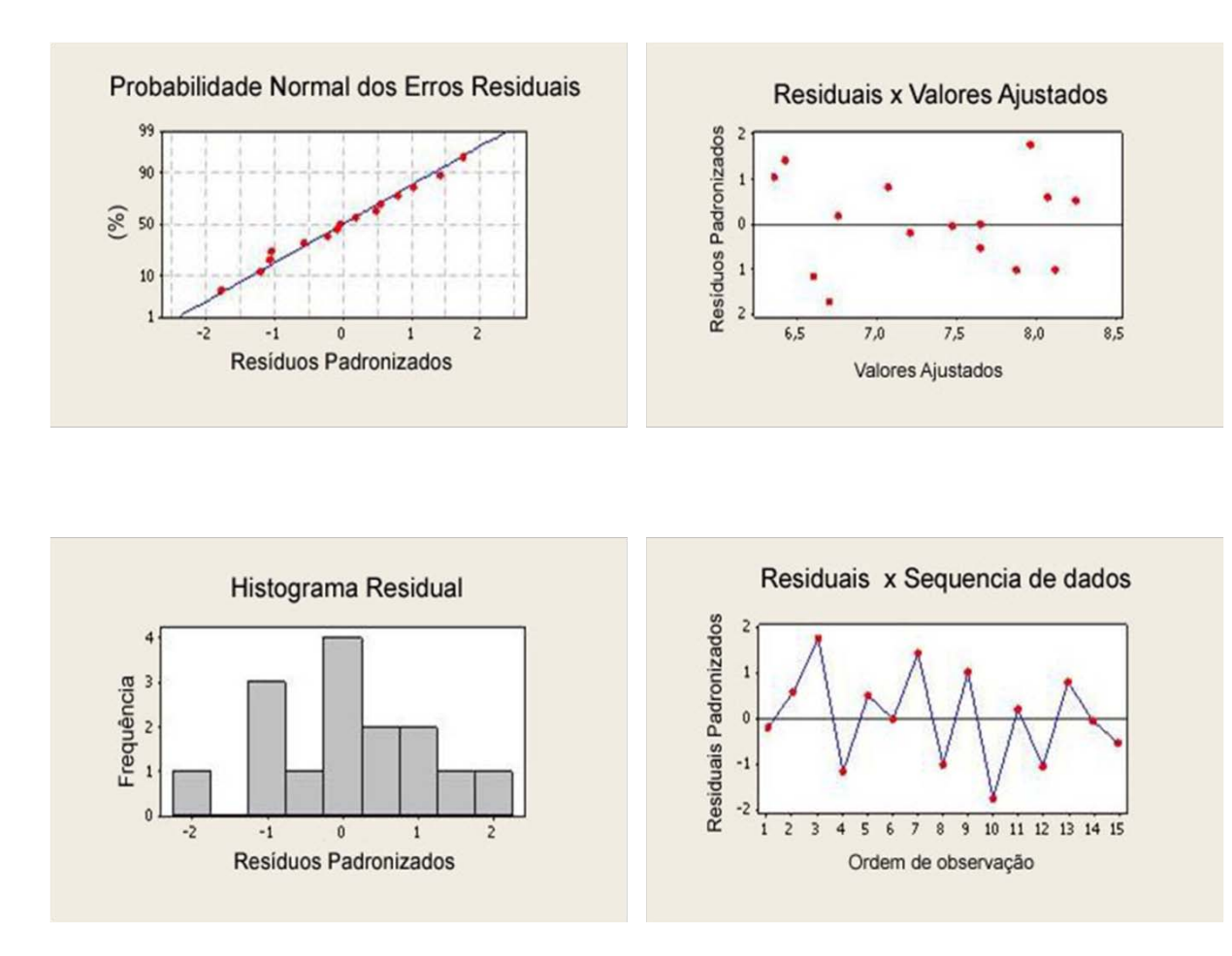

<span id="page-101-0"></span>Figura 38, os gráficos dos resíduos para a regressão de análise de custo da casa de força, em que, nota-se uma probabilidade normal dos resíduos. No histograma pode-se observar um comportamento distribuído. Nota-se também no gráfico dos resíduos a ausência de pontos *outliers.*

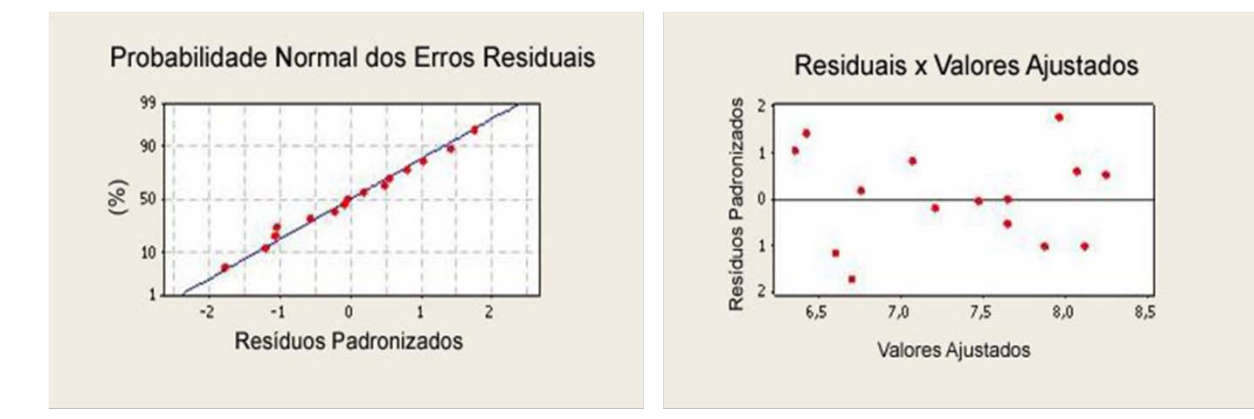

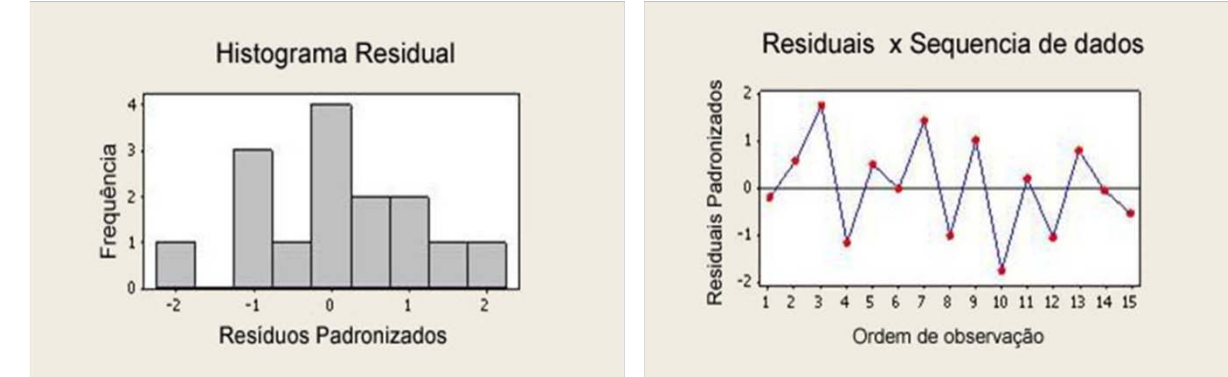

<span id="page-102-0"></span>**Figura 38 – Análise gráfica residual da regressão de custos para casa de força.**

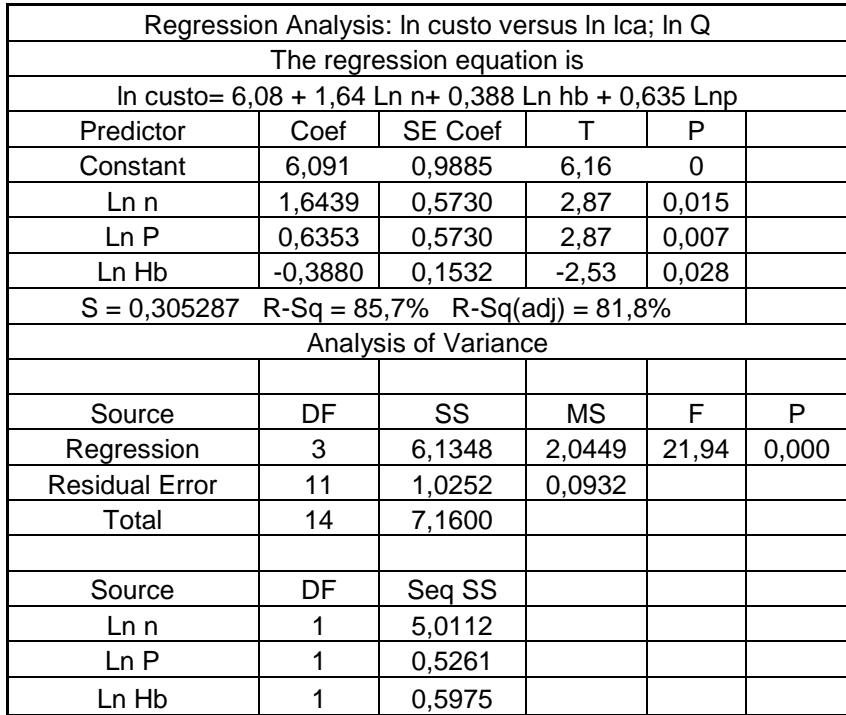

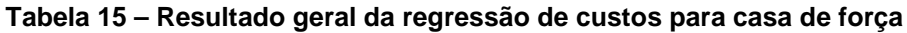

Temos como resultado da regressão a [Tabela 15](#page-102-0) onde se explica 81,8 % da variação dos custos dados pela Equação 31.

$$
Ln(custo) = 6,08 + 1,64Ln(n) + 0,388Ln(Hb) + 0,635Ln(P)
$$
 (31)

Temos a equação simplificada de custo para casa de força da seguinte forma:

$$
Ccf = 437 * n^{1.64} * Hb^{-0.388} * P^{0.635}
$$
 (32)

Onde:

Ccf = Custo casa de força (10 ${}^{3}R$ \$)

n = Número de máquinas

 $Hb = Queda$  bruta  $(m)$ 

P = Potência (Mw)

O custo acima calculado é referente à data de novembro de 2008. Para custos acima desta data, faz-se a atualização da seguinte maneira, mostrada a seguir:

$$
Custo_T = Ccf * \left(1 + \frac{Id}{100}\right) \tag{33}
$$

Onde:

Custo<sub>T</sub> = Custo na data a qual se deseja calcular

Ccf = Custo inicial calculado

Id = Índice INCC acumulado de novembro de 2008 ate a data a qual se deseja o valor.

Para a análise de custos de turbinas e geradores foram avaliados a queda bruta do empreendimento, vazão e número de máquinas onde a correlação desses elementos com o custo é mostrada a seguir na [Figura 39.](#page-104-0)

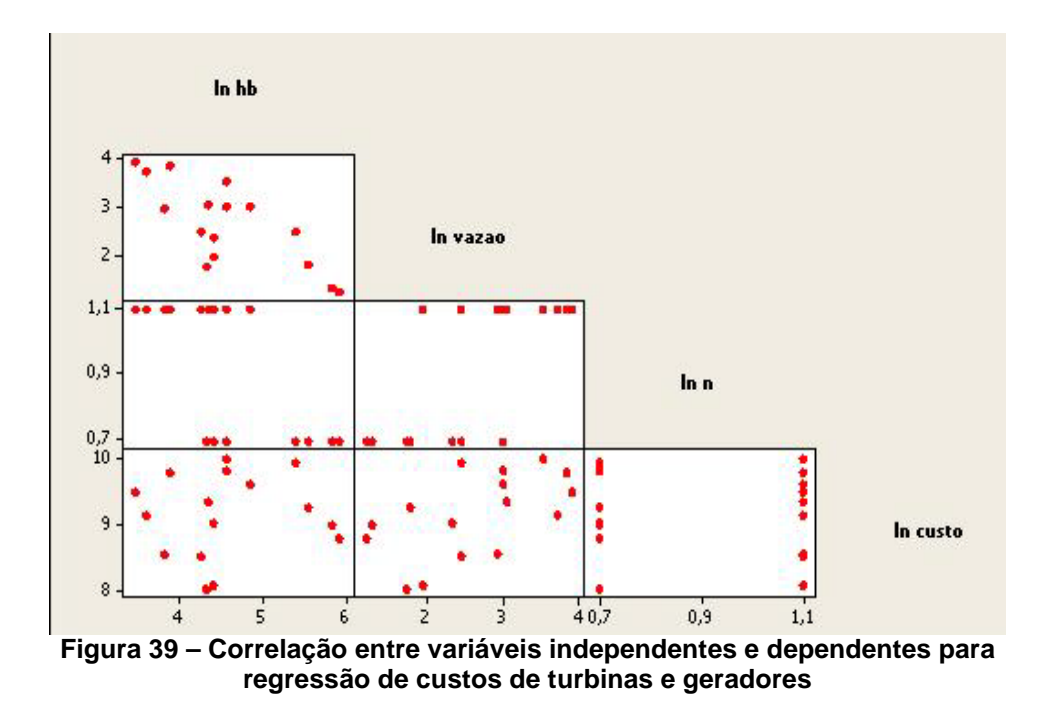

<span id="page-104-0"></span>Feita a regressão parte-se para análise dos resíduos, [Figura 40,](#page-104-1) onde se constata a probabilidade normal destes, bem como uma boa variação através de seu histograma e a ausência de pontos *outliers.*

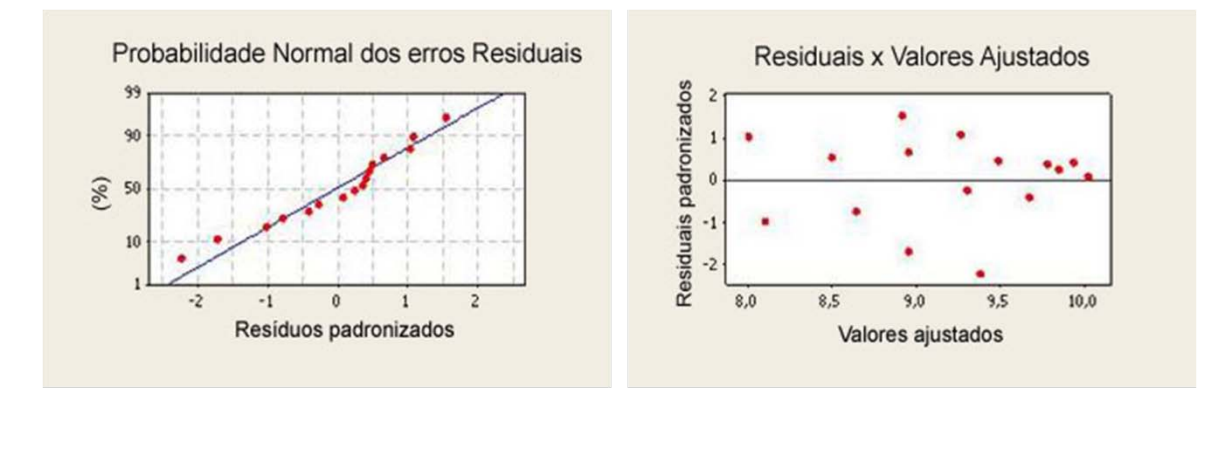

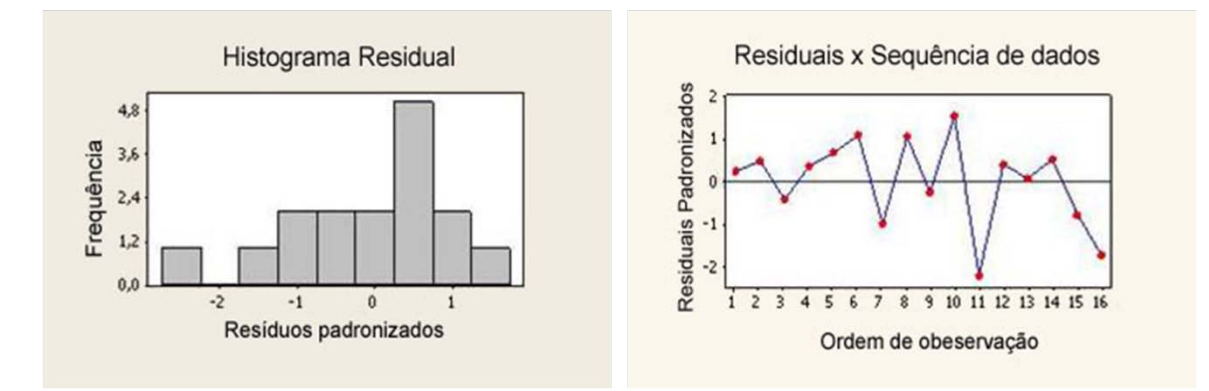

<span id="page-104-1"></span>**Figura 40 – Análise gráfica residual para a regressão de custos de turbinas e geradores**  O resultado geral da regressão da análise de custos para turbinas e geradores pode ser observado na [Tabela 16.](#page-105-0)

<span id="page-105-0"></span>

| Tabela TV – INESURIQUO YEI QI UQTEYTESSAO PATA GUSLOS UE TULDIRIAS E YEI QUOI ES |           |                                               |         |               |                 |                 |  |  |
|----------------------------------------------------------------------------------|-----------|-----------------------------------------------|---------|---------------|-----------------|-----------------|--|--|
| Regression Analysis: In custo versus In Icb; In Q                                |           |                                               |         |               |                 |                 |  |  |
| In custo = $2,84 + 0,908$ In hb + 1,20 In Q - 1,07 In n                          |           |                                               |         |               |                 |                 |  |  |
| <b>Predictor</b>                                                                 | Coef      | <b>SE Coef</b>                                | т       | P             |                 |                 |  |  |
| <b>Constant</b>                                                                  | 2,8373    | 0,4192                                        | 6,77    | 0             |                 |                 |  |  |
| Ln hb                                                                            | 0,9081    | 0,05829                                       | 15,58   | $\Omega$      |                 |                 |  |  |
| Ln Q                                                                             | 1,19751   | 0,05121                                       | 23,38   | 0             |                 |                 |  |  |
| Ln n                                                                             | $-1,0723$ | 0,1892                                        | $-5,67$ | 0             |                 |                 |  |  |
|                                                                                  |           | $S = 0,104114$ R-Sq = 97,9% R-Sq(adj) = 97,4% |         |               |                 |                 |  |  |
| <b>Analysis of Variance</b>                                                      |           |                                               |         |               |                 |                 |  |  |
| <b>Source</b>                                                                    | DF        | SS                                            | ΜS      | F             | P               |                 |  |  |
| Regression                                                                       | 3         | 6,0292                                        | 2,0097  | 185,41        | 0               |                 |  |  |
| <b>Residual Error</b>                                                            | 12        | 0,1301                                        | 0,0108  |               |                 |                 |  |  |
| <b>Total</b>                                                                     | 15        | 6,1593                                        |         |               |                 |                 |  |  |
| <b>Source</b>                                                                    | DF        | Seq SS                                        |         |               |                 |                 |  |  |
| Ln hb                                                                            | 1         | 0,0221                                        |         |               |                 |                 |  |  |
| Ln Q                                                                             | 1         | 5,6591                                        |         |               |                 |                 |  |  |
| Ln <sub>n</sub>                                                                  | 1         | 0,3481                                        |         |               |                 |                 |  |  |
| <b>Unusual Observations</b>                                                      |           |                                               |         |               |                 |                 |  |  |
| <b>Obs</b>                                                                       | In Icb    | In custom                                     | Fit     | <b>SE Fit</b> | <b>Residual</b> | <b>St Resid</b> |  |  |
| 12                                                                               | 3,61      | 9,1734                                        | 9,3854  | 0,0445        | $-0,2119$       | $-2,25R$        |  |  |

**Tabela 16 – Resultado geral da regressão para custos de turbinas e geradores**

Analisando o resultado da regressão, pode-se constatar que sua fórmula explica 97,4% da variação do custo, sendo a fórmula, mostrada a seguir.

$$
Ln(custo) = 2,84 + 0,908Ln(Hb) + 1,20Ln(Q) - 1,07Ln(n)
$$
 (34)

Simplificando tem-se:

$$
Ctg = 17{,}12 * n^{-1.07} * Hb^{0.908} * Q^{1.20}
$$
 (35)

Onde:

Ctg = Custo de turbinas e gerador (10<sup>3</sup>R\$)

n = Número de máquinas

Hb = Queda bruta (m)

 $Q = V$ azão (m $^3$ /s)

O custo acima calculado é referente à data de novembro de 2008. Para custos acima desta data, faz-se a atualização da seguinte maneira, mostrada a seguir:

$$
Custo_T = Ctg * \left(1 + \frac{Id}{100}\right) \tag{36}
$$

Onde:

 $Custo<sub>T</sub> = Custo<sub>T</sub>$  a data a qual se deseja calcular

#### Ctg = Custo inicial calculado

Id = Índice IPA (OG) COL 40 FGV, acumulado de novembro de 2008 ate a data a qual se deseja o valor.

## *6.1 Custo total dos sistemas técnicos*

O custo total dos sistemas técnicos trata-se da soma dos custos individuais dos mesmos, sendo expresso pela seguinte expressão.

$$
Custo ST = Ctcc + Cb + Cca + Ccf + Ctg
$$
\n(37)

Onde:

Custo ST = Custo total dos sistemas técnicos (10 ${}^{3}R$ \$) Ctcc = Custo da tomada d'água, conduto de baixa pressão e chaminé de equilíbrio (10<sup>3</sup>R\$)  $Cb =$ Custo da barragem (10<sup>3</sup>R\$) Cca = Custo conduto de alta pressão (10 ${}^{3}R$ \$) Ccf = Custo da casa de força (10 ${}^{3}R\$$ ) Ctg = Custo de turbina e gerador (10 ${}^{3}R$ \$)

### *6.2 Incertezas*

Quando se relata o resultado de um estudo, no qual se informa uma grandeza, é necessário que seja dada uma indicação quantitativa e qualitativa do mesmo de tal forma que aqueles que o utilizam possam avaliar e comparar um conjunto de resultados em que as condições locais sejam diferentes para diversas situações.

Para o estudo de custos de pequenas centrais hidrelétricas são vários os parâmetros e características que podem acarretar em uma diferença entre custos de empreendimentos similares. Entre os parâmetros e características que podem vir a influenciar em tais distorções, tais dados se caracterizam por serem características obtidas em uma fase posterior do projeto, não disponível na fase de projeto, a qual tais equações estudadas, neste trabalho, se enquadram. Pode-se citar o volume de escavação usada na obra civil, um dos principais destoantes do resultado, outras características que podem vir a afetar o resultado são as possíveis mudanças e adequações de estruturas para uma melhora na estabilidade da obra e uma possível adequação da estrutura para a geologia local, o que acarreta em custos adicionais no projeto.

Em equações paramétricas de custo, em que há uma gama diversa de empreendimentos e características, torna-se complexo determinar o valor de erro de cada equação. Soluciona-se então essa incerteza gerando zonas de valores, ou seja, geram-se cenários de cálculo.

Para este trabalho os cenários foram criados a partir dos intervalos de confiança obtidos a partir da regressão de cada sistema técnico, gerando assim curvas no limite de 95% de confiança superior e inferior, levando-se em conta os resíduos da regressão, em suma pode-se dizer que, tais limites se ajustam a condições geológicas e variações de terras compradas, cobrindo assim hipóteses variadas no incremento ou decremento dos custos unitários e possíveis variações estruturais imprevistas da obra.

Tais cenários de cálculos podem ser chamados de cenário baixo (-), usual e alto (+).

As equações referentes aos cenários para cada sistema técnico estudado são mostradas abaixo.

$$
Ctcc+ = 36.5 * Lcb^{0.49} *Q^{0.695}
$$
 (38)

$$
Ctcc - =5.9 * Lcb0,595 * Q0,799
$$
 (39)

$$
Cb + 1835 + 0,0656V \tag{40}
$$

$$
Cb - 367 + 0.0514V \tag{41}
$$

$$
Cca + = 0.47 * Lca^{1.14} * Q^{0.96}
$$
 (42)

$$
Cca - = 0.11 * Lca1,17 * Q1,1
$$
 (43)

$$
Ccf + = 780.6 * n^{1.53} * Hb^{-0.397} * P^{0.602}
$$
 (44)

$$
Ccf - = 249.6 * n^{1.76} * Hb^{-0.379} * P^{0.668}
$$
\n(45)

$$
Ctg + = 21.5 * n^{-1.1} * Hb^{0.896} * Q^{1.19}
$$
 (46)

$$
Ctg - = 13.6 * n^{-1.04} * Hb^{0.92} * Q^{1.21}
$$
\n(47)

## *6.3 Custos ambientais e outros custos*

A análise do custo ambiental e outros custos inerentes de um empreendimento hidrelétrico se tornam de difícil previsão na etapa de projeto, no qual se enquadra este estudo, pois a valoração de recursos naturais leva em conta diferentes fatores individuais a cada empreendimento e sua localização.
Para a obtenção desse valor foram realizados estudos em 18 empreendimentos, em que se chega a um percentual sobre o valor total do empreendimento. A fórmula é demonstrada a seguir.

$$
CustoAmb = Custo ST * 0,02
$$
\n(48)

Onde:

Custo Amb = Custos Ambientais (10 ${}^{3}R$ \$)

Custo ST = Soma dos custos dos sistemas técnicos (10 ${}^{3}R\$$ )

A porcentagem para a parte ambiental de (2%) referente ao custo técnico aqui estabelecido, foi determinada a partir de uma análise multicriterial, em que foram avaliados parâmetros ambientais para cada um dos 18 empreendimentos. Este percentual é estimado a partir de um valor médio do banco de dados deste estudo.

#### *6.4 Custos de indiretos*

Os custos indiretos encontram a mesma dificuldade de previsão inerente aos custos ambientais e a falta de dados, nesta fase inicial de projetos. Para avaliarmos quais seriam os custos indiretos de um empreendimento futuro para este trabalho, foram adotadas as instruções das "Diretrizes para projetos de PCH da ELETROBRÁS" em que aplica a conta 17 do orçamento padrão ELETROBRÁS (OPE) a seguinte orientação.

"Conta 17 Custos indiretos: nos estudos preliminares e/ou não tendo outras informações, considerar os percentuais no modelo OPE, que deveram ser calculados incidindo sobre o CUSTO DIRETO TOTAL."

Pode-se observar na [Tabela 17](#page-108-0) os respectivos percentuais e seus custos.

<span id="page-108-0"></span>

| <b>Custos</b>                         | <b>Percentual</b> |  |
|---------------------------------------|-------------------|--|
| Construção do canteiro e acampamento  | 5%                |  |
| Operação e manutenção de cant./acamp. | 3%                |  |
| Engenharia básica                     | 5%                |  |
| Serviços especiais de engenharia      | $1\%$             |  |
| Administração do proprietário         | 10%               |  |

**Tabela 17 – Custos indiretos relacionados à PCH**

De acordo com a instrução acima, pode-se considerar o total de custos indiretos como sendo:

$$
Custos Ind. = Custos ST * 0,24
$$
\n(49)

Onde:

Custos Ind.= Custos Indiretos (10 ${}^{3}R$ \$)

Custos ST = Custos dos sistemas técnicos (10 ${}^{3}R$ \$)

#### *6.5 Outros custos*

Uma pequena central hidrelétrica é composta por vários componentes e tornaria, extremamente, trabalhoso e extenso parametrizar todos os componentes do sistema. As equações dos componentes parametrizados nos proporcionam ter uma idéia de custos, dos principais e mais expressivos custos, porém tem-se, que se alocar os custos dos componentes de menos impacto individual no custo final do empreendimento, pois em conjunto, tais custos afetam de forma significativa o custo final.

Com o objetivo de incluir outros custos de menor impacto neste trabalho, foram feitas análises nas centrais do banco dados e selecionada uma porcentagem que ratifique e insira tais custos neste estudo, onde ficou estabelecida uma porcentagem de 15 % do valor dos custos parametrizados.

Portanto temos que:

$$
Outros\,Custos = Custos\,ST^*0.15\tag{50}
$$

Onde:

Outros Custos = Outros custos (10 ${}^{3}R$ \$)

Custos ST = Custos dos Sistemas Técnicos (10 ${}^{3}R$ \$)

# *6.6 COMPOSIÇÃO DO CUSTO FINAL*

A composição final dos custos paramétricos de pequenas centrais hidrelétricas trata-se da soma de todos os custos calculados acima, sendo estes, dos sistemas técnicos, ambientais e indiretos, sendo gerido pela fórmula mostrada a seguir.

Onde:

Custos FPCH = Custo Final da Pequena Central Hidrelétrica (10 ${}^{3}R\$ )

Custos ST = Custos dos Sistemas Técnicos (10 ${}^{3}R$ \$)

Custos Amb. = Custos Ambientais (10 ${}^{3}R$ \$)

Custos Ind. = Custos Indiretos (10 ${}^{3}R$ \$).

Vale salientar que os juros durante a construção não foram calculados nem tão pouco inseridos no custo final obtido por este estudo, devendo estes custos serem inseridos pelo investidor de acordo com o custo aqui obtido.

# **7 ESTUDO DE CASOS**

Após todo estudo de composição e análise de custos com a composição final da equação dos custos de uma PCH para melhor avaliar a validade das equações paramétricas obtidas, foram feitos estudos de caso para vários empreendimentos em estudo e análise na empresa IX Consultoria e, posteriormente, uma comparação de custo final obtido pela empresa por meio da metodologia ELETROBRAS.

Por meio desta comparação, pode-se ter uma estimativa de quão correta e dentro dos parâmetros aceitáveis está o modelo aqui sugerido.

Foram selecionadas para esta simulação oito usinas com características semelhantes as usadas para se fazer os estudos, as quais foram chamadas de, AHE 1, AHE 2, AHE 3, AHE 4, AHE 5, AHE 6, AHE 7, AHE 8, AHE 9, AHE10, AHE 11, AHE 12, AHE 13 E AHE 14.

São mostrados no Anexo 1 os resultados da parametrização dos custos para as referidas usinas.

De acordo com a [Figura 41](#page-111-0) e a [Tabela 18](#page-112-0) pode-se observar a comparação entre os custos obtidos por meio das equações paramétricas do estudo e os valores obtidos pela IX Consultoria por meio da planilha de OPE da ELETROBRÁS.

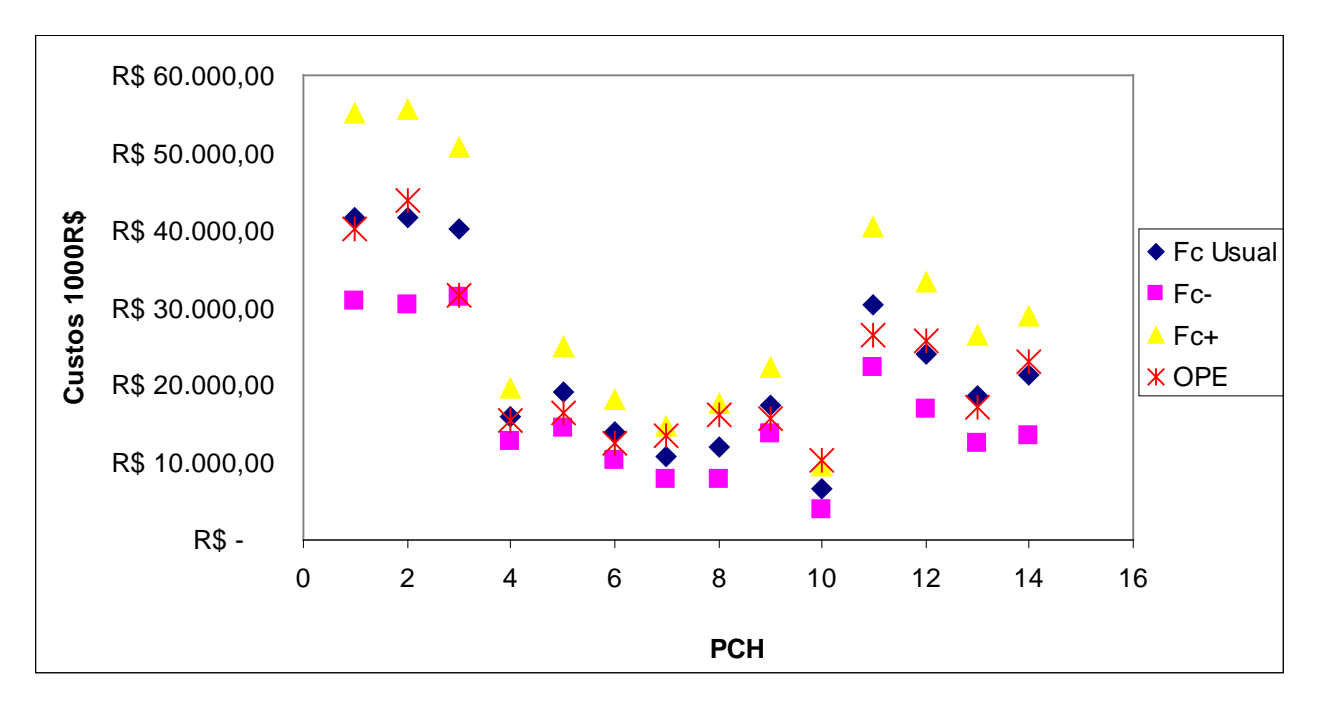

<span id="page-111-0"></span>**Figura 41 – Gráfico do resultado de custos paramétricos e dos custos OPE**

| <b>PCH / Cenário</b> | <b>FC usual</b> | FC-           | $FC+$         | <b>OPE</b>    | %      |
|----------------------|-----------------|---------------|---------------|---------------|--------|
| AHE <sub>1</sub>     | R\$41.728,84    | R\$ 30.798,52 | R\$ 55.170,92 | R\$40.128,00  | 4%     |
| AHE <sub>2</sub>     | R\$41.663,14    | R\$ 30.305,21 | R\$ 55.578,99 | R\$43.790,00  | $-5%$  |
| AHE <sub>3</sub>     | R\$40.066,47    | R\$ 31.285,79 | R\$ 50.614,85 | R\$ 31.549,00 | $-1%$  |
| AHE <sub>4</sub>     | R\$ 15.942,89   | R\$ 12.716,63 | R\$ 19.483,43 | R\$ 15.480,00 | 3%     |
| AHE <sub>5</sub>     | R\$ 19.192,06   | R\$ 14.430,39 | R\$ 25.038,39 | R\$ 16.392,00 | $-12%$ |
| AHE <sub>6</sub>     | R\$ 13.855,67   | R\$ 10.375,27 | R\$ 18.042,14 | R\$ 12.449,00 | 11%    |
| AHE <sub>7</sub>     | R\$ 10.785,73   | R\$ 7.742,89  | R\$ 14.572,72 | R\$ 13.494,00 | 8%     |
| AHE <sub>8</sub>     | R\$ 12.048,17   | R\$ 7.864,28  | R\$ 17.595,78 | R\$ 16.233,00 | 8%     |
| AHE <sub>9</sub>     | R\$ 17.283,75   | R 13.705,47   | R\$ 22.325,36 | R\$ 15.720,00 | 10%    |
| <b>AHE 10</b>        | R\$ 6.500,91    | R\$4.026,24   | R\$ 9.608,04  | R\$ 10.262,00 | $-6%$  |
| <b>AHE 11</b>        | R\$ 30.357,19   | R\$ 22.323,77 | R\$40.454,66  | R\$ 26.501,00 | 15%    |
| <b>AHE 12</b>        | R\$ 24.096,29   | R\$ 16.976,20 | R\$ 33.350,52 | R\$ 25.703,00 | $-6%$  |
| <b>AHE 13</b>        | R\$ 18.511,21   | R\$ 12.497,16 | R\$ 26.335,25 | R\$ 17.113,00 | 8%     |
| <b>AHE 14</b>        | R\$ 21.287,28   | R\$ 13.463,06 | R\$ 29.000,90 | R\$ 23.023,00 | $-8%$  |

<span id="page-112-0"></span>**Tabela 18 – Comparação Final de todos os cenários de custos com o custo iX consultoria.**

Analisando-se a tabela anterior nota-se que o custo obtido pela consultoria a partir da metodologia ELETROBRAS se encontra dentro de pelo menos um dos cenários apresentados e com uma margem de erro dentro do aceitável.

Vale salientar que os custos foram comparados não com o custo total, mais sim com a soma do custo de cada sistema técnico e com outros custos também parametrizados neste trabalho.

Para se obter o custo total é necessário adicionar aos custos aqui calculados os juros durante a construção.

# **8 CONCLUSÃO**

O aquecimento no setor de construção de pequenas centrais hidrelétricas nos últimos anos, bem como o aumento do consumo de energia, ações governamentais e a grande preocupação ambiental levou a um aumento de investimentos no ramo de energia e, principalmente, no de pequenas centrais hidrelétricas.

Com o crescimento do gerenciamento de projetos tornou-se de suma importância uma análise inicial de custos do empreendimento, justamente, para uma análise inicial de viabilidade dos aproveitamentos estudados.

Neste trabalho apresenta-se um método para estimar custos de pequenas centrais hidrelétricas em função de suas principais características físicas disponíveis nos primeiros estudos, facilitando assim a elaboração de um conjunto de curvas paramétricas e um banco de dados composto por usinas em operação ou em construção.

De acordo com os resultados obtidos e sua respectiva comparação com o modelo utilizado seguindo normas da OPE ELETROBRÁS, constata-se um grande nível de acerto levando assim a adequação do método aqui proposto.

A grande diversidade de projetos, características geológicas e da pouca disponibilidade de material, a aquisição de extensos lotes de terra, podem ser fatores que levam a certa disparidade entre o custo parametrizado e o custo real do empreendimento.

Uma grande dificuldade observada para a realização deste trabalho trata-se da disponibilidade de dados de custos e características de usinas em operação ou mesmo em construção.

O cálculo de custo das estruturas de tomada d'água, conduto adutor de baixa pressão e chaminé de equilíbrio foram calculados em conjunto, isto se deve ao fato de tais estruturas dependerem das mesmas variáveis como a vazão e no caso do conduto, de seu comprimento. Para este conjunto a variável de maior influencia no custo trata-se da vazão, que vai ser determinante no calculo do raio do conduto e nas especificações da tomada d'água e da chaminé, como o tamanho de ambos e da circunferência da chaminé. O comprimento do conduto tem influencia direta na quantidade de ferragem e escavação utilizada o que afeta seu custo diretamente.

Portanto, a equação obtida a qual cobre custos de obra civil e também de obras ligadas a geologia do local, explica 79% dos resultados obtidos na regressão, levando assim a uma boa adequação da fórmula utilizada.

Para o custo de barragem, devido à grande diversidade de formas e estruturas foi elaborada uma estrutura de forma padrão em que se elevam todas as formas a uma só, equalizando os diferentes tipos de estrutura para obtenção de seu volume. De acordo com a regressão foram explicados 78 % dos eventos, sendo uma boa faixa de segurança para o estudo. As principais características que afetam os custos de barragens são o seu volume e a quantidade de escavação para a construção da mesma. De acordo com os resultados obtidos, pode-se considerar a fórmula paramétrica como aceitável, pois interpreta bem o custo da mesma.

A equação de custo do conduto de alta pressão segue dois aspectos importantes, a vazão, o qual especifica seu diâmetro e seu comprimento, tendo assim espelhado a quantidade de escavação referente a este item. De acordo com a regressão feita, explica-se 74 % dos eventos, tornando assim viável a utilização da fórmula para o calculo do custo de condutos de alta pressão.

A equação de custos de casa de força leva em consideração a potência e a queda bruta do empreendimento. Isto se deve ao fato de que o volume e tamanho das máquinas no interior da casa de força ser diretamente ligados a estas variáveis, onde quanto maior a queda menor o volume das turbinas, influenciando assim no tamanho da estrutura. A equação obtida neste estudo explica 81,8% da variação do banco de dados, dando assim, uma boa segurança na obtenção de seu custo.

Para a equação de turbinas e geradores, tem-se o custo ligado com a vazão, número de máquinas e a queda bruta, as características ligadas à vazão e à queda bruta seguem a mesma teoria da casa de força, onde turbinas de queda mais baixa tendem a serem mais caras devido a terem uma estrutura mais complexa e de maior volume. O número de máquinas se deve a divisão de potências em duas ou mais máquinas, o que afeta seu preço. A equação deste sistema gerador e turbina, explica uma variação de 97,4% da dependência entre estes itens e o custo de turbinas e geradores do banco de dados, o que tende a ser uma ótima relação.

Com relação a outros custos e custos ambientais foram analisados os mesmos empreendimentos, chegando-se a uma relação de porcentagem referente a estes e ao custo dos sistemas técnicos. Para a relação de custos indiretos referentes às usinas usam-se porcentagens sobre os custos de sistemas técnicos, tais porcentagens seguem os valores propostos pela OPE ELETROBRAS.

Para uma análise de consistência da metodologia, aqui estudada, foram feitas comparações de diversos empreendimentos com custos calculados pelas equações descritas acima e com a planilha OPE ELETROBRÁS. Por meio desta análise se constata a viabilidade da metodologia, aqui proposta, com erros dentro da margem dos cenários,

lembrando que a planilha ELETROBRÁS, também, trata de um estudo prévio, não sendo a realidade do custo das usinas e sim um indicador cabível de erro.

A confiabilidade das equações paramétricas se mostrou adequada e dentro dos padrões esperados de erro, o que vem a estruturar e consolidar a metodologia proposta trazendo uma ferramenta de fácil entendimento e uso trazendo ao usuário uma economia não só na construção com a escolha do arranjo mais viável economicamente mais também de tempo mostrando já nas etapas inicias do projeto as pequenas centrais hidrelétricas mais viáveis.

O custo de uma PCH em sua grande maioria é composto por sua obra civil, sendo esta considerada de grande porte, como por exemplo, barragem, condutos e pelo custo de maquinário. Deve-se salientar também que a influência do arranjo e a concepção geológica do local afetam de forma significativa o custo de uma central.

Sendo assim, há a necessidade de se estruturar fórmulas de forma mais ampla considerando fatores geológicos e também cada tipo de arranjo separadamente, levando-se em conta a geologia do local, aumentando assim a confiabilidade do cálculo e assim elevar o nível de seu uso às etapas posteriores.

# **9 REFERÊNCIAS BIBLIOGRAFICAS**

Bøckman, Thor, Fleten, Stein-Erik, Juliussen, Erik, Langhammer, H°avard and Revdal, Ingemar **Investment timing and optimal capacity choice for small hydropower projects**, Norwegian University of Science and Technology (NTNU) 11. June 2006

Bortoni, E.C., Souza,Z; Santos, A. H. M., **Centrais Hidrelétricas – Estudos para Implantação,**ELETROBRÁS, Rio de Janeiro, RJ, BR, 1999;

CARR, Robert I.. *Cost-Estimating Principles*. In: **Journal of Construction Engineering and Management**, vol. 115, no. 4, ps. 545-551. American Society of Civil Engineers (ASCE), dez.1989.

CANALES, Fausto A., BELUCO, Alexandre, **CURVAS PARAMÉTRICAS DE CUSTO PARA MINI CENTRAIS HIDRELÉTRICAS NA NICARÁGUA,** Belo Horizonte, 2009.

ELETROBRAS - CEPEL - **Manual de Inventário Hidrelétrico das Bacias Hidrográficas**, 2007.

Fundação Getulio Vargas, IBRE, acesso pelo site [http://www.fgv.br/dgd/asp/dsp\\_Janela.asp?conteudo=dsp\\_INCC.asp](http://www.fgv.br/dgd/asp/dsp_Janela.asp?conteudo=dsp_INCC.asp) em 23/03/2009

GRAÇA, Moacyr E. A.; GONÇALVES, Orestes M. **Estimação probabilística de custos – Método simplificado**. Simpósio sobre Barateamento da Construção Habitacional. Trabalho n. 50. Salvador, mar.,1978.

GREENE, William H. **ECONOMETRIC ANALYSIS**, New York ,2003

HEINECK, Luiz Fernando M. **Modelagem de Custos na Construção por Meio de Unidades Funcionais – Subsídios para Reavaliação da NB-140**, proposta de trabalho. Porto Alegre,1986. Universidade Federal do Rio Grande do Sul.

HIROTA, Ercilia Hitomi. **Estudo exploratório sobre a tipificação de projetos de edificações, visando a reformulação da Norma Brasileira NB-140/65**. Porto Alegre, 1987. 151p. Dissertação – Curso de Pós-Graduação em Engenharia Civil. Universidade Federal do Rio Grande do Sul.

HIROTA, Ercília Hitomi. **Introdução ao Conceito de Custo de Construção: Fase de Concepção do Projeto**, notas de aula. Londrina (PR), Universidade Estadual de Londrina, 1988.

LOPES, Francisco L. (Francisco Lafaiete). **A medida da inflação no Brasil.** PUC, Departamento de Economia, 1985**.**

LOSSO, Iseu Reichmann. **Utilização das Características Geométricas da Edificação na Elaboração de Estimativas Preliminares de Custos: Estudo de Caso em uma Empresa de Construção**, dissertação de mestrado. Florianópolis (SC), Universidade Federal de Santa Catarina, ago. 1995.

Macintyre, J. M., **Máquinas Motrizes Hidráulicas**, Editora Guanabara Dois S.A, Rio de Janeiro, RJ, BR, 1983;

Medeiros V.Z., Caldeira.A.M., Pacheco G.I., Machado M.A.S., Gassenferth W. **Métodos Quantitativos com Excel**., 2008.

MERRILL, William C e FOX, Karl A. **Estatística econômica - Uma introdução**. 1ª edição. São Paulo Ed. Atlas. 1980.

NBR 12721: ASSOCIAÇÃO BRASILERIA DE NORMAS TÉCNICAS. **Avaliação de custos unitários e preparo de orçamento de construção para incorporação de edifícios em condomínio**. Rio de Janeiro, 1992. 46p.

OLIVEIRA, Miriam. **Caracterização de prédios habitacionais de Porto Alegre através de variáveis geométricas – uma proposta à partir das técnicas de estimativas preliminares de custo**. Porto Alegre, 1990. 125p. Dissertação – Curso de Pós-Graduação em Engenharia Civil da Universidade Federal do Rio Grande do Sul.

OTERO, Juliano Araújo. **Análise paramétrica de dados orçamentários para estimativas de custo na construção de edifícios: estudo de caso voltado para a questão da variabilidade**. Florianópolis, 2000. 214p. Dissertação (Mestrado em Engenharia de Produção) – Curso de Pós-Graduação em Engenharia de Produção, Universidade Federal de Santa Catarina.

PADOVEZE, Clóvis Luís. **Contabilidade gerencial: um enfoque em sistema de informação contábil.** 2.ed. São Paulo: Atlas, 1997.

PEREIRA, Ana Lúcia A. & RAMALHO, Wanderley. **Números Índices - Conceitos e Aplicações**. UFMG, Departamento de Estatística, 1998.

Rosa,F.S.,Lunkes R.J.-**O Uso do Custom-Made Based Costing-CBC no Custeamento dasCaracterísticas de Produtos e Serviços**,Florianópolis,2006.

Santos,Afonso.H.M ;Correia, Correia,Adriana A.S.P.; Magalhães, Ricardo N. – **Nota Técnica, Metodologia de seleção de aproveitamentos Hidrelétricos com Aplicação de lógica Fuzzy**, 2008.

Santos, Afonso.H.M ;Nogueira, Fabio,H.; Da Cruz, Ricardo, A.P.. – **Determinação do potencial ótimo para pequenas centrais hidrelétricas**, 2009.

CAD (The Cost Analysis Division), **NASA Parametric Cost Estimating Handbook, U.S.A , 2002**

VALLE, Eduardo Ferreira do; HOCHHEIM, Norberto - **ANÁLISE DE CUSTOS PARAMÉTRICOS DE EDIFICAÇÕES NÃORESIDENCIAIS DO OESTE DE SANTA CATARINA**, Chapecó 2006

Veja, Fausto A.C.; Mendes,Carlos A.B; Beluco, Alexandre – **Curvas de custo de implementação de pequenos projetos hidrelétricos em função da produção media anual de energia.** 2009.

# **ANEXO 1**

#### **Tabela 19 – Custos parametrizados para AHE 1**

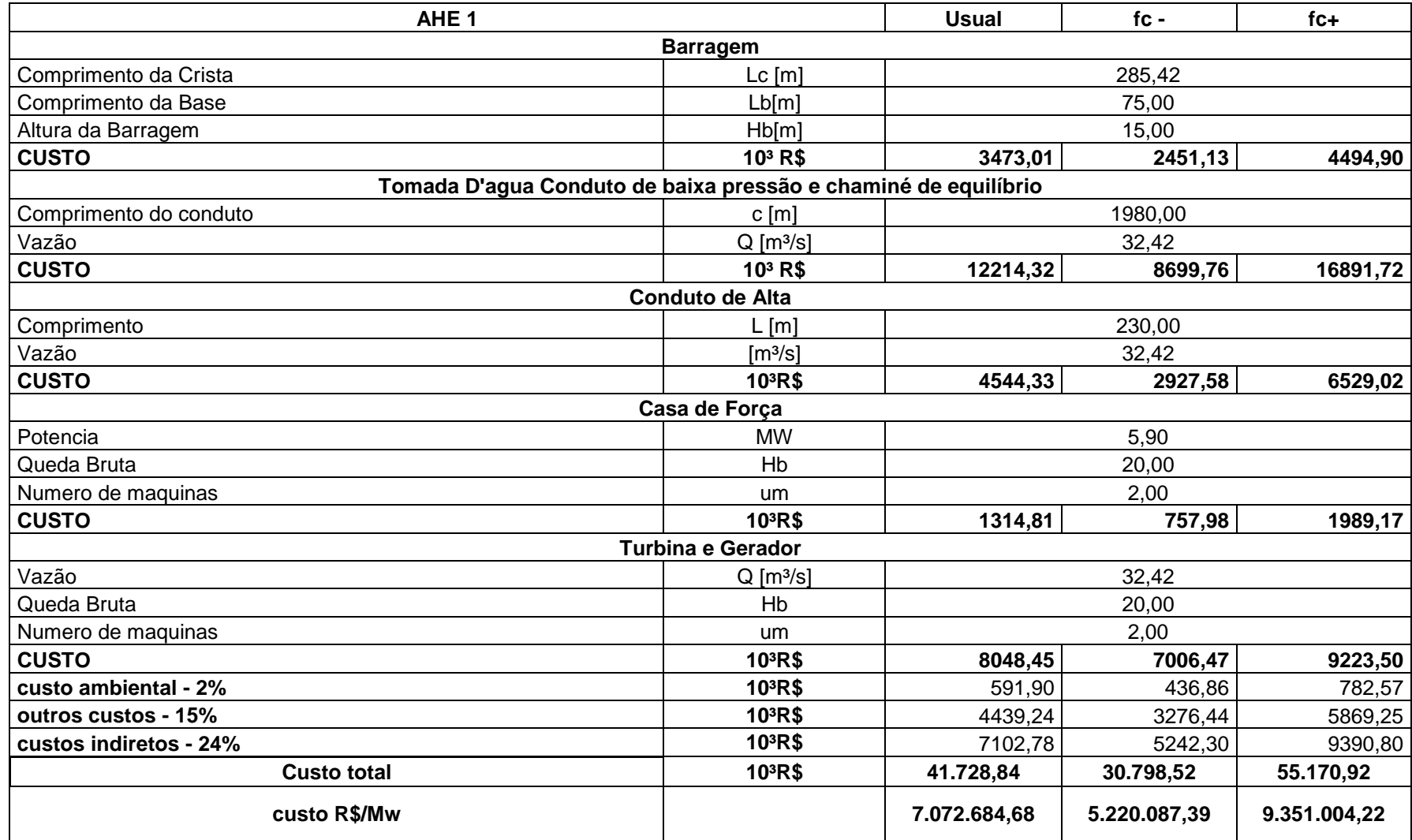

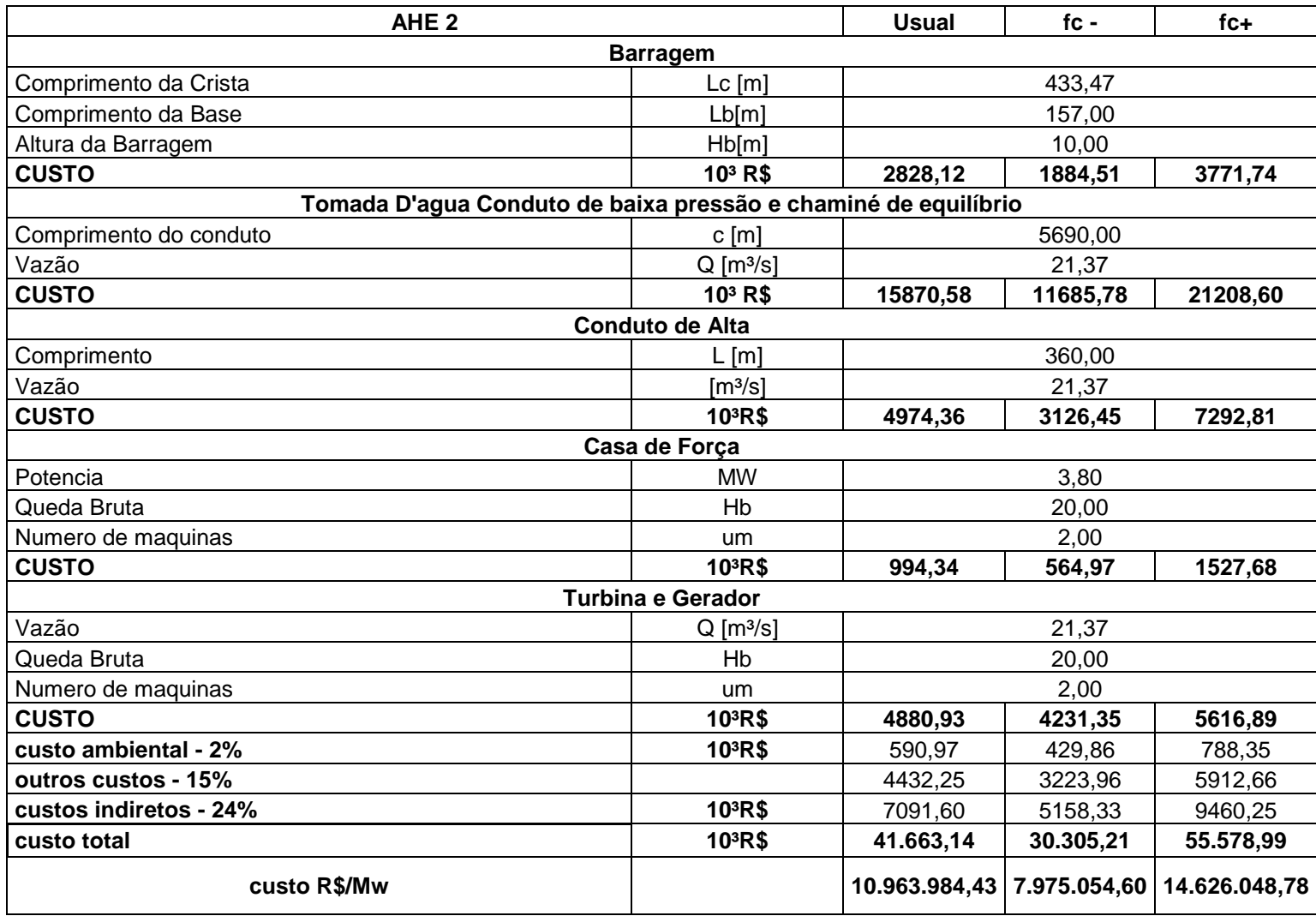

#### **Tabela 20 – Custos parametrizados para AHE 2**

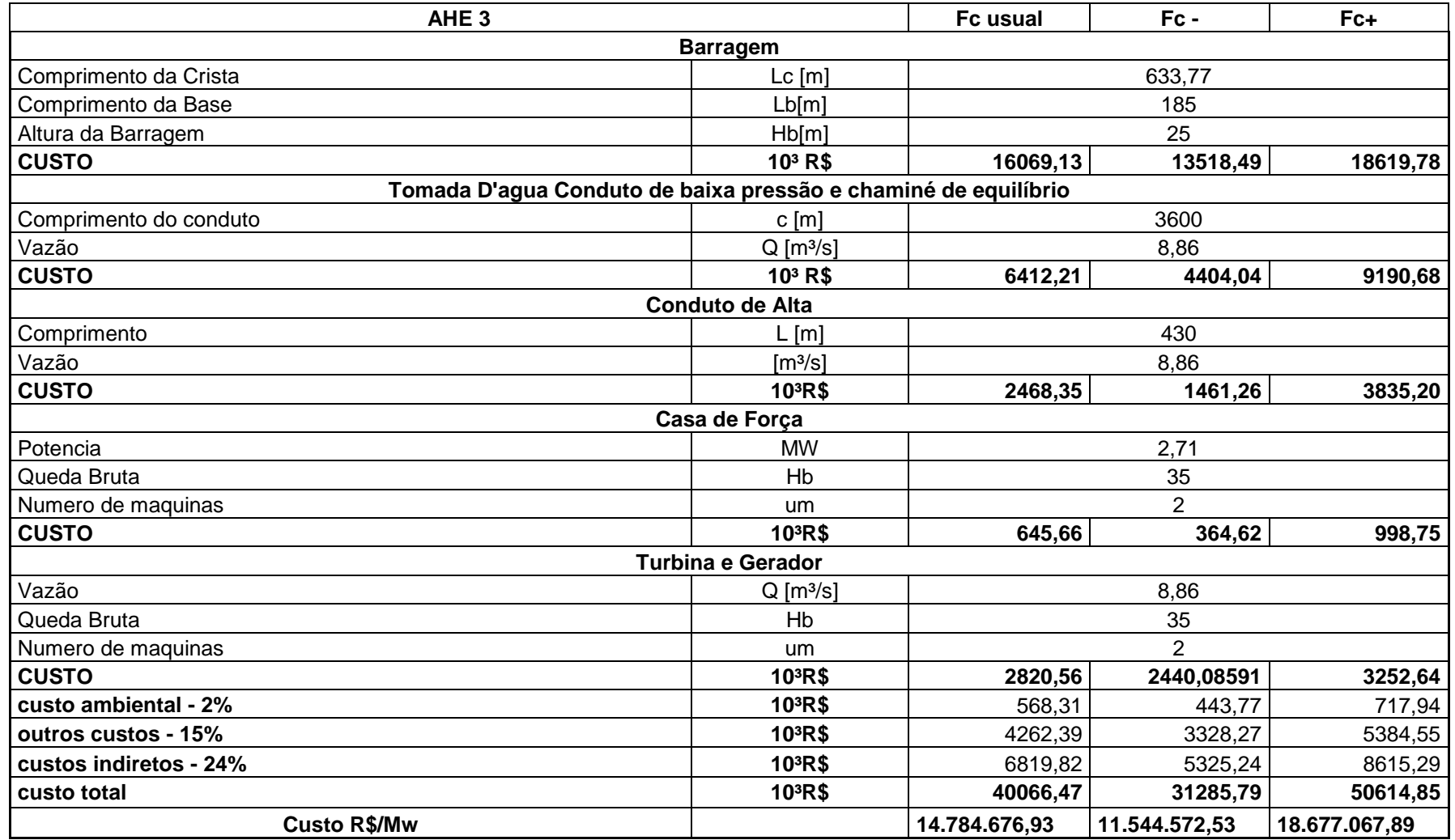

# **Tabela 21 – Custos parametrizados para AHE 3**

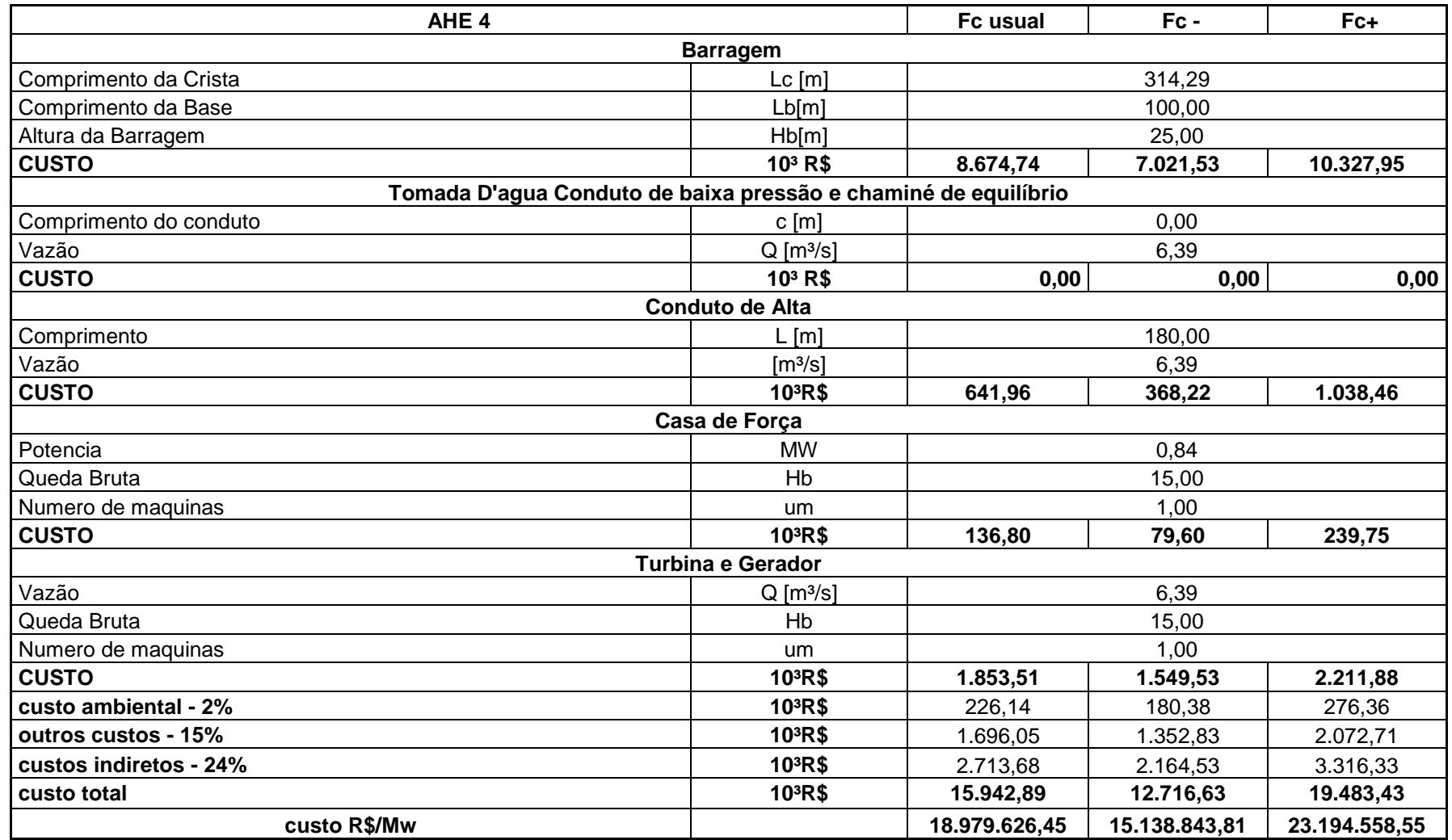

# **Tabela 22 – Custos parametrizados para AHE 4**

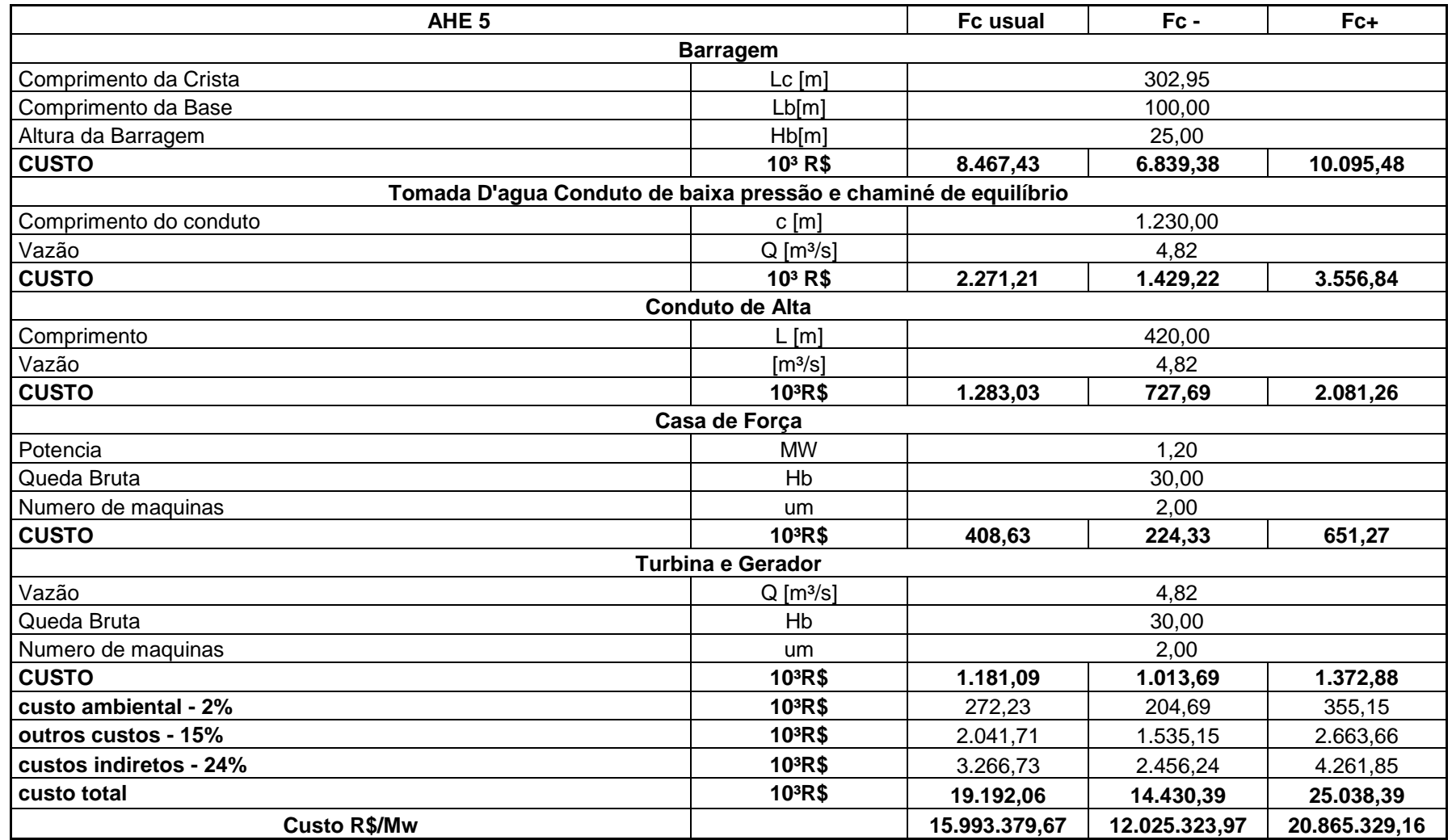

# **Tabela 23 – Custos parametrizados para AHE 5**

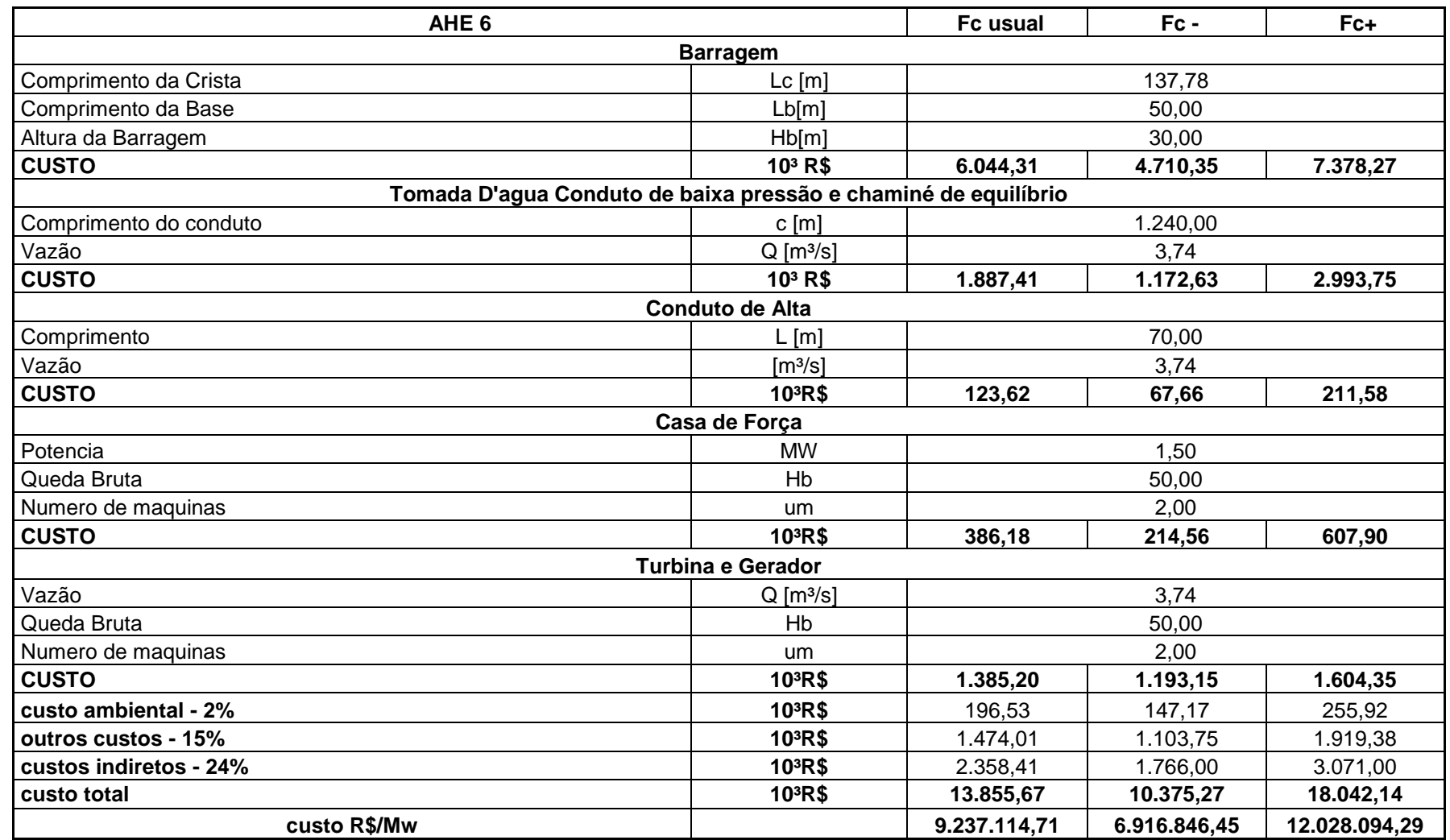

#### **Tabela 24 – Custos parametrizados para AHE 6**

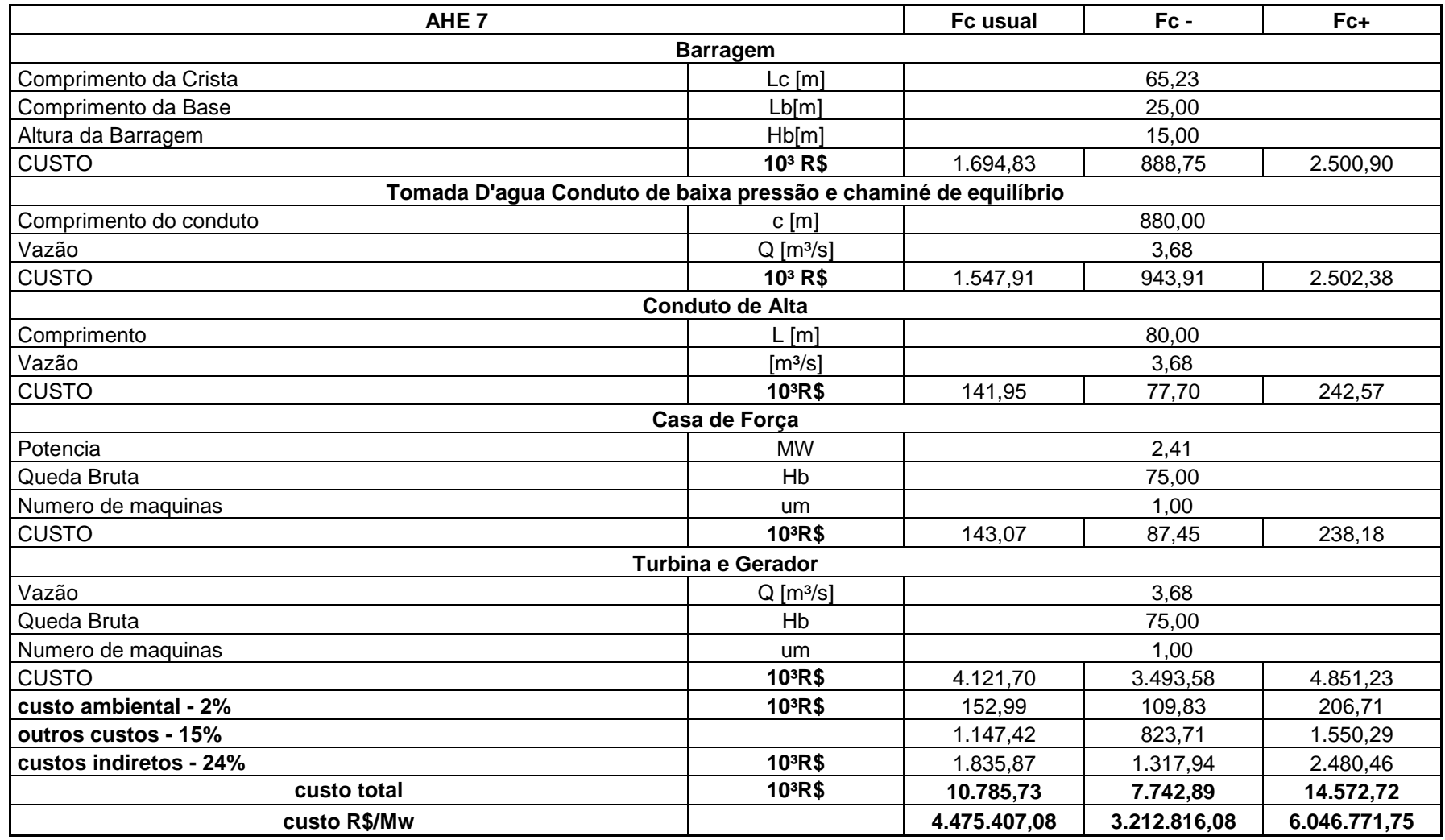

# **Tabela 25 – Custos parametrizados para AHE 7**

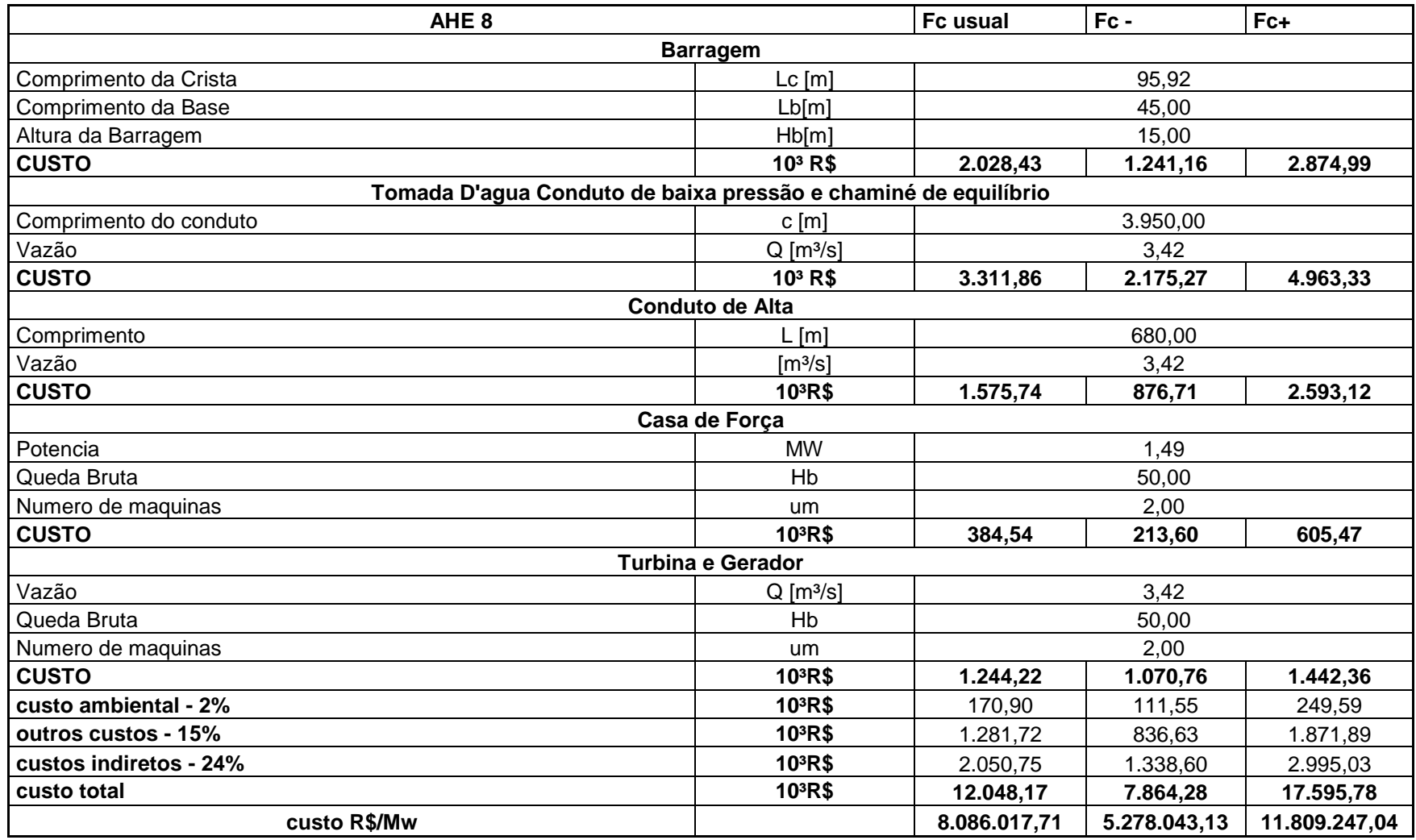

#### **Tabela 26 - Custos parametrizados para AHE 8**

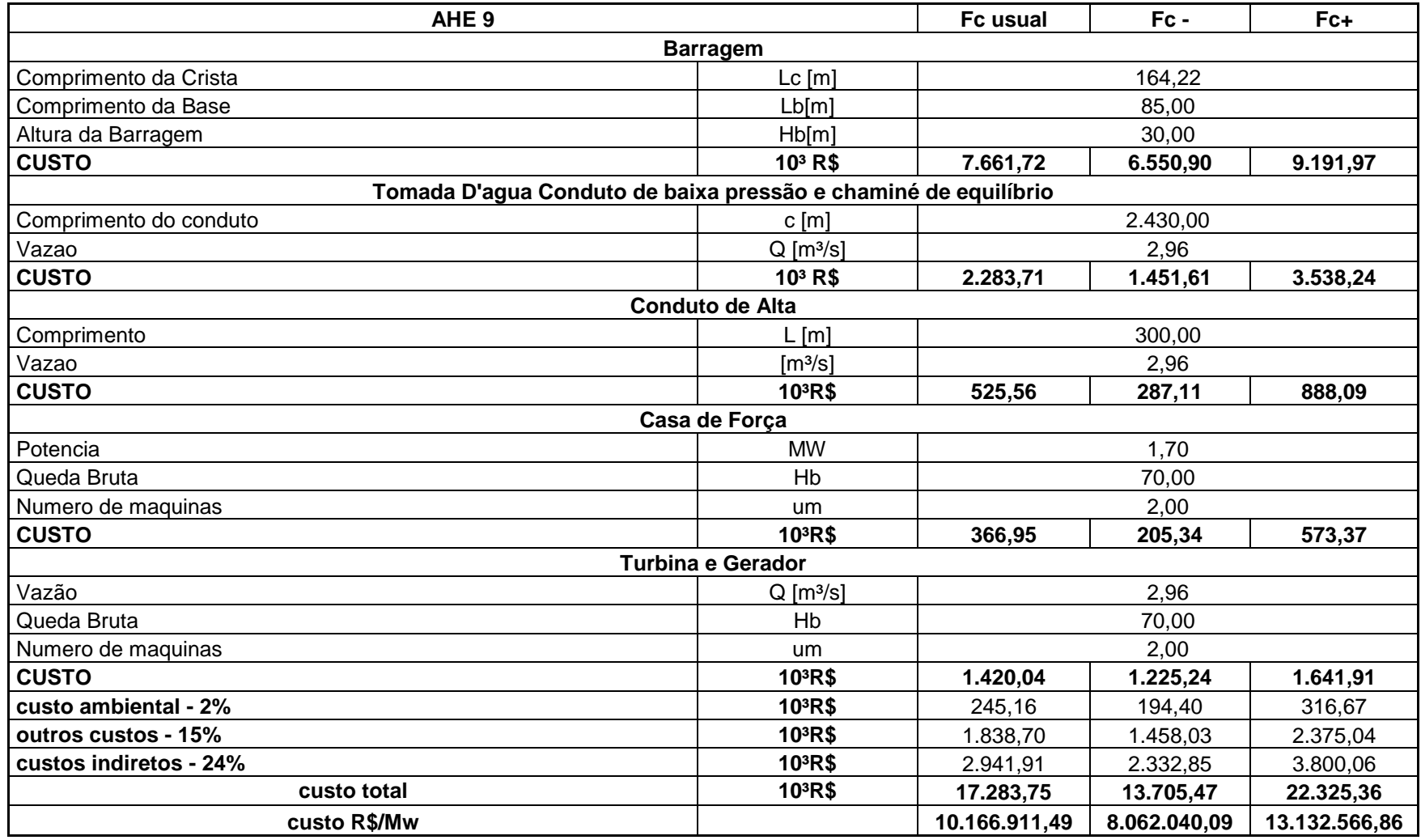

# **Tabela 27 - Custos parametrizados para AHE 9**

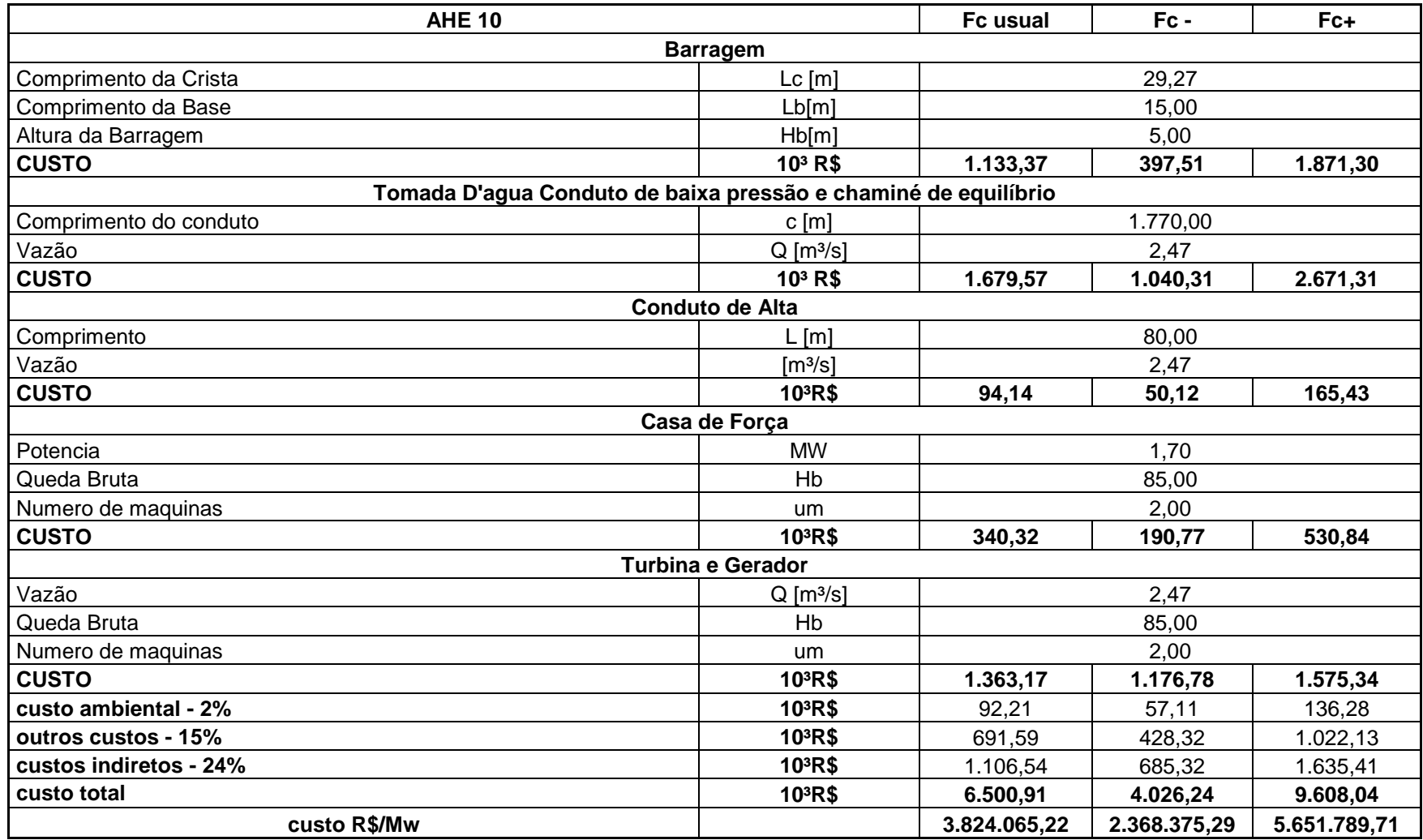

#### **Tabela 28 - Custos parametrizados para AHE 10**

# **Tabela 29 - Custos parametrizados para AHE 11**

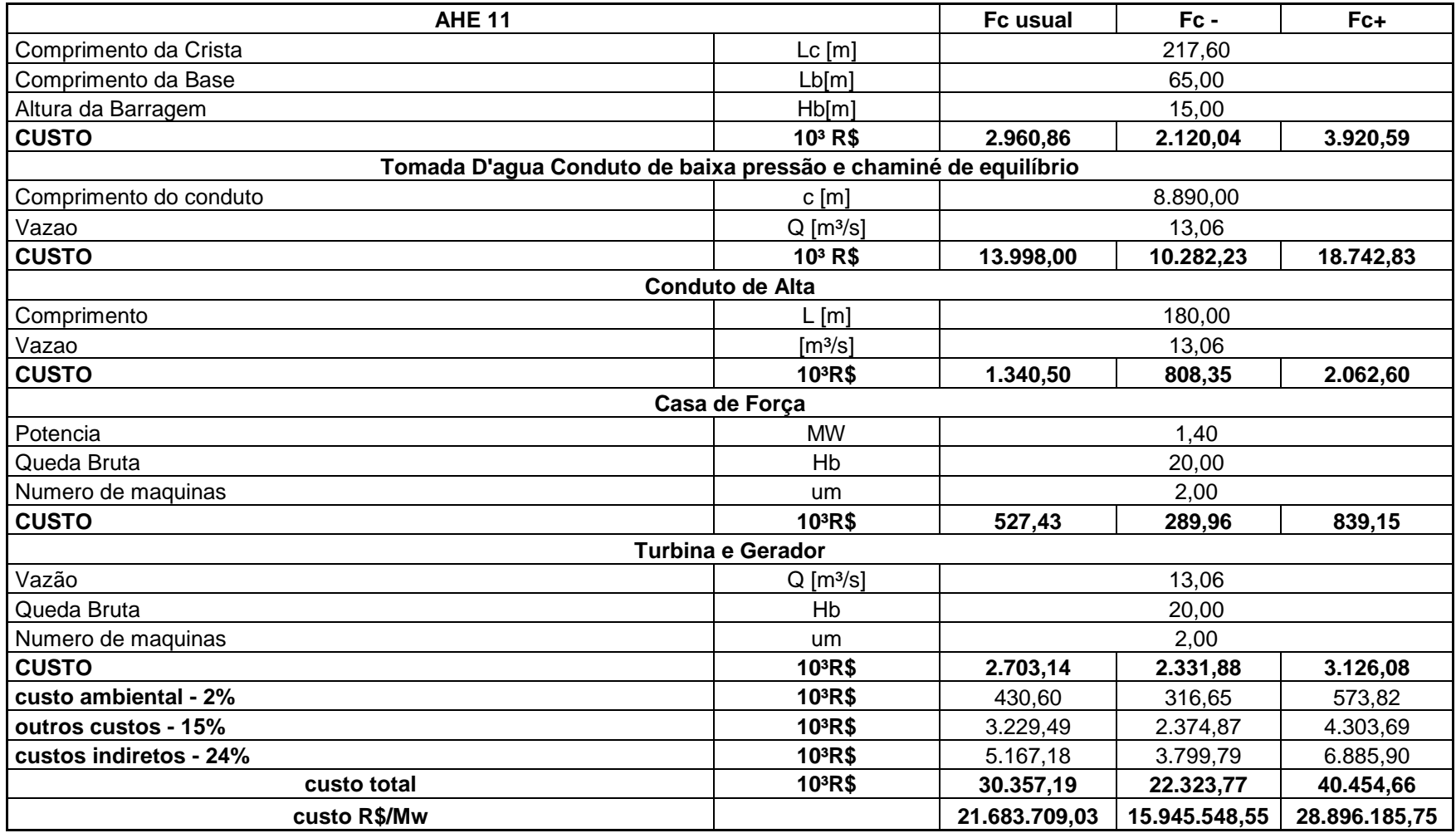

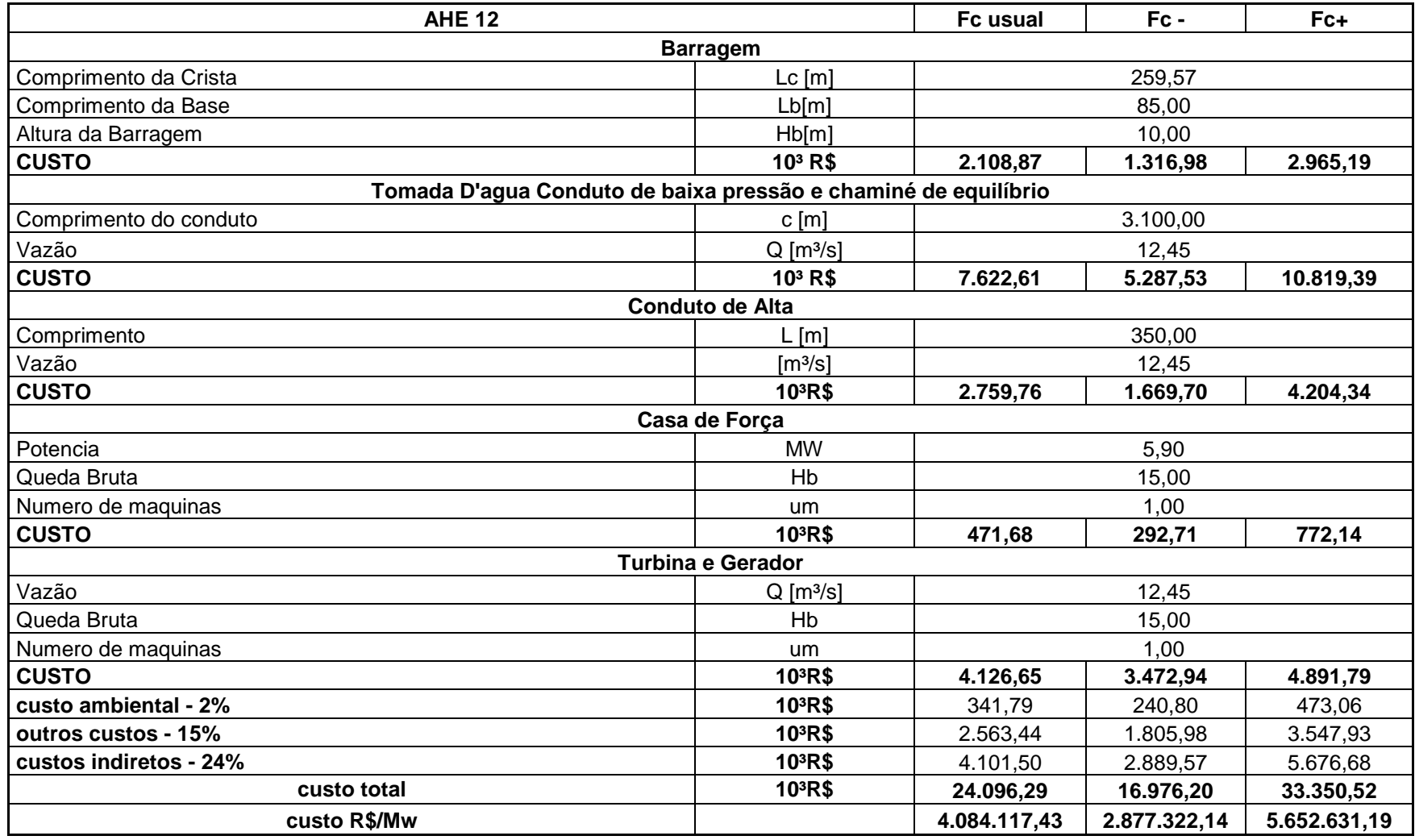

#### **Tabela 30 - Custos parametrizados para AHE 12**

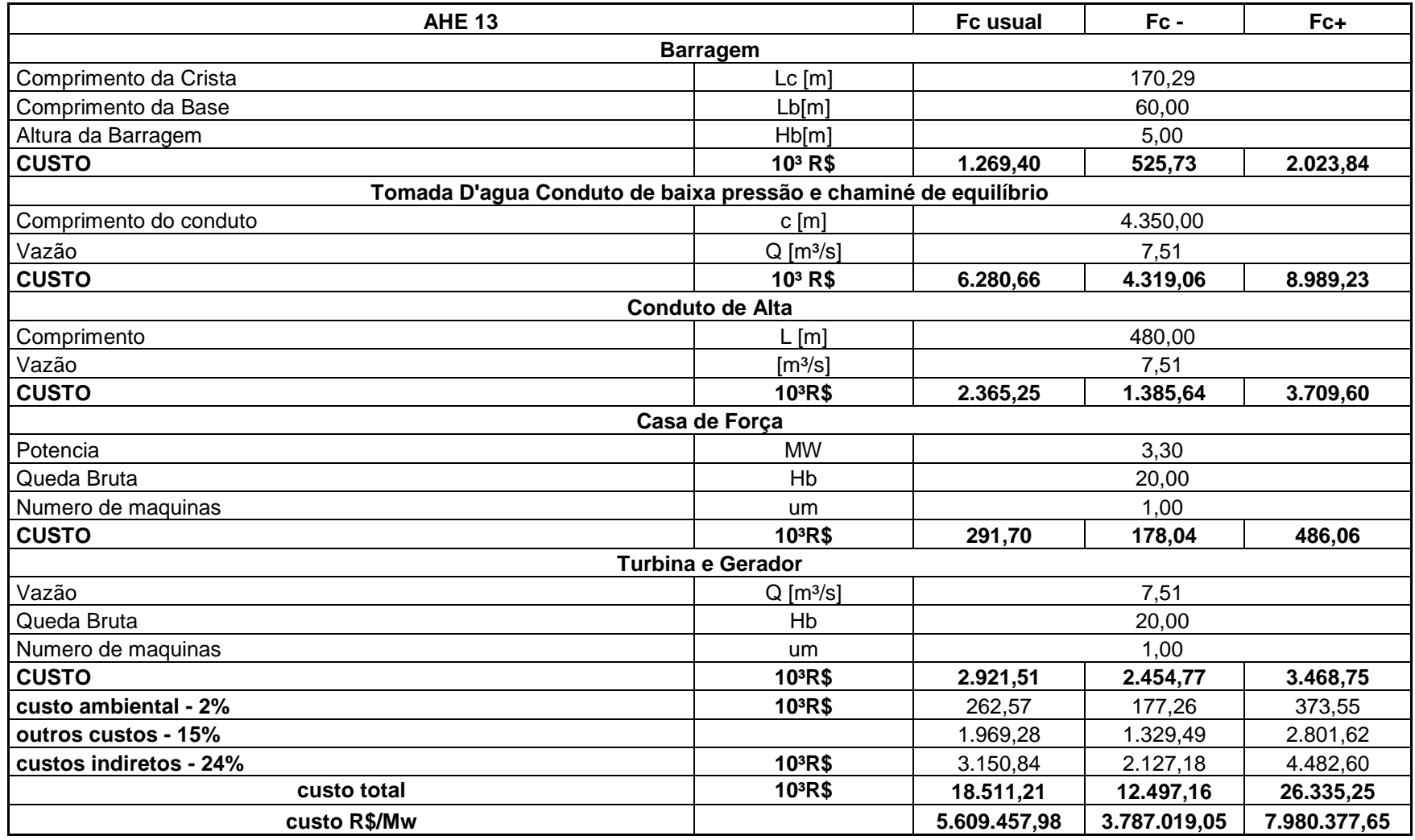

# **Tabela 31 - Custos parametrizados para AHE 13**

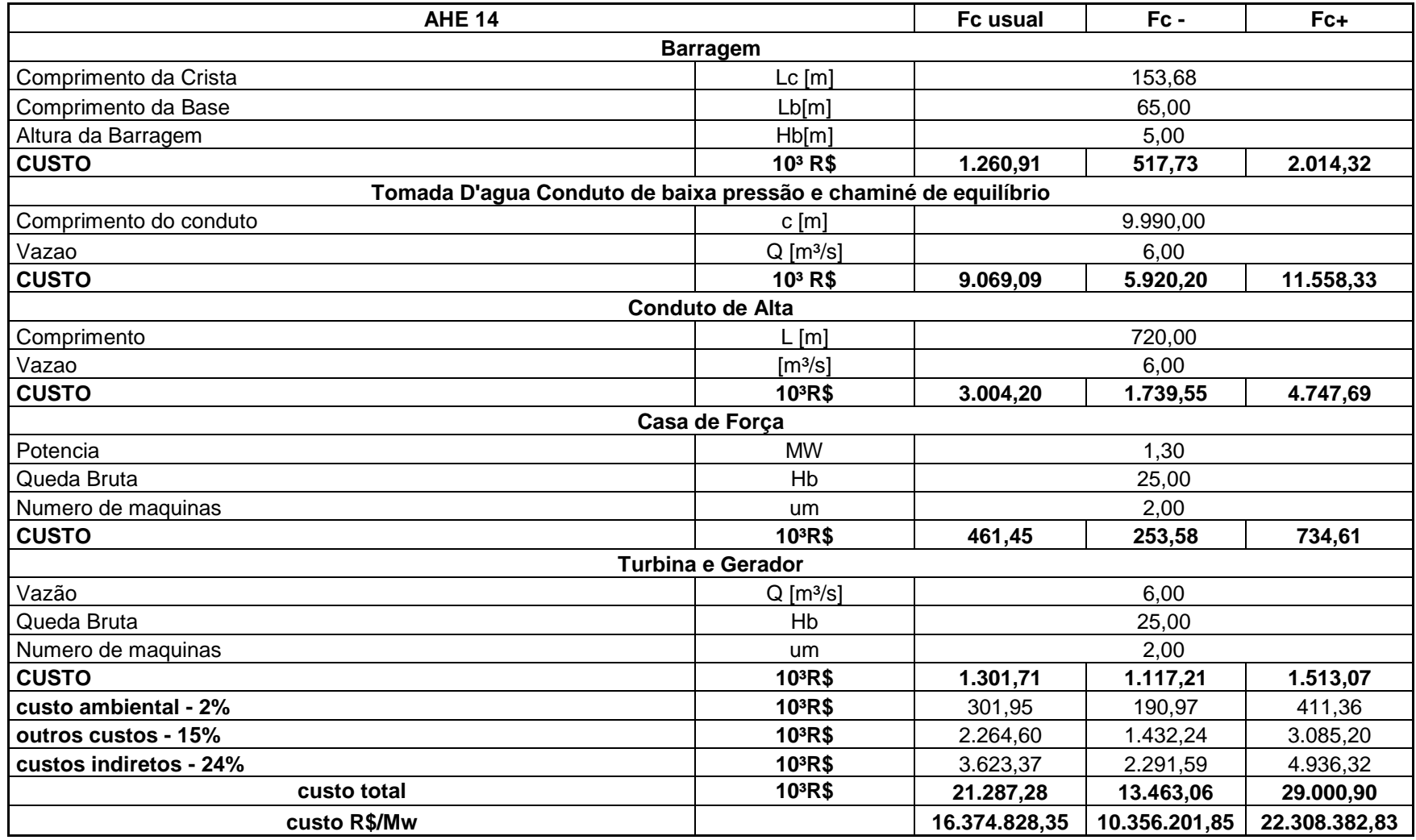

# **Tabela 32 - Custos parametrizados para AHE 14**